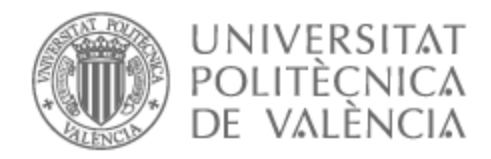

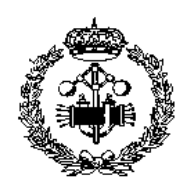

# UNIVERSITAT POLITÈCNICA DE VALÈNCIA

### Escuela Técnica Superior de Ingeniería Industrial

Estudio mediante modelado y simulación de la relación entre la excitabilidad en neuronas y el nivel de expresión de sus canales iónicos

Trabajo Fin de Grado

Grado en Ingeniería Biomédica

AUTOR/A: Martínez Zaplana, Marta Tutor/a: Ferrero de Loma-Osorio, José María CURSO ACADÉMICO: 2022/2023

## **Agradecimientos**

Me gustaría agradecer, en primer lugar, a Chema por confiar en mí para hacer este trabajo y acogerme para seguir esta investigación junto a él, ayudarme durante todo el proceso y darme a conocer un mundo tan sorprendente.

Gracias a mis padres y a mi hermana por ser ese punto de apoyo durante todos estos años, por estar ahí siempre que lo he necesitado y por tener paciencia durante esos momentos de agobio y estrés que han ido apareciendo.

Gracias a mis amigos y compañeros de clase que durante estos cuatro años de carrera me han alegrado día a día, me han ayudado y tranquilizado en momentos de nervios y me han demostrado que la universidad no solo consiste en estudiar.

Agradecer también a mis amigos de toda la vida, Paula, Javier, Peula, Miguel, Carlos e Irene, que me han ayudado a desconectar durante periodos de exámenes y a crecer como persona. Gracias por acompañarme durante esta etapa y todas las anteriores que hemos vivido juntos.

Y por supuesto, les quiero dar las gracias a Nuria y a Violeta, por dejarme continuar con su investigación y por estar dispuestas a echarme una mano siempre que lo he necesitado.

### **Resumen**

En este trabajo se han desarrollado diferentes códigos *software* en MATLAB para realizar un estudio sobre la excitabilidad de las neuronas y averiguar cómo afecta la expresión de sus canales iónicos en esta. El modelo computacional que se ha empleado simula el comportamiento de las neuronas DRG mediante la aplicación de sistemas de ecuaciones, pudiendo variar los parámetros iniciales de forma que se puedan simular distintos escenarios. Dos de los códigos realizados reproducen el comportamiento de la neurona cuando se le administran varios estímulos externos cortos, al contrario que el tercero que se basa en la aplicación de un estímulo largo. En ambos casos se trata de conseguir calcular, mientras se modifica la expresión de sus canales, la intensidad de estímulo mínima que se necesita para excitar la neurona, es decir, para disparar los potenciales de acción con una determinada duración de estímulo. De esta manera, se han obtenido las curvas de excitabilidad según el nivel de expresión de sus canales iónicos. Con todo esto se ha llegado a la conclusión de que los canales iónicos que tienen una influencia superior a la hora de disparar el potencial de acción, la expresión de los cuales podría generar un cambio también mayor en la excitabilidad de la neurona, son los canales de  $N a_V 1.7$ ,  $K_V 1.1$  y  $K_V 1.2$ , donde se debería aumentar la expresión del de *N a*<sup>+</sup> y disminuir la de los de *K*+. Además, con este *software* también se ha realizado un estudio de la autoexcitabilidad de este tipo de neuronas, donde se ha comprobado que dependiendo del valor de la conductancia de la famila de canales *N a<sup>V</sup>* 1*.*6, no será necesario la administración de un estímulo externo para excitar la neurona. Como se ha comprobado, esto ocurre cuando el valor de esta es superior a 2.2 *mS*/*cm*<sup>2</sup> ante la expresión normal de estos canales.

#### **Palabras clave: Neurona DRG, canales iónicos, potencial acción, excitabilidad, autoexcitabilidad**

### **Abstract**

In this work, different software codes have been developed in MATLAB to carry out a study on the excitability of neurons and find out how it affects the expression of their ion channels. The computational model that has been used simulates the behavior of DRG neurons through the application of equation systems, being able to vary the initial parameters so that different scenarios can be simulated. Two of the codes created reproduce the behavior of the neuron when several short external stimuli are administered, unlike the third, which is based on the application of a long stimulus. In both cases, the aim is to calculate, while modifying the expression of its channels, the minimum stimulus intensity that is needed to excite the neuron, that is, to trigger action potentials with a certain stimulus duration. In this way, the excitability curves have been obtained according to the expression level of their ion channels. With all this, it has been concluded that the ion channels that have a greater influence when triggering the action potential, the expression of which could generate a greater change in the excitability of the neuron, are the channels of  $Na<sub>V</sub>1.7$ ,  $K<sub>V</sub>1.1$  and  $K<sub>V</sub>1.2$ , where the expression of  $Na<sup>+</sup>$  should be increased and the expression of  $K^+$  should be decreased. Furthermore, with this software, a study of the self-excitability of this type of neurons has also been carried out, in which it has been verified that depending on the value of the conductance of the family of  $N a_V 1.6$  channels, the administration of an external stimulus will not be necessary to excite the neuron. As has been proven, this occurs when its value is higher than 2.2 *mS*/*cm*<sup>2</sup> with the normal expression of these channels.

**Keywords: DRG Neuron, ion channels, action potential, excitability, self-excitability**

### **Resum**

En aquest treball s'han desenvolupat diferents codis de *software* en MATLAB per a realitzar un estudi sobre l'excitabilitat de les neurones i esbrinar com afecta l'expressió dels seus canals iònics en aquesta. El model computacional que s'ha emprat simula el comportament de les neurones DRG mitjançant l'aplicació de sistemes d'equacions, podent variar els paràmetres inicials de manera que es puguen simular diferents escenaris. Dos dels codis realitzats reprodueixen el comportament de la neurona quan se li administren diversos estímuls externs curts, al contrari que el tercer que es basa en l'aplicació d'un estímul llarg. En tots dos casos es tracta d'aconseguir calcular, mentre es modifica l'expressió dels seus canals, la intensitat d'estímul mínima que es necessita per a excitar la neurona, és a dir, per a disparar els potencials d'acció amb una determinada duració d'estímul. D'aquesta manera, s'han obtingut les corbes d'excitabilitat segons el nivell d'expressió dels seus canals iònics. Amb tot això, s'ha arribat a la conclusió que els canals iònics que tenen una influència superior a l'hora de disparar el potencial d'acció, l'expressió dels quals podria generar un canvi també major en l'excitabilitat de la neurona, són els canals de  $Na<sub>V</sub>1.7$ , *K*<sub>*V*</sub> 1.1 i *K*<sub>*V*</sub> 1.2, on s'hauria d'augmentar l'expressió del de  $Na^+$  i disminuir la dels de *K*<sup>+</sup>. A més, amb aquest *software* també s'ha realitzat un estudi de l'autoexcitabilitat d'aquest tipus de neurones, on s'ha comprovat que depenent del valor de la conductància de la famila de canals *N a<sup>V</sup>* 1*.*6, no serà necessari l'administració d'un estímul extern per a excitar la neurona. Com s'ha comprovat, això ocorre quan el valor d'aquesta és superior a 2.2 *ms*/*cm*<sup>2</sup> davant l'expressió normal d'aquests canals.

#### **Paraules clau: Neurona DRG, canals iònics, potencial d'acció, excitabilitat, autoexcitabilitat**

### **Tabla de contenidos**

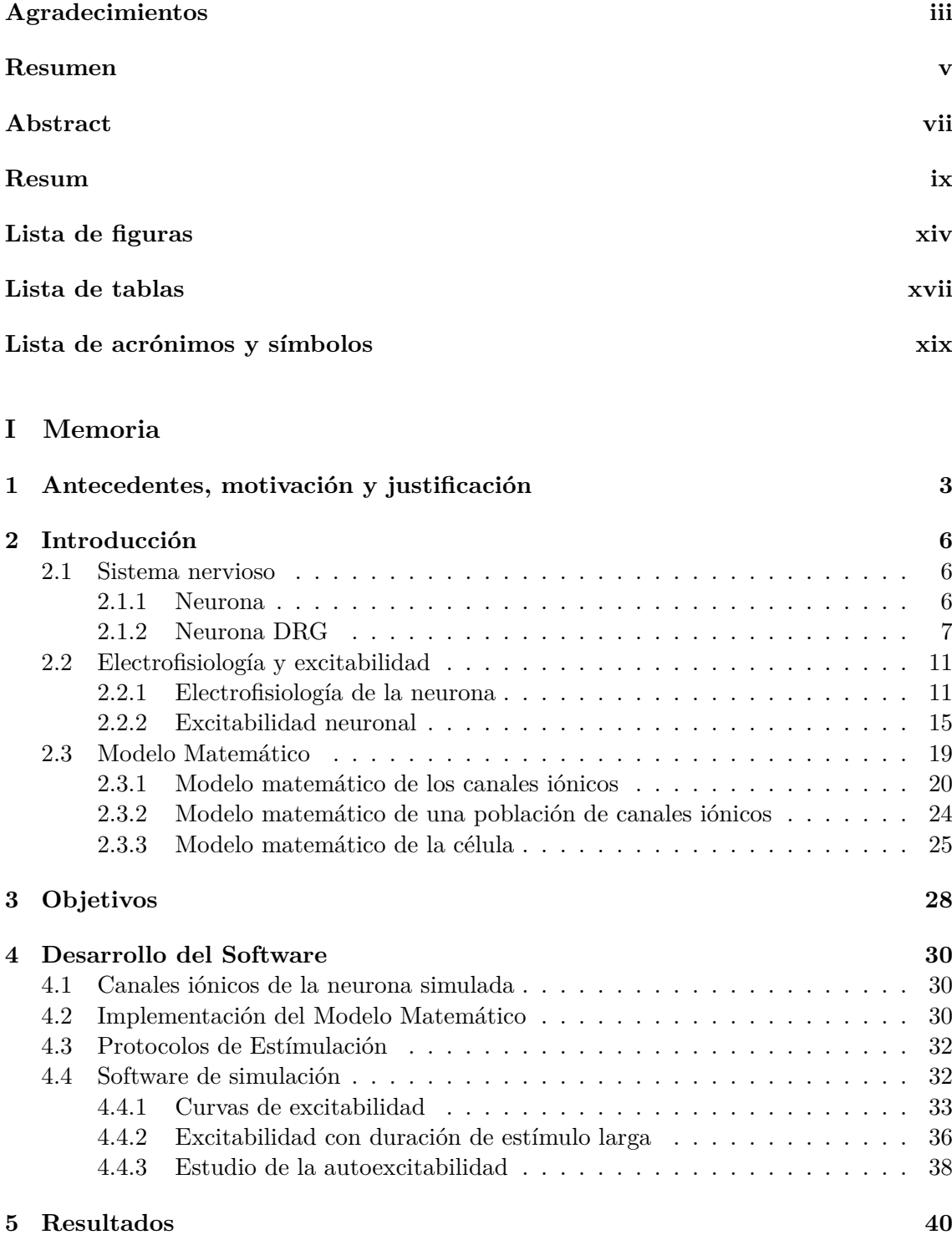

5.1 Simulación control . . . . . . . . . . . . . . . . . . . . . . . . . . . . . . . . 40

Estudio mediante modelado y simulación de la relación entre la excitabilidad en neuronas y el nivel de expresión de sus canales iónicos

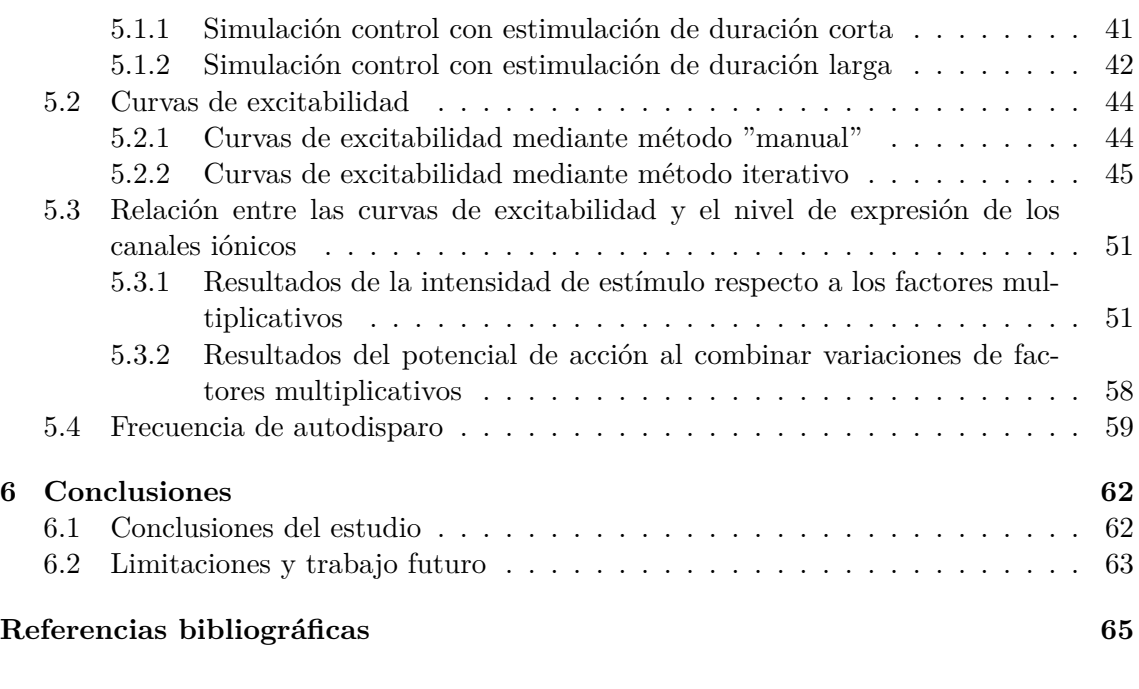

### **II Presupuesto**

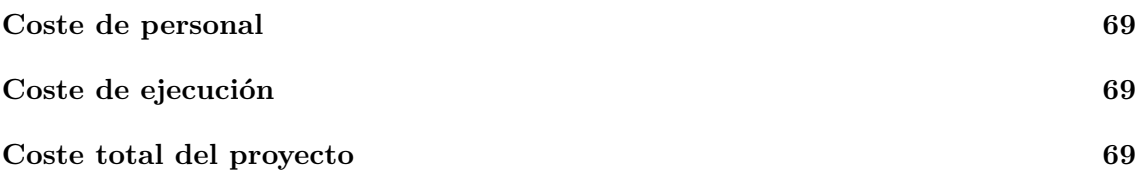

**III Anexos**

# **Lista de figuras**

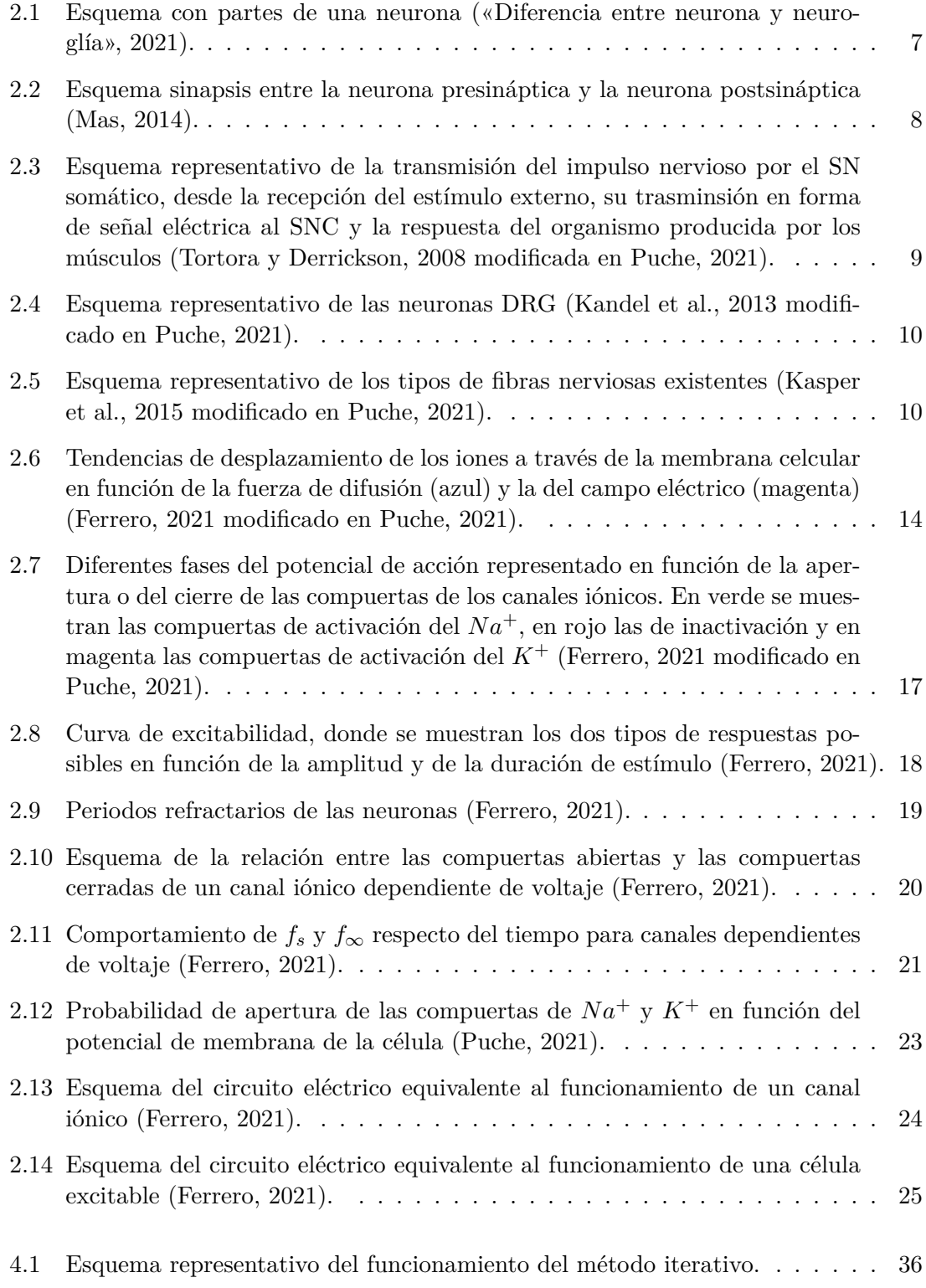

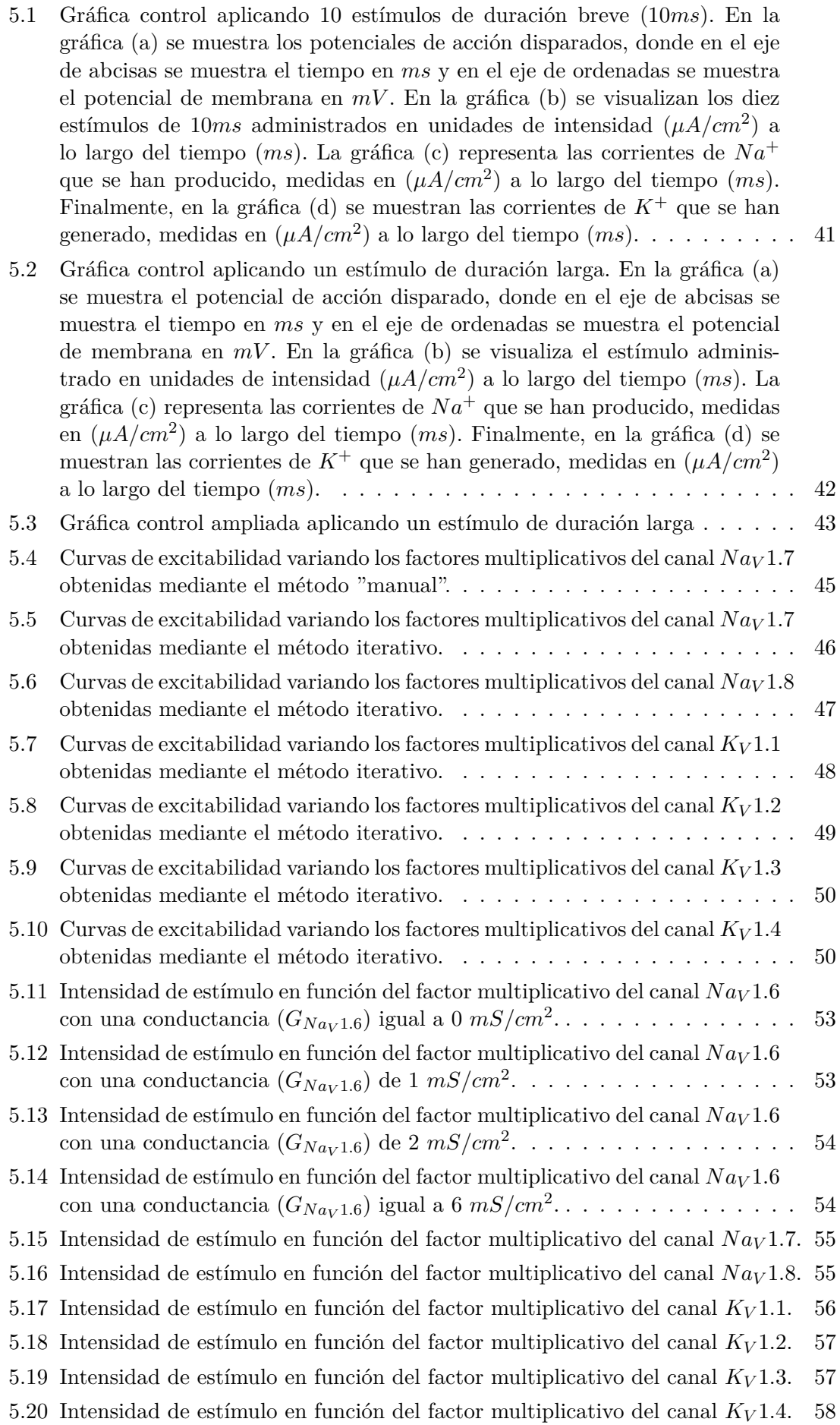

Estudio mediante modelado y simulación de la relación entre la excitabilidad en neuronas y el nivel de expresión de sus canales iónicos

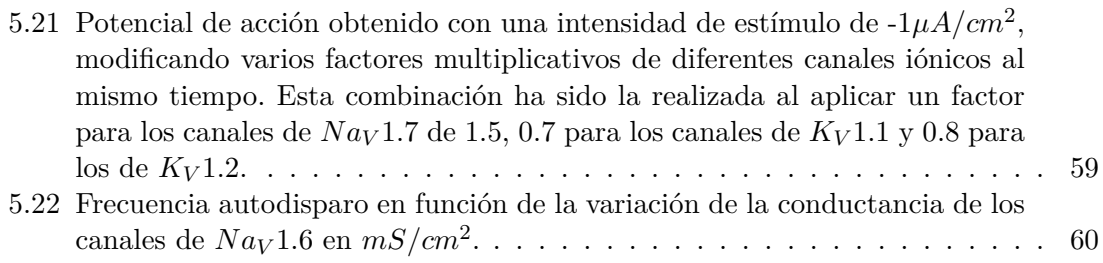

# **Lista de tablas**

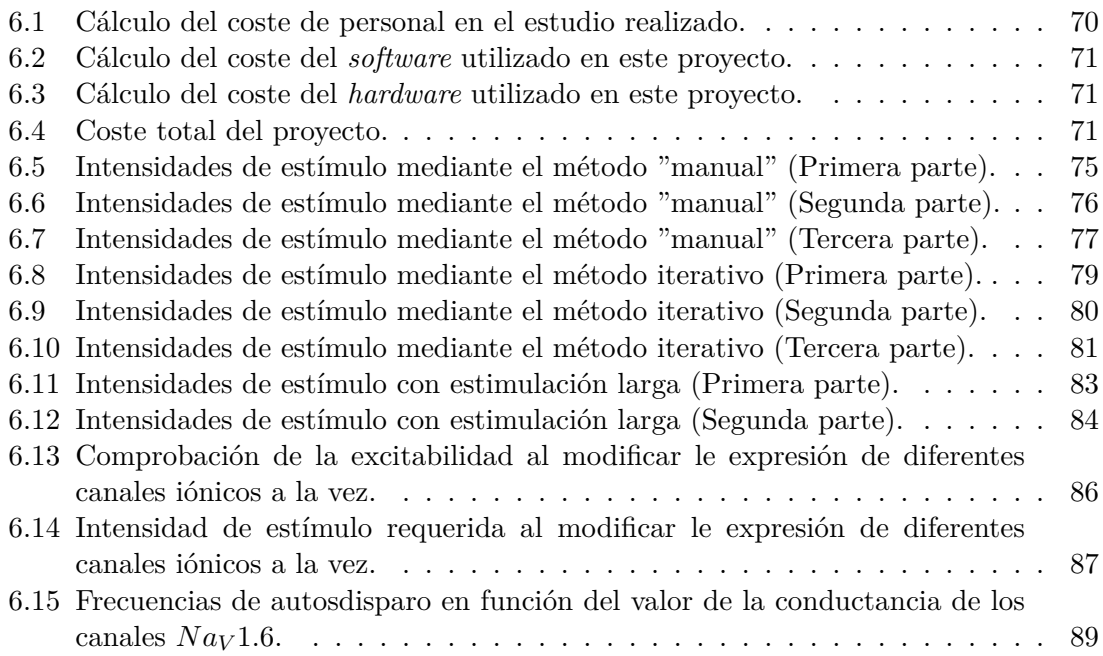

# **Lista de acrónimos y símbolos**

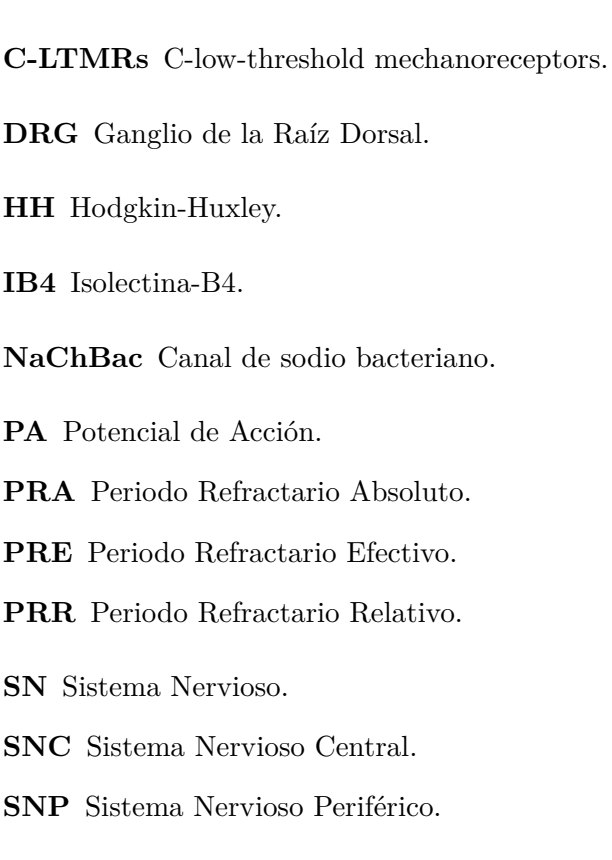

**BCL** Basic Cycle Length.

# **Parte I**

# **Memoria**

### **Capítulo 1**

## **Antecedentes, motivación y justificación**

El sistema nervioso es uno de los sistemas más complejos de nuestro organismo, debido a su organización y su funcionalidad. Este es el encargado de llevar a cabo tres funciones: la función sensitiva, mediante la que se reciben estímulos tanto externos como internos y se transmiten a otras zonas del organismo; la función integradora, capaz de procesar la información recibida; y la función motora, con la que es posible transmitir y desarrollar una respuesta al estímulo, principalmente a través de los músculos. Entre otras cosas, gracias al correcto funcionamiento de este sistema, el cuerpo permite relacionarse con el exterior y responder frente a estímulos de diferente clase, controla el funcionamiento de los distintos órganos y glándulas, consiguiendo mantener la homeostasis, y gestiona la información recogida del medio externo y del interior del propio cuerpo (Tortora y Derrickson, 2008).

Este sistema está compuesto por neuronas y células gliales. La neurona es la unidad estructural y funcional principal de este sistema y es capaz de recibir estímulos y transmitirlos a otras neuronas, órganos o músculos en forma de señal eléctrica, conocida como impulso nervioso. La neurona tiene la capacidad de generar y transmitir esta señal, puesto que presenta dos propiedades básicas que son la excitabilidad y la transmisión del impulso nervioso.

El funcionamiento adecuado del sistema nervioso en su conjunto es de gran importancia, dado que una alteración en este puede causar diversos problemas, entre los que se encuentran, por ejemplo, las lesiones medulares. Este tipo de lesiones se relacionan en gran medida con la posibilidad de experimentar una muerte prematura, siendo más del doble la probabilidad de sufrir esta al padecer una lesión de la médula espinal (W.H.O, 2013). En ocasiones se puede producir una sección medular, donde se detiene la conexión entre la médula, perteneciente al sistema nervioso central, y el sistema nervioso periférico. Tras esto, las neuronas intentan compensar esa falta de excitabilidad gracias a su capacidad de neuroplasticidad, sin embargo, se produce una importante pérdida en su funcionalidad (Eldahan y Rabchevsky, 2018; D'amico et al., 2014; Brown y Weaver, 2012).

Por lo tanto, es de gran importancia estudiar el campo de la electrofisiología de las neuronas y los procesos moleculares de estas, puesto que a través de la investigación en estos ámbitos es posible explorar y determinar nuevos tratamientos, principalmente farmacológicos, que ayuden frente a diversas alteraciones del sistema nervioso. En concreto, cabe destacar el estudio de los canales iónicos presentes en la membrana de las neuronas, gracias a los cuales, los distintos iones pueden trasladarse de un lado a otro de la membrana. De esta forma, el potencial de membrana varía y será posible disparar potenciales de acción, siendo capaces de generar y conducir los impulsos nerviosos. Es por ello que el nivel de expresión de estos canales tendrá un gran impacto en la excitabilidad de las neuronas, pudiéndose estudiar tratamientos que sean relevantes en las patologías del sistema nervioso. Por lo que la expresión de los canales iónicos, puede influir a su vez en la mejora del paciente.

Para realizar el estudio sobre este campo conviene aplicar modelos *in silico*, debido a que, al tener que investigar gran parte del sistema nervioso, existen zonas de este a las que no se puede o es bastante difícil acceder. Por lo que si se utilizan modelos *in vivo* o *in vitro*, aparecen limitaciones referentes a la capacidad de registrar las diferentes variables mientras el sistema se encuentra en funcionamiento, ya sea para conseguir datos ante un funcionamiento normal como para uno patológico. Por lo tanto, mediante los modelos *in silico* se puede superar esta limitación, pudiendo conseguir simular el comportamiento de este sistema computacionalmente, tal y como funcionaría realmente. También, utilizando este tipo de sistemas, regidos por conjuntos de ecuaciones, permitiría modificar los parámetros de la manera más conveniente para el investigador, de forma que se pudieran simular diversos escenarios que se pudieran llevar a cabo. Además, este modelo tiene otra ventaja, ya que permite experimentar con él tantas veces como se desee, logrando los resultados óptimos frente al problema que se plantea.

### **Capítulo 2**

### **Introducción**

### **2.1 Sistema nervioso**

El sistema nervioso (SN) está compuesto por el tejido nervioso, que a su vez está formado por neuronas y otros elementos encargados de aportarles sustancias y protegerlas (Marcus y Jacobson, 2012). El SN se puede descomponer en dos subsistemas: el sistema nervioso central (SNC) y el sistema nervioso periférico (SNP). El SNC está formado por la médula espinal y el encéfalo. Por otro lado, el SNP está compuesto por los nervios que no se encuentran en el SNC (Romero, 2015; Tortora y Derrickson, 2008).

#### **2.1.1 Neurona**

La unidad básica funcional del SN es la neurona. Esta es la célula principal del SN y es capaz de excitarse y transmitir el impulso eléctrico provocado por un estímulo a través de su cuerpo (Marcus y Jacobson, 2012; Romero, 2015).

Las neuronas pueden presentar diferente morfología y pueden ser de tamaños distintos. Sin embargo, la mayoría de ellas tienen tres partes en común: el soma, las dendritas y el axón (Figura 2.1). Por una parte, el soma o cuerpo neuronal es la zona donde se encuentran el núcleo celular y los orgánulos, que están sumergidos en el citoplasma y se localizan separados del medio exterior gracias a la membrana celular. Por otra parte, las dendritas son prolongaciones generalmente cortas y numerosas por donde la neurona recibe el estímulo proveniente de la sinapsis con otras neuronas, esto es a lo que se le conoce como señales aferentes, y posteriormente las transfieren al soma. Estas señales pueden tener un efecto excitatorio o inhibitorio, y a cada neurona le pueden llegar diferentes impulsos de miles de neuronas. Por último, se puede encontrar el axón, que es una prolongación generalmente larga y única del soma neuronal. Mediante este, las neuronas son capaces de transmitir el estímulo desde el cuerpo celular hacia otras neuronas adyacentes gracias a que en la terminación de este se encuentran unas pequeñas ramificaciones ensanchadas llamadas terminales presinápticos. En ellos se localizan las vesículas sinápticas que dentro contienen unas sustancias químicas denominadas neurotransmisores. Los neurotransmisores son los encargados de transmitir el impulso nervioso a la neurona vecina mediante la sinapsis (Marcus y Jacobson, 2012; Romero, 2015; Malmivuo, Plonsey et al., 1995).

En función de la complejidad del axón y las dendritas se pueden distinguir diversos tipos de neuronas, pudiéndose encontrar neuronas pseudounipolares, bipolares o multipolares (Marcus y Jacobson, 2012). Las neuronas más conocidas son las neuronas multipolares.

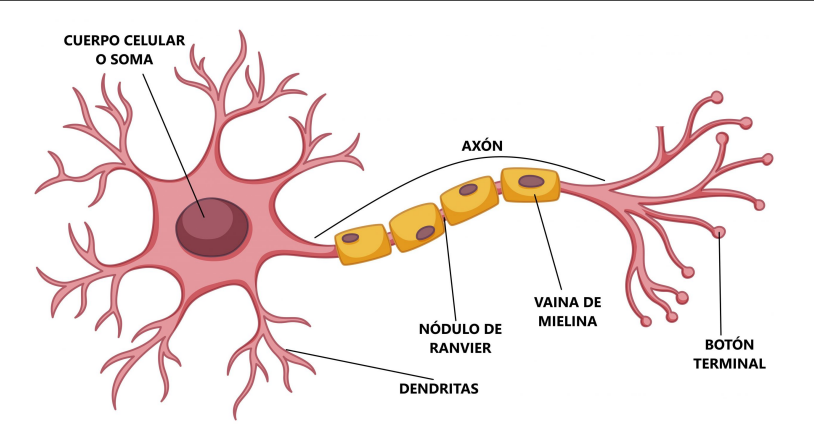

**Figure 2.1:** Esquema con partes de una neurona («Diferencia entre neurona y neuroglía», 2021).

Estas son las que se constituyen de una gran cantidad de dendritas que se ramifican a partir del soma neuronal y uno o varios axones que generalmente presentan ramificaciones. Por otro lado, las neuornas bipolares son aquellas que tienen dos axones que se originan en el cuerpo celular. Sin embargo, este tipo de neuronas no poseen dendritas unidas al soma, sino que estas se localizan en la terminación de los axones, pudiendo producirse así una transmisión bidireccional. Por otro lado, existen las neuronas pseudounipolares. Estas son las que solamente presentan un axón que se bifurca en dos ramificaciones cerca del soma neuronal y las dendritas se encuentran solamente en una de las ramificaciones del axón, produciéndose una transmisión unidireccional (Pannese y Pannese, 2015).

Además, las neuronas pueden tener vainas de mielina rodeando al axón o por el contrario ser amielínicas. Según esto, la transmisión de la información se producirá de una manera más rápida o tardará en mayor medida, respectivamente. Esto dependerá sobre todo de la longitud que se requiera recorrer, estando recubiertas de la vaina de mielina si es necesario alcanzar una trayectoria mayor. La vaina de mielina está formada por células de *Schwann*, por lo que la cubierta creada por estas no es continua. De esta forma, también se pueden localizar los nodos de Ranvier, que son los espacios de la membrana celular que quedan sin recubrir por estas células (Malmivuo, Plonsey et al., 1995).

#### *Sinapsis*

Otra zona característica de las neuronas es la sinapsis. Esta es el hueco localizado entre dos neuronas vecinas, llamado hendidura sináptica, donde se produce la comunicación del impulso entre los terminales presinápticos de la neurona presináptica y las dendritas de la neurona postsináptica adyacente. Esta transmisión se realiza gracias a la emisión y la recepción de neurotransmisiores que circulan en la hendidura situada entre las neuronas (Figura 2.2). De esta manera las neuronas son capaces de comunicarse entre sí y con otros músculos (Romero, 2015; Castillo y de Jorge, 2015; Malmivuo, Plonsey et al., 1995).

#### **2.1.2 Neurona DRG**

Como ya se ha comenzado a explicar al principio de esta sección, el SN está compuesto por el SNC y el SNP. Sin embargo, es importante comprender mejor la estructura y funcionamiento del SNP, ya que es en este donde se encuentran las células que van a ser modelizadas y estudiadas en este trabajo.

De este modo, es relevante conocer que el SNP también está constituido, a su vez, de

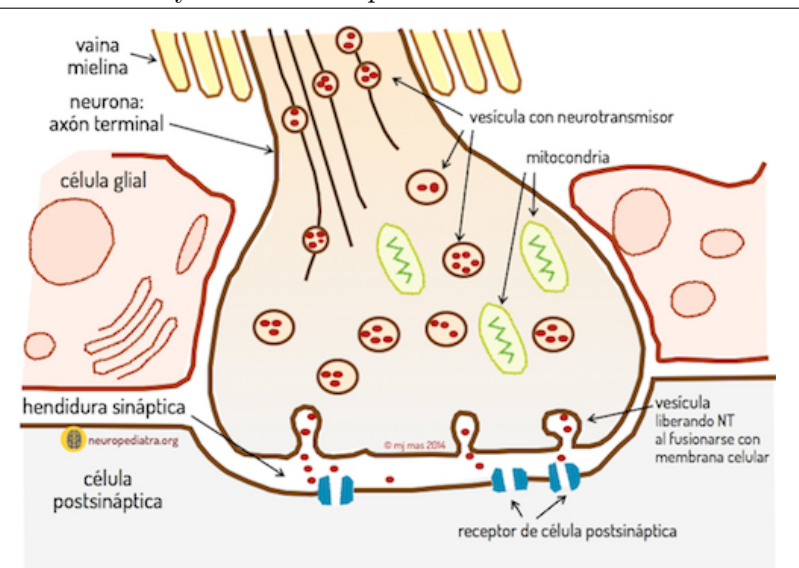

**Figure 2.2:** Esquema sinapsis entre la neurona presináptica y la neurona postsináptica (Mas, 2014).

dos sistemas que se distinguen según la función de cada uno de ellos. De esta manera, se pueden encontrar el SN Autónomo y el SN Somático. Por una parte, el Sistema Nervioso Autónomo, también llamado Sistema Nervioso Vegetativo, es aquel que controla el funcionamiento del músculo cardíaco, los músculos lisos, las glándulas y los órganos que no son posibles controlar voluntaria o conscientemente. Este es el responsable de mantener la homeostasis interna y adaptarse a los cambios externos o del medio interno. Por lo tanto, este sistema controla que mecanismos como la digestión, la respiración, el metabolismo o la circulación, funcionen de manera adecuada en cada situación (Navarro, 2002; Gomes, 2005; Ferreres y de Neurofisiologı́a, 2020; Tortora y Derrickson, 2008).

Por otro lado, se encuentra el Sistema Nervioso Somático. Este subsistema está compuesto por las neuronas sensitivas que son capaces de transmitir la información desde los distintos receptores para los sentidos especiales y los repartidos por el resto del cuerpo hasta el SNC, y por las neuronas motoras que transmiten impulsos nerviosos únicamente desde el SNC a los músculos esqueléticos. Es por este motivo que, al contrario que el Sistema Nervioso Autónomo, este es un sistema que se controla voluntariamente, puesto que las respuestas de este son conscientes (Tortora y Derrickson, 2008). De esta manera, el sistema nervioso somático también se puede subdividir en otros dos subsistemas, el sistema nervioso aferente y el sistema nervioso eferente. el SN aferente es el que hace referencia a la parte receptora del SN somático, es decir, a las neuronas que transportan la información desde los diferentes receptores. Por otra parte, el SN eferente está relacionado con la parte motora del SN somático, o dicho de otra manera, las neuronas que inervan los músculos esqueléticos.

Este trabajo se centrará en este último sistema, el sistema nervioso somático, por lo que es necesario explicar el funcionamiento de un circuito básico de este. Para ello se muestra la Figura 2.3, donde se puede observar un esquema que muestra los diferentes componentes numerados de manera ordenada para transmitir un impulso a los músculos esqueléticos mediante neuronas motoras a partir de la recepción de un estímulo a través de los distintos receptores. En primer lugar, gracias a los receptores somáticos o especializados (1) es posible detectar los estímulos externos. Una vez recibidos, las neuronas sensitivas (2) son las encargadas de transmitir el estímulo en forma de impulso nervioso hasta la médula espinal. A través de esta podrá ser transportado hasta el cerebro por dos caminos diferentes, el (3) y (4), que formarán el tracto sensitivo ascendente. Sin embargo, también puede seguir un tercer recorrido, ya que es posible que se produzca una sinapsis entre la neurona sensitiva y una interneurona (5), que a su vez hará otra sinapsis con una neurona somática motora (7), encargada de inervar algunos músculos esqueléticos. Además, también se producirá otra sinapsis entre esta neurona somática motora y otra neurona motora del tracto motor descendente del cerebro (6). Por lo que de esta manera será posible activar los músculos esqueléticos gracias al impuslo nervioso transmitido por la neurona somática motora (7), siempre y cuando se haya producido una respuesta al estímulo proveniente del exterior (Tortora y Derrickson, 2008).

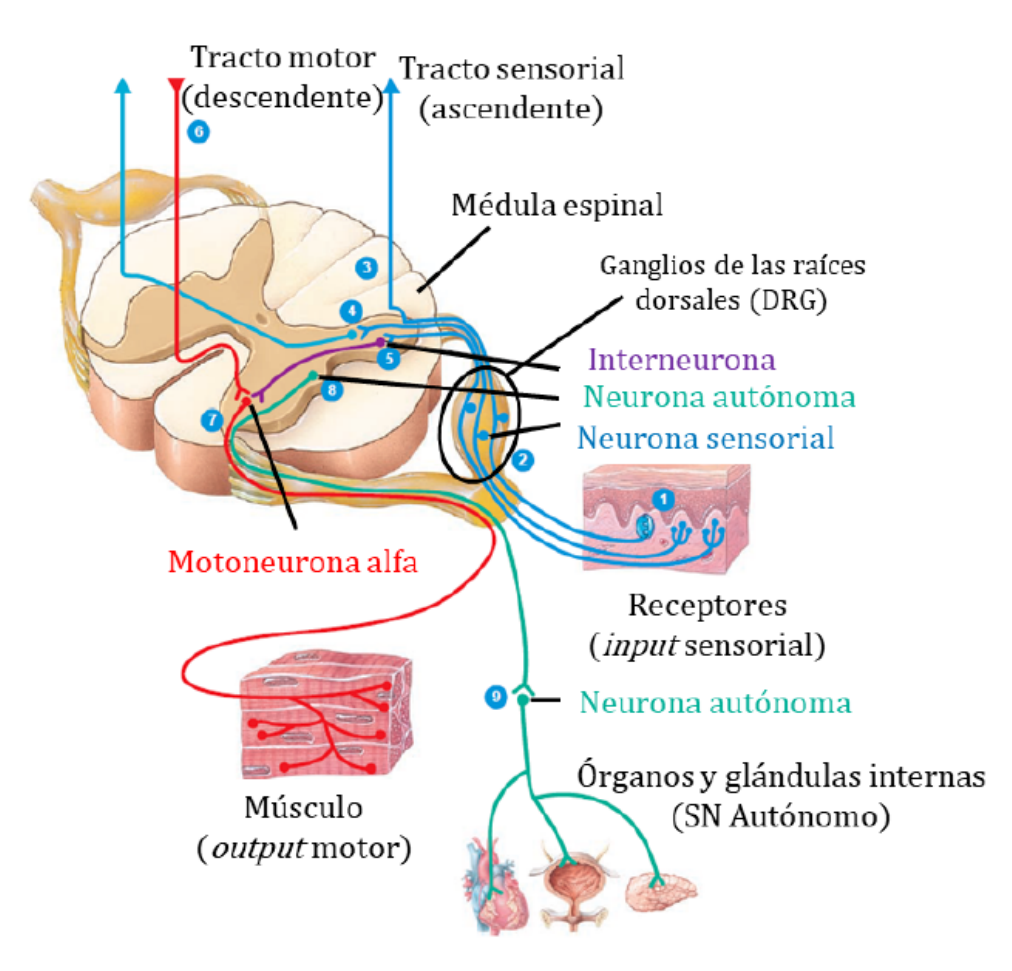

**Figure 2.3:** Esquema representativo de la transmisión del impulso nervioso por el SN somático, desde la recepción del estímulo externo, su trasminsión en forma de señal eléctrica al SNC y la respuesta del organismo producida por los músculos (Tortora y Derrickson, 2008 modificada en Puche, 2021).

Dentro del sistema nervioso somático se encuentran las neuronas de los ganglios de la raíz dorsal (según sus siglas en inglés, neuronas DRG *(Dorsal Root Ganglion)*), llamadas de esta forma puesto que su soma se localiza en estos ganglios (Figura 2.4). Las neuronas DRG son un tipo de neuronas sensitivas, capaces de transformar un estímulo en un impulso nervioso y transmitirlo hasta el SNC, es decir, pueden transducir una señal térmica, química o física en una señal eléctrica y transportarla. Estas son neuronas sensoriales primarias con morfología pseudounipolar, por lo que se caracterizan por presentar un soma, desde el cual emerge un axón que se bifurca en dos prolongaciones, cuyas terminaciones son diferentes. En una de las prolongaciones se encuentran las dendritas, gracias a las que estas neuronas pueden recibir los estímulos de los tejidos periféricos, que serán transmitidos por la prolongación hasta llegar a la zona de unión de las prolongaciones, llamada unión en forma de T o *T-junction*. Por otra parte, la otra prolongación es la que funciona como axón,

transmitiendo el impulso nervioso hasta sus terminaciones, donde se hará sinapsis con otra neurona de la médula espinal. No obstante estas diferencias entre las dos ramas, ambas presentan características axónicas, como por ejemplo poder ser mielinizadas. Además, al presentar esta forma pseudounipolar, los impulsos nerviosos que se transmiten por las neuronas DRG no necesitan traspasar el cuerpo celular para poder propagarse a otras neuronas mediante sinapsis (Davidoff, 2003; Amir y Devor, 2003; Nascimento et al., 2018; Zheng et al., 2019).

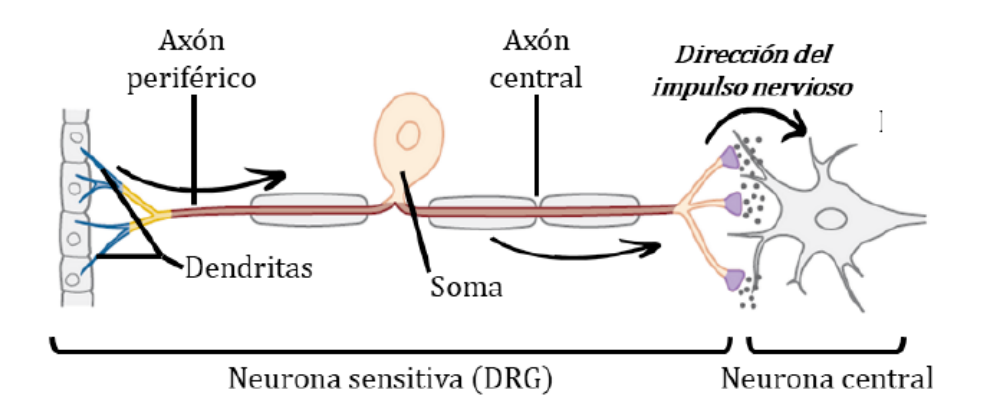

**Figure 2.4:** Esquema representativo de las neuronas DRG (Kandel et al., 2013 modificado en Puche, 2021).

Este tipo de neuronas se pueden dividir en subtipos en función de las características presentes en su membrana, que a su vez están ligadas tanto al tamaño del diámetro axónico como al potencial de acción generado. De esta manera, las fibras que presentan se pueden clasificar en tres tipos: fibras A*β*, A*δ* y *C* (Figura 2.5). Las fibras de tipo A se caracterizan por tener el axón mielinizado, al contrario que las de tipo *C*, que son amielínicas. Por lo tanto, las fibras A tendrán un diámetro mayor que las fibras *C*. Del mismo modo, como la velocidad de propagación es directamente proporcional al diámetro del axón de las neuronas, las fibras A conducen el impulso nervioso en menor tiempo que las fibras *C*, las cuales lo transmiten de manera más lenta. De esta manera, las fibras A*β* son las más rápidas y las que mayor diámetro presentan, seguidas de las fibras A*δ*, que presentan un diámetro un poco inferior, ya que la mielinización es más fina, y por lo tanto, su velocidad de conducción también es menor. Finalmente, las fibras *C*, cuyo diámetro es el más pequeño, puesto que son amielínicas, y por tanto, son las que más tardan en conducir el impulso nervioso (Davidoff, 2003; Wood, 2020).

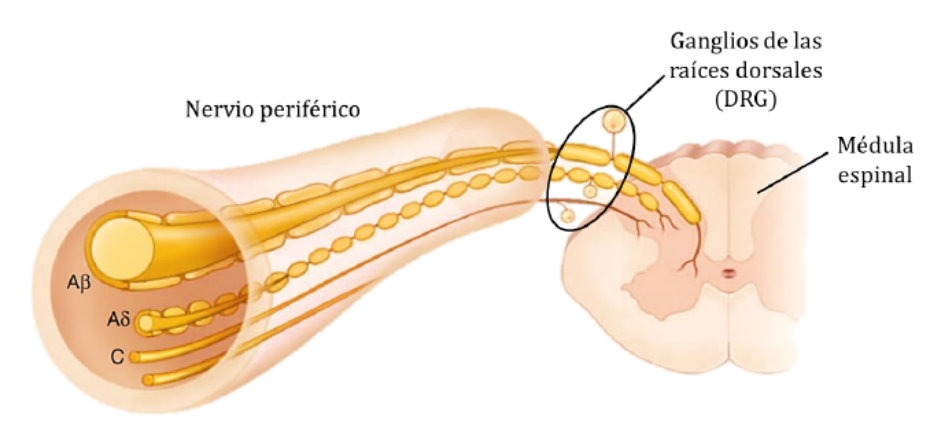

**Figure 2.5:** Esquema representativo de los tipos de fibras nerviosas existentes (Kasper et al., 2015 modificado en Puche, 2021).

Las neuronas DRG con fibras *Aβ* se caracterizan por tener un cuerpo celular grande, presetar una intensidad umbral baja y tener una velocidad para conducir el impulso rápida. Además, estas neuronas son las encargadas de recibir y transmitir estímulos mecanoceptivos y propioceptivos. Por el contrario, tanto las neuronas con fibras  $A\delta$  como las que tienen fibras *C*, presentan un soma celular más pequeño, tienen un umbral de activación alto y su velocidad de transmisión es lenta. Estas últimas son las encargadas de recibir y transportar señales nociceptivas, es decir, estímulos de dolor (Purves et al., 2010; Amir y Devor, 2003).

Este trabajo utiliza un *software* creado a partir de un modelo matemático realizado para neuronas DRG con fibras tipo *C* (López Sánchez, 2022), por lo que es importante profundizar un poco más en las características de estas. Cabe remarcar que este tipo de neuronas normalmente son nociceptores polimodales, es decir, una sola fibra responde a más de un tipo de estímulo, pudiendo ser estos señales térmicas, mecánicas o químicas. También, se puede destacar que estas fibras son las que responden frente a una sensación de dolor difusa y duradera, al contrario que las fibras *Aδ* que suelen responder a estímulo de dolor de duración menor (Purves et al., 2010; Besson y Chaouch, 1987). Sin embargo, algunas de estas neuronas con fibras tipo *C* son capaces de detectar y transmitir estímulos mecanoceptivos, más concretamente se ocupan de la mecanorrecepción inocua (tacto fino), estos son los *C-low-threshold mechanoreceptors* (C-LTMRs) (Wood, 2020).

Finalmente, se ha de mencionar que los estudios realizados en laboratorio por el Instituto de Biología Molecular y Celular de la Universidad Miguel Hernández, gracias a los cuales se llevó a cabo el modelo computacional de neuronas DRG que se ha empleado para poder desarrollar el *software* para estudiar su excitabilidad, tuvo en cuenta una clasificación de las neuronas DRG con fibras tipo *C* que se suele emplear para neuronas de este tipo *in vitro*. Esta se basa en la división de neuronas DRG en IB4-negativas (IB4-) o IB4 positivas (IB4+), en función de si se unen o no a la Isolectina-B4 (IB4), respectivamente. Esta clasificación tiene lugar por la diferencia de las características neuroquímicas de las neuronas, dado que las IB4- presentan neuropéptidos en su membrana, siendo de esta manera peptidérgicas, al contrario que las IB4+, que son no-peptidérgicas, ya que carecen de estos y tienen lugares en su membrana por donde se unen a la IB4. Es por estas diferencias que los dos tipos de neuronas transmiten la información nociceptiva de manera distinta, por lo que sus PA también son diferentes. Estos varían sobre todo en su duración, puesto que los PA de las neuronas IB4+ son más largos que los de las IB4-; en el tiempo necesario para llegar al pico máximo del mismo, ya que las IB4+ necesitan más tiempo; y en la intensidad umbral de disparo, donde las IB4+ requieren de una mayor amplitud. No obstante, la periodicidad con la que se disparan los PA es parecida y las neuronas IB4 presentan una mayor excitabilidad (Silverman y Kruger, 1990; Stucky, 2007; Fang et al., 2006; Puche, 2021).

### **2.2 Electrofisiología y excitabilidad**

### **2.2.1 Electrofisiología de la neurona**

Para entender el funcionamiento de este tipo de células, en primer lugar, se tiene que comprender su fisiolgía. Para ello se definirá el potencial de membrana y se explicará el funcionamiento de los canales iónicos, por donde se generan las distintas corrientes que darán lugar a la propagación del estímulo a través del axón de las neuronas.

#### *Potencial de membrana*

Las neuronas, como el resto de las células de nuestro cuerpo, están separadas del medio que les rodean gracias a la membrana plasmática. Esta hace que el contenido del medio intracelular no se mezcle con el medio extracelular. La membrana celular está compuesta principalmente por fosfolípidos que forman una estructura llamada bicapa lipídica, ya que estos lípidos se componen de dos partes, una cabeza hidrófila y una cola hidrófoba. De esta manera, se crean dos capas de estos compuestos, siendo la parte hidrófila la que está en contacto tanto con el medio extracelular como con el intracelular, dado que mayoritariamente se componen de agua, situándose la parte hidrófoba en el interior de la bicapa y quedando de esta manera aislada. Desde el punto de vista eléctrico, la membrana en sí no deja pasar los iones, por lo que se considera una estructura aislante, que generalmente se suele representar como si se tratara de un condensador eléctrico (Malmivuo, Plonsey et al., 1995 y Ferrero, 2021).

Es por esta diferencia de las concentraciones de iones entre ambos medios que se puede definir el potencial de membrana como la diferencia entre el potencial intracelular y el potencial extracelular, definiendo el criterio de signos como positivas las corrientes salientes, es decir, las cargas que van desde el interior al exterior de la célula, siendo las corrientes entrantes negativas. Esta definición de potencial de membrana o transmembrana se expresa en la siguiente ecuación matemática:

$$
V_m = V_i - V_e \tag{2.1}
$$

Donde  $(V_m)$  hace referencia al potencial de membrana,  $(V_i)$  al potencial intracelular y  $(V_e)$ al potencial extracelular (Malmivuo, Plonsey et al., 1995).

#### *Canales iónicos y movimientos iónicos*

A través de la membrana principalmente aislante, los iones de distintos elementos consiguen traspasar de un medio a otro, generando corrientes eléctricas. Esto ocurre gracias a la existencia de estructuras como los canales o transportadores iónicos, que permiten su paso o transporte a través de la membrana. Los transportadores iónicos son estructuras proteícas localizadas en la membrana plasmática que permiten el paso de iones por su interior, pudiendo ser de dos tipos: pasivos y activos. Ambos se diferencian en la necesidad del aporte de energía del medio. Por una parte, los transportadores pasivos no necesitan el aporte externo de energía, puesto que el transporte de los iones se produce a favor del gradiente de difusión. A su vez, este tipo de transportadores pueden ser canales iónicos, intercambiadores iónicos o co-transportadores iónicos. Por otra parte, los transportadores activos son aquellos que requieren un aporte de energía externo para poder trasladar los iones. Esta energía viene dada por una molécula llamada adenosín trifosfato (ATP), puesto que gracias a la ruptura de sus enlaces fosfato se obtiene una elevada cantidad de energía (Malmivuo, Plonsey et al., 1995; Ferrero, 2021).

Por lo tanto, como se ha explicado, a través de los canales iónicos los diferentes iones son capaces de moverse de un lado a otro de la membrana plasmática sin necesidad de aporte externo de energía. Esto ocurre gracias a la existencia de un hueco en su interior que permite el paso de iones específicos por él, constituyendo de esta forma un poro macromolecular. Los canales iónicos se pueden diferenciar en canales dependientes de voltaje y en canales dependientes de ligando. En primer lugar, los canales dependientes de voltaje son aquellos que cambian su conformación en función de la diferencia de potencial producida por el potencial de acción (PA) de este tipo de células. Esta variación en su conformación causa, por lo tanto, un cambio en el poro del canal, haciendo que se abra o se cierre según el potencial de acción. En segundo lugar, los canales dependientes de ligando son aquellos que, al contrario que los dependientes de voltaje, no dependen de la diferencia de potencial entre ambos lados de la membrana, sino que dependen de la unión de un ligando presente en el medio a la estructura proteíca que forma el canal iónico para que la conformación de este cambie y permita la apertura o el cierre del poro. Además, también existe otro tipo de canales iónicos con una estructura más simple, puesto que sus poros se mantienen siempre abiertos, estos son los canales conocidos como canales de fuga. En todos los casos, estas estructuras presentan una gran especificidad frente al ion que traspasa el poro, evitando de esta manera que otros tipos de iones pasen por él (Ferrero, 2021; Tortora y Derrickson, 2008; Purves et al., 2010).

Además de lo anterior, cabe destacar que para que produzca un desplazamiento de los iones, es necesario la acción de dos fuerzas: la fuerza de difusión y la fuerza del campo eléctrico. Por una parte, la fuerza de difusión hace que los iones se muevan en función del gradiente de concentración entre los medios intracelular y extracelular, es decir, se desplazan del medio donde hay más concentración de iones hacia donde hay menos. Por otra parte, la fuerza del campo eléctrico es la generada por el movimiento de cargas entre ambos lados de la membrana, ya que se genera una corriente eléctrica a partir del movimiento de los iones desde un medio al otro. Esta fuerza produce un desplazamiento de los iones en función de su polaridad con respecto a la de los medios, es decir, que los iones con cargas negativas se desplazarán desde el medio más negativo al menos negativo y a los iones con cargas positivas les ocurrirá lo contrario, estos se desplazarán desde el medio más positivo hacia el que menos lo sea, o lo que es lo mismo, desde el medio menos negativo hasta el más negativo (Ferrero, 2021).

En un principio, si los canales iónicos se mantuvieran abiertos a lo largo del tiempo, las concentraciones de los diferentes iones a ambos lados de la membrana celular permanecerían estables, es decir, se conseguiría llegar a un estado de equilibrio iónico donde no se producirían más desplazamientos de iones o estos serían mínimos.

Sin tener en cuenta el campo eléctrico, la concentración de *N a*<sup>+</sup> y *Cl<sup>−</sup>* sería mayor en el medio extracelular que en el intracelular, al contrario que la de *K*<sup>+</sup> que quedaría superior en el medio intracelular. Por lo que la fuerza de difusión haría que los iones tanto de *N a*<sup>+</sup> como de *Cl−* tendieran a entrar al interior de la célula para equilibrarse, sin embargo, en el caso de los iones  $K^+$  ocurriría lo contrario (Ferrero, 2021).

No obstante, como ya se ha comentado anteriormente, existe otra fuerza de la que depende el movimiento de los iones, esta es la determinada por el campo eléctrico existente, es decir, que dependiendo del PA se van a producir movimientos de los iones por los canales iónicos en sentidos diferentes. En el caso de las neuronas, el potencial de membrana cuando la célula se encuentra en un estado estable es negativo. Este potencial es lo que se conoce como potencial de reposo (*Vrep*) y es de esta manera, dado que este potencial es un valor intermedio entre los potenciales de equilibrio de los distintos iones que se desplazan a través de la membrana. Estos iones son principalmente *N a*+, *K*<sup>+</sup> y *Cl−*. Por ser el potencial de reposo negativo, esto implica que el potencial extracelular es mayor que el intracelular, por la ecuación 2.1. Esto ocurre así puesto que en estado de reposo la neurona solamente presenta algunos canales iónicos abiertos, principalmente canales de *Cl−*, siendo el potencial de equilibrio de estos iones los que determinan este potencial de reposo (Ferrero, 2021).

En la Figura 2.6 se muestra el sentido del desplazamiento de los iones teniendo en cuenta ambas fuerzas.

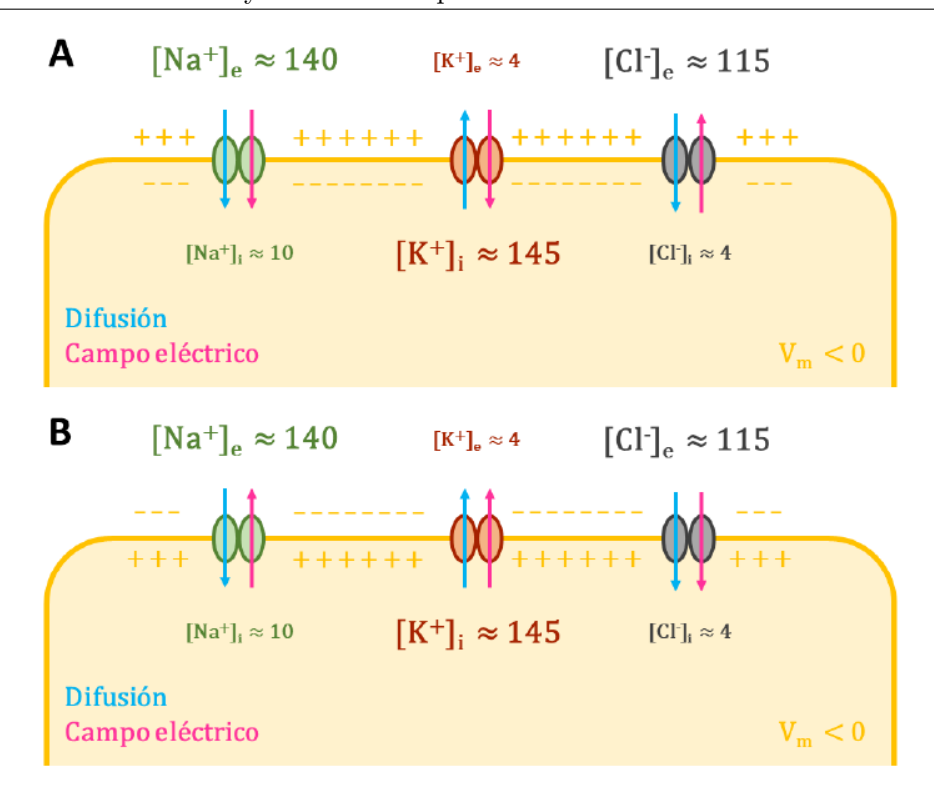

**Figure 2.6:** Tendencias de desplazamiento de los iones a través de la membrana celcular en función de la fuerza de difusión (azul) y la del campo eléctrico (magenta) (Ferrero, 2021 modificado en Puche, 2021).

Como se puede observar, cuando el potencial de membrana es negativo, el sentido en el que los iones de *Cl<sup>−</sup>* y de *K*<sup>+</sup> tenderán a moverse cambiará con respecto al sentido indicado por la fuerza de difusión, siendo igual el sentido para los iones de *N a*<sup>+</sup> que el de esta fuerza, ya que los cationes tenderán a entrar hacia el interior de la célula y los aniones tenderán a salir. En cambio, si el potencial de membrana es positivo, ocurrirá lo contrario, el sentido al que tenderán los iones de *Cl<sup>−</sup>* y de *K*<sup>+</sup> coincidirán con la tendencia que tenían por la fuerza de difusión y los de *N a*<sup>+</sup> tenderán a salir, al contrario de lo que sucedía con la tendencia de difusión (Ferrero, 2021).

Cabe mencionar que los canales iónicos son específicos para un ion en cuestión y se agrupan en familias de canales. Esto es lo que forma cada población de canales iónicos. Los canales de cada familia se caracterizan por ser idénticos en cuanto a sus estructuras tanto primaria como secundaria. Sin embargo, difieren en la estructura terciaria, dado que la posición de las estructuras de estas proteínas, como las hélices alfa, están en constante movimiento y, por consiguiente, la conformación de estas proteínas cambia, como ya se ha mencionado anteriormente. Es por ello que los canales de la misma familia pueden estar abiertos o cerrados indiferentemente en un mismo instante de tiempo, puesto que se trata de una cuestión estocástica. Por este motivo, esto se ha de expresar de manera probabilística. De este modo, la corriente total de cada familia será la suma de corrientes que atraviesen cada canal de esa familia en ese momento. Esto último se desarrollará de forma más amplia posteriormente (Ferrero, 2021).

### **2.2.2 Excitabilidad neuronal**

### *Potencial de acción*

Las neuronas son células excitables, ya que son capaces de ser estimuladas dando lugar a un cambio en su potencial de membrana. Esta excitación producida por esa variación en el potencial es lo que permite la existencia del PA. Por lo que el PA se puede definir como la señal eléctrica que se identifica a causa del traspaso de iones por la membrana de las neuronas.

En el PA se pueden identificar distintas fases. Estas son la fase de reposo, la despolarización, la repolarización y finalmente, la hiperpolarización.

Como ya se ha explicado anteriormente, el potencial de reposo de las neuronas varía en función de los iones que se intercambien a través de la membrana. De esta manera, este potencial estará establecido entre los potenciales de equilibrio de estos iones. Estos potenciales de equilibrio vienen definidos por la ecuación de Nernst para cada ion (Ecuación 2.2).

$$
E_s = \frac{R \cdot T}{z_s \cdot F} \cdot \ln \frac{S_e}{S_i} \tag{2.2}
$$

Donde *E<sup>s</sup>* es el potencial de equilibrio del ion *s*, R es la constante de los gases en Julios partido de mol por Kelvin, T es la temperatura en grados Kelvin, *z<sup>s</sup>* es el número de electrones que se intercambian, F es la constante de Faraday, *S<sup>e</sup>* es la concentración del ion *s* en el medio extracelular y *S<sup>i</sup>* es la concentración del ion *s* en el medio intracelular.

Por consiguiente, tanto el potencial de reposo como el PA se situarán entre los potenciales de equilibrio de los iones que estén involucrados.

En las neuronas en general, los canales iónicos abiertos en el estado de reposo son principalmente los de los iones *Cl−*, siendo de esta forma el potecial de equilibrio del cloruro similar al potencial de reposo de la neurona, siendo de aproximadamente -60*mV* . No obstante, se pueden encontrar neuronas con potenciales de reposo mayores o menores a este valor debido a la diferencia en la cantidad de canales iónicos expresados entre neuronas. Esto origina que el potencial de reposo de estas se pueda encontrar entre -40*mV* y -90*mV* .

Por otro lado, la despolarización es aquella fase donde el potencial de membrana va aumentando, haciéndose de esta forma cada vez menos negativo, hasta alcanzar incluso valores positivos de tensión.

En la repolarización ocurre lo contrario que en la despolarización, dado que en esta fase el potencial disminuye, obteniendo valores progresivamente más negativos, hasta incluso sobrepasar el potencial de reposo de la célula.

Por último, la hiperpolarización es una fase que solamente algunas células excitables presentan, como las neuronas. En esta fase lo que ocurre es el aumento del potencial hasta el potencial de reposo, obteniendo el potencial que tenía al inicio de la excitación.

### *Fases del Potencial de acción*

El PA se produce al excitar la neurona a partir de un estímulo externo a ella, normalmente generado al recibir una señal del exterior o por la sinapsis con otras neuronas. Esta estimulación externa hace que el potencial de membrana de la neurona se altere, y por lo tanto, se consigue excitar, llevando el potencial de membrana a unos valores más altos a lo largo del tiempo. La forma de este potencial es característica para todas las neuronas en general, teniendo cuatro fases diferenciadas, como ya se ha comenzado a exponer anteriormente.

Las distintas fases del PA vienen definidas en función de los canales iónicos que se encuentren abiertos a lo largo del tiempo. Estos canales tienen unas características determinadas dependiendo de la familia del ion a la que pertenezca. Como ya se ha mencionado, los canales, al ser proteínas, son capaces de cambiar su conformación, puesto que las estructuras que los componen pueden desplazarse en respuesta frente al potencial. De esta manera, un canal se puede encontrar abierto o cerrado dependiendo del voltaje. Esto se puede asemejar a que los canales iónicos tienen compuertas que permiten abrirlos o cerrarlos. De este modo, se pueden diferenciar compuertas de activación o de inactivación. Diferenciándose, por una parte, los canales de potasio, que presentan solamente compuertas de activación, y los canales de sodio, que tienen tanto compuertas de activación como de inactivación (Ferrero, 2021).

En la fase de reposo las compuertas de inactivación de los canales de sodio se encuentran principalmente abiertas. En cambio, las compuertas de activación tanto de los canales de sodio como las de potasio están cerradas, haciendo que los iones no puedan traspasar la membrana y por consiguiente, el potencial de membrana no cambia, manteniéndose entorno a -60*mV* (Ferrero, 2021).

La siguiente fase es la fase de despolarización, donde los canales iónicos de sodio se comienzan a abrir. Esto tiene lugar gracias a que el estímulo recibido en la neurona hace que la probabilidad de que las compuertas de activación de *N a*<sup>+</sup> estén abiertas, aumente de manera rápida y que la probabilidad del cierre de las compuertas de inactivación de estos iones disminuya lentamente. Por lo tanto, se produce la apertura de los canales de  $Na^+$ , permitiendo el paso de estos iones del medio extracelular al intracelular, y por consiguiente, el potencial de membrana aumenta, llegando incluso a obtenerse valores positivos de voltaje. El valor máximo que alcanza se encuentra sobre los 40*mV* , dado que es el potencial de equilibrio del *N a*<sup>+</sup> (Ferrero, 2021).

Al aumentar el potencial a causa de la apertura de los canales de *N a*+, se comienzan a abrir los canales de *K*+, puesto que el potencial necesario para que la probabilidad de apertura de las compuertas de activación de estos iones aumente, es superior al potencial de apertura de las compuertas de activación del *N a*+. Es por ello que al lograrse casi el potencial de equilibrio del *N a*+, las compuertas de activación del *K*<sup>+</sup> se abren y las de inactivación del *N a*<sup>+</sup> se cierran, provocando el cierre de los canales iónicos de *N a*<sup>+</sup> y la apertura de los de *K*+. Es en estos momentos cuando comienza la fase de repolarización, puesto que tanto por el freno del transporte de iones de sodio como por la salida de iones de potasio del medio intracelular al extracelular, se genera una disminución del potencial de membrana hasta llegar a niveles cercanos al potencial de equilibrio del *K*+, que es aproximadamente de -90*mV* . En esta fase, también se empieza a producir el cierre de las compuertas de activación del *N a*<sup>+</sup> (Ferrero, 2021).

Finalmente, en la fase de hiperpolarización, las compuertas de activación del *K*<sup>+</sup> se vuelven a cerrar a causa de la disminución del potencial de membrana, por lo que se frena el paso de iones *K*<sup>+</sup> por la membrana celular. Además, las compuertas de activación del *N a*<sup>+</sup> se terminan de cerrar y las compuertas de inactivación de estos iones se vuelven a abrir para quedar abiertas en la fase de reposo. De esta manera, los canales iónicos de *N a*<sup>+</sup> y  $K^+$  quedan cerrados y el potencial de membrana vuelve a su estado de reposo, es decir, prácticamente al del potencial de equilibrio del *Cl−*, ya que los canales de *Cl−* se mantienen abiertos durante todo el proceso, siendo los únicos iones capaces de traspasar la membrana de la neurona en ese estado (Ferrero, 2021).
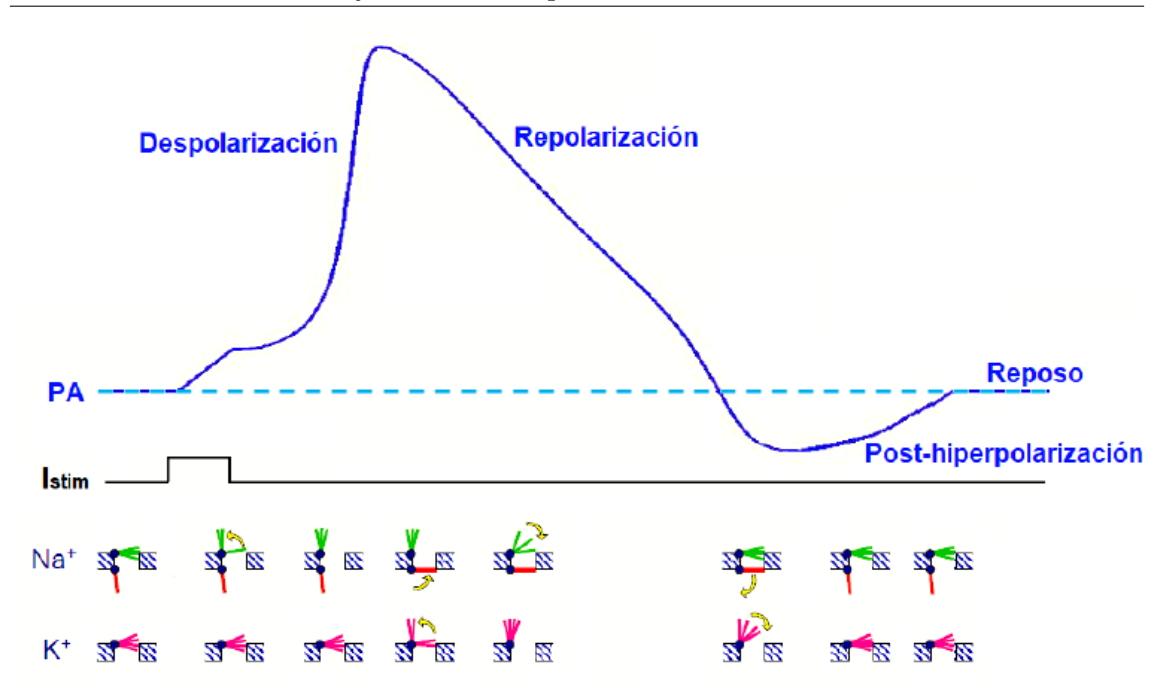

**Figure 2.7:** Diferentes fases del potencial de acción representado en función de la apertura o del cierre de las compuertas de los canales iónicos. En verde se muestran las compuertas de activación del *N a*+, en rojo las de inactivación y en magenta las compuertas de activación del  $K^+$  (Ferrero, 2021 modificado en Puche, 2021).

#### *Propiedades del potencial de acción*

Para que el potencial de acción tenga lugar, es necesario que se den unas condiciones específicas. Estas condiciones son las que vienen determinadas por las propiedades principales del potencial de acción, que son la excitabilidad y la refractariedad (Ferrero, 2021).

En primer lugar, hay que tener en cuenta que la excitabilidad de las neuronas depende de la amplitud del estímulo y de la duración de este. Ambas características de los estímulos presentan un efecto en esta propiedad del potencial de acción, ya que estas determinan si se producirá el potencial de acción o por el contrario, no se generará este (Ferrero, 2021).

Por una parte, el potencial de acción tendrá lugar si la amplitud del estímulo permite alcanzar el potencial de disparo, que es el potencial de membrana mínimo que necesita la neurona para que tenga lugar el potencial de acción. Esto es debido a que tiene que existir una corriente de estímulo mínima que produzca el aumento necesario del potencial de membrana, de manera que se pueda alcanzar una probabilidad de apertura de las compuertas de los canales de *N a*<sup>+</sup> suficiente para que los iones *N a*<sup>+</sup> puedan traspasar la membrana y producir el aumento del potencial, de forma que se pueda lograr la fase de despolarización. Esta corriente o amplitud de estímulo es la amplitud umbral, por debajo de la cual, el potencial de acción no se dispara. En el caso de que la corriente de estímulo sea mayor a la amplitud umbral, se alcanza más rápidamente el potencial de disparo, lo que genera que el potencial de acción ocurra antes, sin embargo la morfología de la onda no se ve modificada (Ferrero, 2021).

Por otra parte, también es necesario que la duración del estímulo sea la adecuada. Esto hace que, para una determinada amplitud de estímulo, sea necesaria una duración mínima determinada para que se dispare el potencial de acción. Esta duración de estímulo determinada es la llamada duración umbral, y es la que determina a partir de qué duración el

potencial de acción va a tener lugar, no produciéndose este con una duración menor a la indicada (Ferrero, 2021).

Teniendo en cuenta estas dos características, puede haber dos tipos de respuesta: la respuesta supraumbral y la respuesta subumbral. La primera, la respuesta supraumbral, es la que se origina con una amplitud de estímulo mayor o igual a la amplitud umbral y/o una duración de estímulo superior o igual a la duración umbral, por lo que se produce el potencial de acción. En cambio, la respuesta subumbral es mediante la que no se dispara el potencial de acción, ya que la duración y/o la amplitud del estímulo es inferior a la umbral. Es por esto que se dice que los impulsos nerviosos siguen una ley de todo o nada, o se produce el potencial de acción o no se dispara (Ferrero, 2021).

En función de los valores de intensidad y de duración de estímulo, se puede encontrar una curva que delimita el cambio entre una respuesta supraumbral y una respuesta subumbral. Esto es lo que se conoce como curva de excitabilidad. Esta se caracteriza por ser monótonamente decreciente y tener dos asíntotas, una vertical y otra horizontal. A partir de esta curva, se puede observar que siempre va a haber una amplitud de estímulo, que ante una duración muy pequeña, va a poder disparar el potencial de acción. Sin embargo, no ocurre lo mismo para el caso de la duración de estímulo, es decir, no siempre hay una duración de estímulo que por muy pequeña que sea la corriente de estímulo se pueda disparar el potencial de acción, ya que hay una amplitud de estímulo mínima necesaria para que se produzca el PA. Esta es la amplitud de reobase, por debajo de la cual, para cualquier duración de estímulo, no se va a poder generar el potencial de acción. A partir de esta definición, se puede determinar otro término, cronaxia, esta es la duración de estímulo mínima necesaria para que se dispare el potencial de acción cuando la amplitud de estímulo es del doble de la amplitud de reobase. Por lo tanto, una manera de asegurar la producción del disparo del potencial de acción es administrando un estímulo de una duración igual a la duración de cronaxia y con una intensidad que sea cuatro veces la amplitud de reobase (Ferrero, 2021). Todo esto se muestra en la Figura 2.8.

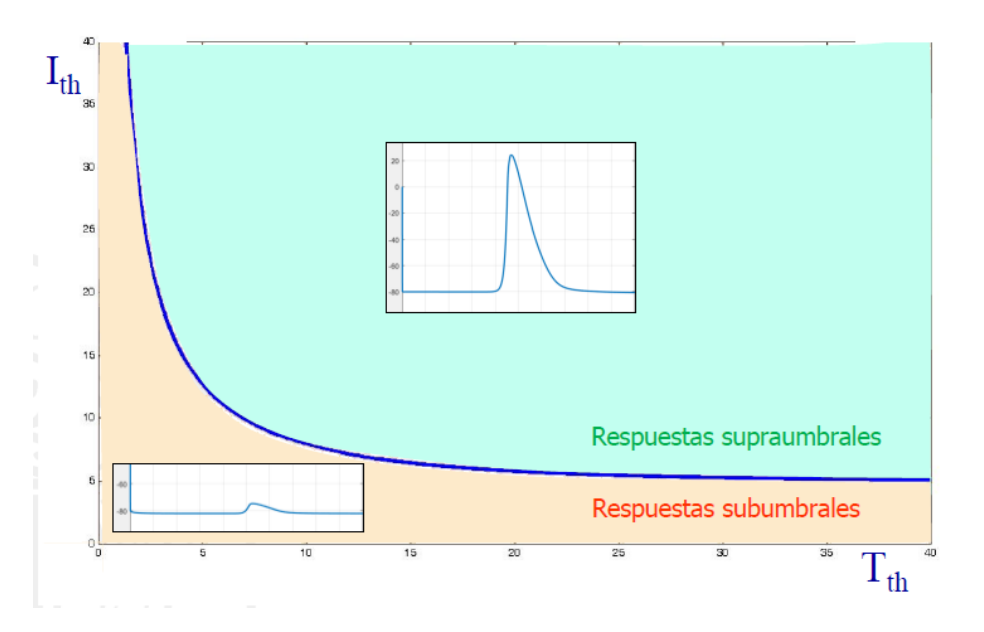

**Figure 2.8:** Curva de excitabilidad, donde se muestran los dos tipos de respuestas posibles en función de la amplitud y de la duración de estímulo (Ferrero, 2021).

La otra propiedad del potencial de acción es la refractariedad. Esta implica que, tras haberse producido un potencial de acción a partir de un estímulo de una duración y amplitud determinadas, tiene que transcurrir un tiempo mínimo para que se pueda disparar de nuevo el potencial de acción. Esto es lo que se conoce como periodo refractario efectivo (PRE). Por lo tanto, si se administra un estímulo con las mismas características que el anterior, no se podrá disparar un potencial de acción a no ser que haya transcurrido un tiempo igual o superior al PRE. El PRE no es una propiedad intrínseca de la célula, sino que depende de la amplitud del estímulo que se emplee y ocurre debido a la lentitud de apertura de las compuertas de inactivación del *N a*<sup>+</sup> (Ferrero, 2021).

Además del PRE, también cabe mencionar que se pueden diferenciar el periodo refractario absoluto (PRA) y el periodo refractario relativo (PRR). El PRA se caracteriza por ser el intervalo de tiempo donde el disparo del potencial de acción es imposible y, al contrario que el PRE, este es intrínseco de la célula. Por otra parte, el PRR es aquel periodo donde es posible el disparo del potencial de acción si se cumple que la amplitud de estímulo es mayor que la amplitud umbral y, al igual que el anterior, también es intrínseco de la célula. Finalmente, también se puede encontrar el periodo de excitabilidad total, donde se puede disparar el potencial de acción con un estímulo que al menos tenga una amplitud umbral, puesto que se localiza a continuación del PRR (Ferrero, 2021). Todo esto se muestra en la Figura 2.9.

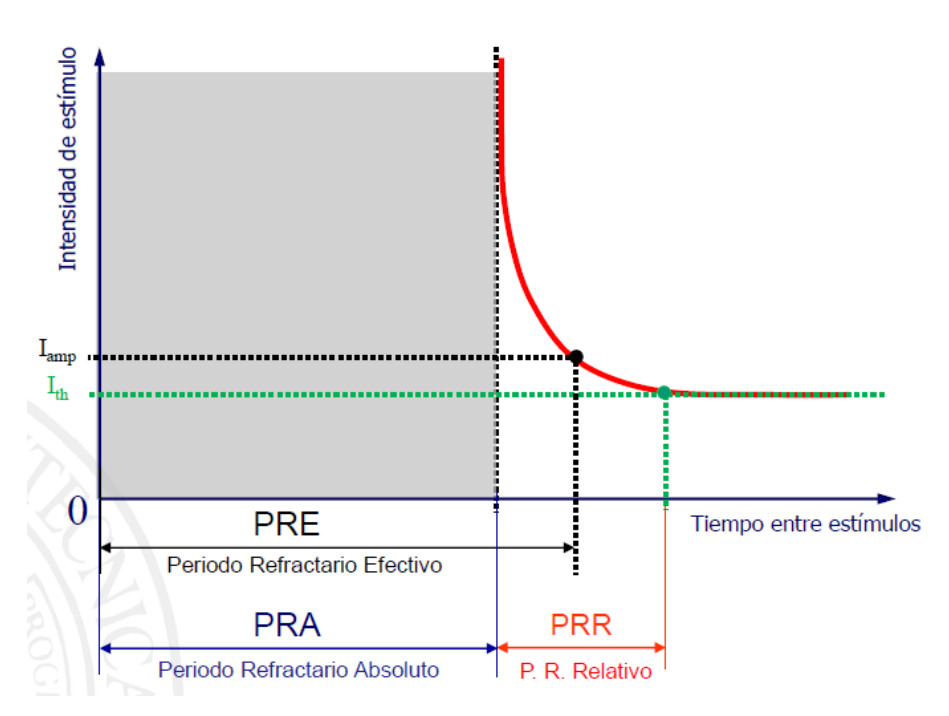

**Figure 2.9:** Periodos refractarios de las neuronas (Ferrero, 2021).

## **2.3 Modelo Matemático**

Para realizar el estudio de excitabilidad de este tipo de neuronas, es necesario el uso de un modelo matématico con el fin de representar el comportamiento de las neuronas mediante un conjunto de ecuaciones matemáticas de manera fiable, es decir, que este formalismo matemático se parezca lo máximo posible a lo que sucede en la realidad. Es por ello que se ha utilizado un modelo matemático basado en el modelo propuesto por Hodgkin y Huxley en 1952 (Hodgkin y Huxley, 1952), en el que se han reformulado e incluido nuevas corrientes iónicas presentes en las neuronas DRG. Este se podría diferenciar en un modelo eléctrico para representar la célula, el modelo eléctrico de una población de canales iónicos y finalmente un modelo computacional de los canales iónicos de manera individual. A continuación, se va a explicar cada uno de los modelos matemáticos empleados.

#### **2.3.1 Modelo matemático de los canales iónicos**

En primer lugar, las corrientes producidas por los diferentes iones al traspasar los canales iónicos situados en la membrana, se pueden representar mediante ecuaciones matemáticas. Estas ecuaciones están basadas en el primer modelo matemático desarrollado por Alan Lloyd Hodgkin y Andrew Huxley en 1952 y al modelo matemático que las une se le denominó modelo de Hodgkin-Huxley (HH). En este se explican mediante el uso de expresiones matemáticas el comportamiento de células excitables. Este modelo ha tenido un gran impacto en el estudio de la electrofisiología, siendo en el que se basan la mayoría de modelos en la actualidad para el estudio de estas células. Más en concreto, Hodgkin y Huxley estudiaron tanto la producción como la propagación del PA en axones de calamar, puesto que tenían un gran tamaño (Hodgkin y Huxley, 1952).

El formalismo matemático postulado por Hodgkin y Huxley se basa en que cada uno de los canales iónicos está formado por compuertas, pudiendo estar abiertas o cerradas en función del instante en el que se encuentre. Además, el estado de estas también depende del potencial de membrana, por lo que se puede representar con el siguiente esquema (Figura 2.10).

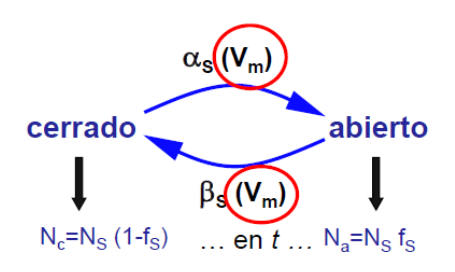

**Figure 2.10:** Esquema de la relación entre las compuertas abiertas y las compuertas cerradas de un canal iónico dependiente de voltaje (Ferrero, 2021).

En este se puede ver representada la tasa de apertura del canal  $(\alpha_s)$ , la tasa de cierre del mismo (*βs*), el número de canales del ion *s* (*Ns*), el número de canales abiertos del ion *s* (*Na*), el número de canales cerrados de ese mismo ion (*Nc*) y la fracción de canales abiertos de la familia o, lo que es lo mismo, la probabilidad de que un canal de la familia esté abierto (*fs*) (Ferrero, 2021).

A partir de la relación anterior, se puede establecer una ecuación diferencial de primer orden que indique la tendencia de cambio en la probabilidad de que un canal se encuentre abierto. Esta ecuación es la siguiente.

$$
\frac{df_s}{dt} = \alpha_s \cdot (1 - f_s) - \beta_s \cdot f_s \tag{2.3}
$$

Hay que tener en cuenta que, tanto en el esquema 2.10 como en la ecuación 2.3, las tasas de apertura y cierre están en función del potencial de membrana (*αs*(*Vm*) y *βs*(*Vm*)) y que  $f_s$  depende también del instante de tiempo en el que se encuentre  $(f_s(V_m,t))$ .

En caso de encontrarse en régimen estacionario, en la ecuación equivalente a la ecuación 2.3 se pueden identificar dos nuevos parámetros que solamente dependen del potencial de membrana que haya en ese estado. Estos son, por una parte, la fracción estacionaria de canales abiertos (*f∞*(*Vm*)), que indica la fracción de canales abiertos de una familia de iones cuando hay un potencial de membrana constante, y por otro lado, la constante de tiempo (*τ<sup>f</sup>* (*Vm*)), que está asociada al proceso de cambio de *f<sup>s</sup>* y se mide en unidades de tiempo (generalmente en *ms*) (Ferrero, 2021).

De esta forma, la ecuación equivalente a la ecuación 2.3, es decir, la ecuación que modela la dinámica de apertura y cierre de los canales iónicos con el tiempo, sería de la siguiente manera:

$$
\frac{df_s}{dt}(V_m, t) = \frac{f_{\infty}(V_m) - f_s(t)}{\tau_f(V_m)}
$$
\n(2.4)

Donde la fracción estacionaria de canales abiertos se define en función de las velocidades de apertura y cierre de las compuertas, tal y como se puede observar en la siguiente ecuación:

$$
f_{\infty}(V_m) = \frac{\alpha_s(V_m)}{\alpha_s(V_m) + \beta_s(V_m)}
$$
\n(2.5)

Del mismo modo la constante de tiempo también se determina de acuerdo a las anteriores variables:

$$
\tau_f(V_m) = \frac{1}{\alpha_s(V_m) + \beta_s(V_m)}\tag{2.6}
$$

Aplicando las ecuaciones anteriores cuando se produce un cambio del potencial de membrana a causa del PA, la fracción de canales abiertos (*fs*) tiende a alcanzar el valor de la fracción estacionaria de canales abiertos (*f∞*) de forma no instantánea, ya que lo hace con una constante de tiempo  $\tau_f$ , y por lo tanto,  $f_s$  presenta un retardo frente a  $f_\infty$ , que depende de *τ<sup>f</sup>* . De esta manera, *f<sup>s</sup>* se va adaptando a los valores de *f∞*, así como se muestra en la Figura 2.11 (Ferrero, 2021).

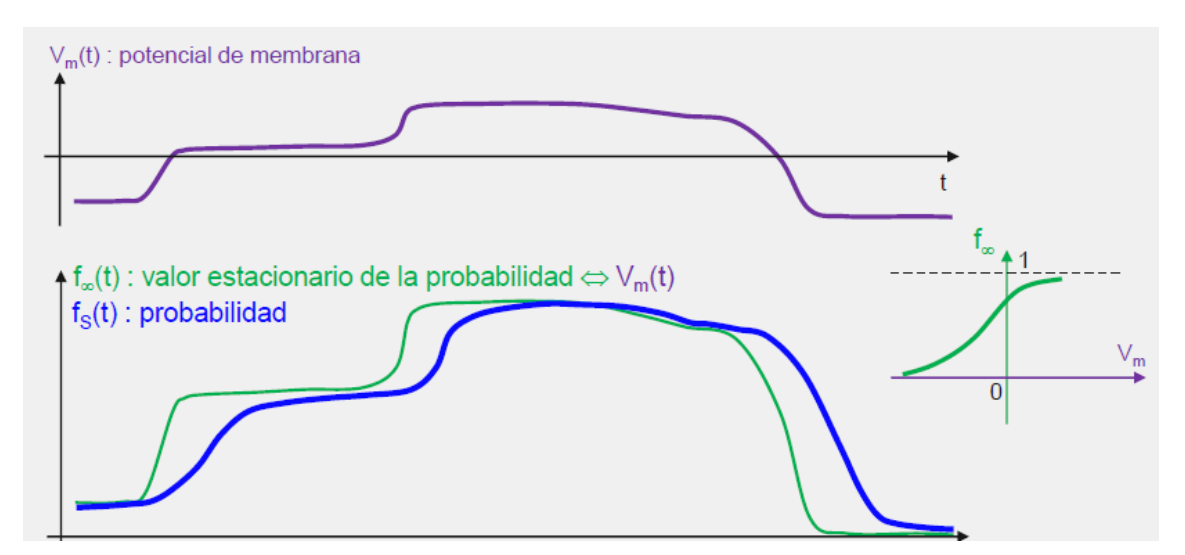

**Figure 2.11:** Comportamiento de  $f_s$  y  $f_\infty$  respecto del tiempo para canales dependientes de voltaje (Ferrero, 2021).

Todo lo comentado anteriormente, está descrito para cuando los canales iónicos solamente tienen una compuerta. Sin embargo, en realidad cada uno de estos canales pueden tener más de una compuerta, que a su vez pueden ser de activación o de inactivación. Es por ello que se va a suponer que los canales tienen N compuertas, donde el estado de cada una es independiente del resto de compuertas, es decir, cada una de las compuertas de un mismo canal se encuentra cerrada o abierta independientemente del estado del resto de compuertas. Por lo tanto, para que un canal iónico esté abierto será necesario que todas las compuertas de ese canal se encuentren abiertas en el mismo instante. Por todo esto, para calcular la probabilidad de que este hecho ocurra, se puede aplicar la teoría de probabilidades, de manera que se puede determinar de nuevo la fracción de que el canal esté abierto en un instate de tiempo *t* como:

$$
f_s(t) = f_1(t) \cdot f_2(t) \cdot \ldots \cdot f_N(t)
$$
\n(2.7)

Por ello, la probabilidad de que un canal esté abierto en el instante *t* es el producto de las probabilidades de cada una de las compuertas. Cumpliéndose para cada una de estas, las ecuaciones del modelo matemático formuladas anteriormente (Ferrero, 2021).

En vista de lo anterior, cada familia de canales tiene unas características distintas, presentando un número diferente de compuertas en función del canal iónico del que se trate. Seguidamente, se explicarán brevemente los canales de  $K^+$  y de  $Na^+$ , puesto que son los más relevantes para la trasmisión del impulso nervioso.

En primer lugar, los canales de  $K^+$  presentan cuatro compuertas, todas ellas de activación e iguales entre sí, por lo que la probabilidad de que se encuentren abiertas es la misma en los cuatro casos, siendo esta  $n(t)$ . De esta manera, se puede representar con las ecuaciones formuladas anteriormente, realizando una similitud de cada compuerta con la ecuación 2.4, tal como se muestra a continuación:

$$
\frac{dn(t)}{dt} = \frac{n_{\infty}(Vm) - n(t)}{\tau_n(Vm)}\tag{2.8}
$$

Con esta ecuación se puede ver la variación en el tiempo de *n*(*t*), que es la probablidad de que una compuerta del canal de *K*<sup>+</sup> esté abierta, y que equivaldría a *fs*(*t*) en la ecuación 2.4. Donde  $n_{\infty}$  es la probabilidad de que esté abierta en estado estacionario y *τ<sup>n</sup>* es la constante de tiempo en este estado. La misma similitud se puede realizar con las ecuaciones 2.5 y 2.6, donde *α<sup>n</sup>* sería la tasa de apertura del canal de *K*<sup>+</sup> y *β<sup>n</sup>* la tasa de cierre del canal de *K*+.

Por lo tanto, como los canales de este tipo de iones presentan cuatro compuertas de activación (Ferrero, 2021), la fracción de que un canal de *K*<sup>+</sup> esté abierto viene determinada por la siguiente expresión:

$$
f_K(V_m, t) = n^4(t) \tag{2.9}
$$

En segundo lugar, se encuentran los canales de  $Na<sup>+</sup>$ , que presentan tanto compuertas de activación como de inactivación. Concretamente, tienen tres compuertas de activación idénticas entre sí y solamente una de inactivación. Cada una de las compuertas de activación tiene una probabilidad de que se encuentre abierta definida por *m*(*t*) y la probabilidad de que esté abierta la compuerta de inactivación viene determinada por *h*(*t*). En ambos casos, se puede realizar una equivalencia con las ecuaciones 2.4, 2.5 y 2.6, del mismo modo que se ha hecho para el caso de los canales de  $K^+$ , siendo en este caso,  $m_\infty$  la probabilidad de que esté abierta la compuerta de activación en estado estacionario y *τ<sup>m</sup>* la constante de tiempo en este estado, de la misma manera, *h<sup>∞</sup>* probabilidad de que la compuerta de inactivación esté abierta en estado estacionario y su correspondiente constante de tiempo sería *τh*. De igual forma, la tasa de apertura de cada una de las compuertas de activación sería *α<sup>m</sup>* y la de la compuerta de inactivación *αh*. Finalmente, la tasa de cierre de las compuertas de activación y de inactivación vendrían determinadas por *β<sup>m</sup>* y *βh*, respetivamente (Ferrero, 2021).

En los canales de *N a*+, al igual que ocurría en el caso de los canales de *K*+, como cada una de las compuertas son independientes del estado de las demás, también se podrá aplicar la teoría de probabilidades y por lo tanto, la probabilidad de que un canal de  $Na<sup>+</sup>$  se encuentre abierto estará determinada por la siguiente ecuación:

$$
f_{Na}(V_m, t) = m^3(t) \cdot h(t)
$$
\n(2.10)

Además, también es necesario tener en cuenta que el funcionamiento de las compuertas es diferente dependiendo de si estas son de activación o de inactivación en relación al potencial de membrana (Figura 2.12), ya que el comportamiento en régimen estacionario varía de un caso a otro. Es por ello que las *f<sup>∞</sup>* son diferentes para cada tipo de compuerta, puesto que para las de activación *f<sup>∞</sup>* aumenta a medida que asciende el potencial, y por el contrario, en el caso de las compuertas de inactivación *f<sup>∞</sup>* disminuye cuando esto ocurre. Para las constantes de tiempo también se puede observar un cambio entre ambos comportamientos, dado que para las compuertas de activación la *τ<sup>∞</sup>* varía de manera más brusca que para las compuertas de inactivación, por lo que las modificaciones en el estado de las compuertas de activación se producirán más rápidamente que en las compuertas de inactivación. Es por esto que se suele decir que las compuertas de activación son rápidas y las compuertas de inactivación son lentas (Ferrero, 2021).

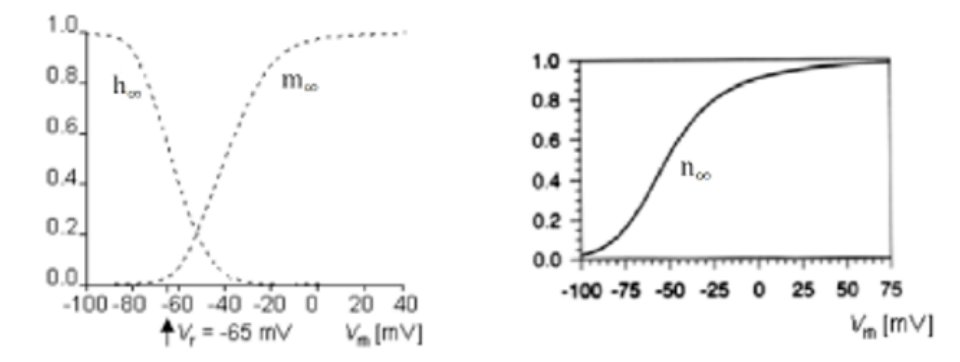

**Figure 2.12:** Probabilidad de apertura de las compuertas de  $Na^{+}$  y  $K^{+}$  en función del potencial de membrana de la célula (Puche, 2021).

Una vez se sabe cómo calcular la probabilidad del estado del canal iónico de cada tipo, para conseguir el modelo matemático que represente a un canal iónico, primero se ha de comprender que un canal iónico se puede equiparar a un circuito eléctrico. De esta manera, un canal iónico se asemejaría, por una parte, a una resistencia eléctrica, dado que al fin y al cabo, se trata de un poro de pequeño diámetro, es decir, un estrechamiento que conecta dos medios conductores. Es por ello que se aparece una diferencia de potencial, marcada por el potencial del medio intracelular y el medio extracelular, es decir, el potencial de membrana  $(V_m)$ . Por otra parte, hay que tener en cuenta que también se tendría que expresar como una fuente de energía, ya que cuando se encuentra abierto, por el poro de su interior los iones traspasan la membrana a causa de la fuerza de difusión. Por lo tanto, esta fuerza se puede representar como un generador de voltaje que se puede considerar fijo, puesto que una vez las concentraciones de los iones se van equilibrando a un lado y a otro de la membrana, este transporte de iones a causa de esta fuerza, va cesando, pudiéndose considerar prácticamente no variable. Todo ello se supone sin tener en cuenta la fuerza realizada por el campo eléctrico, que se considerará dentro del potencial de membrana (Figura 2.13).

De este modo, con lo anterior y aplicando la ley de Ohm, se puede obtener la expresión de la corriente iónica que se genera al atravesar un canal iónico (Ecuación 2.11).

$$
I_s = \gamma_s \cdot (V_m - E_s) \tag{2.11}
$$

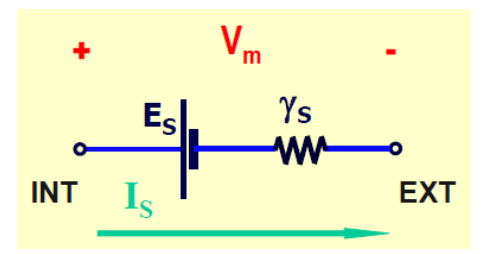

**Figure 2.13:** Esquema del circuito eléctrico equivalente al funcionamiento de un canal iónico (Ferrero, 2021).

Por consiguiente, la corriente del ion *s* que pasa de un lado a otro de la membrana a través de un canal específico para ese ion se puede describir como el producto de la diferencia entre el potencial de membrana  $(V_m)$  y el potencial de equilibrio de ese ion  $(E_s)$ , y su conductancia unitaria (*γs*), que identifica a una determinada familia de canales y por tanto, es igual para todos los individuos de esta (Ferrero, 2021).

#### **2.3.2 Modelo matemático de una población de canales iónicos**

La ecuación 2.11 representa solamente un canal iónico, por lo que es necesario modificarla para obtener un modelo matemático que se ajuste a una población de canales. Para extender esa expresión a una familia de canales iónicos hay que tener en cuenta que como los canales iónicos se encuentran en paralelo, por la ley de Ohm, por todos los canales de esa familia circulará la misma corriente, ya que todos ellos están sometidos a la misma diferencia de potencial y presentan la misma conductancia unitaria. No obstante, a pesar de que aparentemente sean idénticos, hay que tener en consideración que el estado de cada uno de ellos es probabilístico, es decir, un canal de la misma familia puede estar abierto o cerrado idependientemente de cómo se encuentren los demás canales de esta familia iónica. Es por ello que es importante incluir la fracción de canales abiertos (*fs*), que indica la probabilidad de que los canales de esa familia están abiertos con respecto al total. De forma que modificando en la ecuación 2.11 la conductancia unitaria (*γs*) por la conductancia instantánea de la población de canales (*Gs*), dado que esta última abarca todos los canales de la misma familia, se obtiene la expresión siguiente:

$$
I_s = G_s \cdot (V_m - E_s) \tag{2.12}
$$

Esta expresión equivale al modelo matemático de una población de canales iónicos, donde la conductancia instantánea se puede describir de la siguiente manera:

$$
G_s = N_s \cdot \gamma_s \cdot f_s \tag{2.13}
$$

Siendo *N<sup>s</sup>* el número total de canales del ion *s*, que junto con la conductancia unitaria de ese ion (*γs*) forman la conductancia máxima de la población de canales (*Gs,max*). Y por último, *f<sup>s</sup>* es la fracción de canales del ion *s* abiertos. La coductancia instantánea de la población de canales iónicos variará en función del instante de tiempo en el que se encuentre, puesto que incluye a *f<sup>s</sup>* y por lo tanto, indica cuántos canales de esa familia están abiertos en ese instante. Por este motivo, la resistencia eléctrica que representa al canal iónico debe ser variable, ya que dependerá del tiempo (Ferrero, 2021).

#### **2.3.3 Modelo matemático de la célula**

Seguidamente, a partir de las ecuaciones explicadas anteriormente sobre el comportamiento de las familias de canales iónicos, conseguidas mediante la ley de Ohm, la ecuación de Nernst y la distribución y dinámica de los canales iónicos, es posible obtener la expresión que relaciona todas las corrientes iónicas de las diferentes familias y por lo tanto, representa a una célula completa. Pero primero, para obtener este modelo eléctrico de la célula es necesaria la representación de su esquema eléctrico, donde además de los canales iónicos explicados con más detalle en las anteriores secciones, se han de añadir otros mecanismos de transporte electrogénicos, como las bombas de *N a*+/*K*<sup>+</sup> o intercambiadores. También, se tiene que tener en cuenta la propia membrana celular, puesto que al ser una capa aislante que separa dos medios conductores se comporta como si se tratara de un condensador. De esta manera, el esquema quedaría como el mostrado en la Figura 2.14 (Ferrero, 2021).

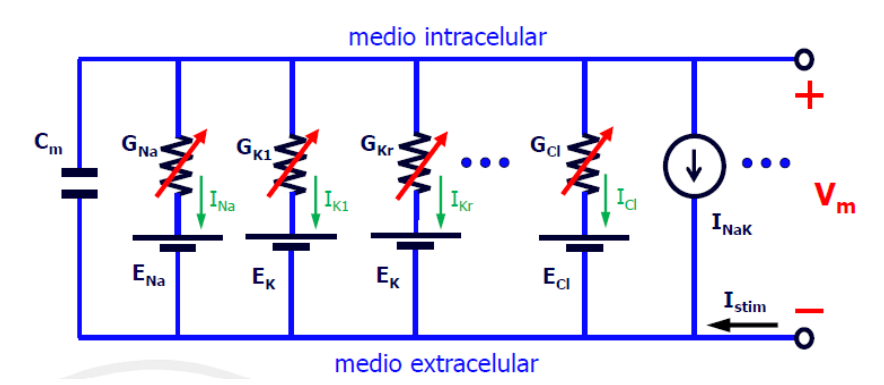

**Figure 2.14:** Esquema del circuito eléctrico equivalente al funcionamiento de una célula excitable (Ferrero, 2021).

En este esquema eléctrico los canales de la misma familia iónica se representan con una resistencia variable, cuyo valor es la conductania instantánea de esa población, y un generador de tensión con valor igual al potencial de equilibrio de ese ion. Por otro lado, también se ve representada la capacidad de la membrana como un condensador con una capacidad de  $C_m$ , que tiene un valor de  $1 \mu F/cm^2$ . Por otra parte, se pueden observar los otros mecanismos de transporte como generadores de corriente con valor de *Ib*. Finalmente, también se puede ver representado la corriente de estímulo (*Istim*), proveniente de la corriente administrada desde el exterior de la neurona, ya sea en laboratorio o por otras neuronas adyacentes (Ferrero, 2021).

A partir de este esquema, aplicando la primera ley de Kirchhoff, es posible obtener la expresión que relaciona las corrientes iónicas:

$$
I_c + I_s + I_b + I_{stim} = 0 \tag{2.14}
$$

Sabiendo que *I<sup>c</sup>* es la intensidad que se produce por el desplazamiento de cargas en el condensador con capacidad *Cm*, la expresión para definirlo sería la siguiente:

$$
I_c = C_m \cdot \frac{dVm}{dt} \tag{2.15}
$$

Por todo lo anterior, la ecuación 2.14 se podría modificar, obteniéndose la siguiente expresión:

$$
C_m \cdot \frac{dV_m}{dt} + \sum G_s \cdot (V_m - E_s) + \sum I_b + I_{stim} = 0
$$
\n(2.16)

De esta forma, si se expresa de la siguiente manera, se puede explicar y visualizar de una forma más sencilla el comportamiento del potencial de membrana a lo largo del tiempo y es posible comprobar las diferentes etapas o fases del potencial de membrana que tienen lugar a partir de la administración de un estímulo externo.

$$
\frac{dV_m}{dt} = \frac{1}{C_m} \cdot \sum I_s \tag{2.17}
$$

A pesar de lo que se ha comentado, el modelo matemático no sería del todo correcto para simular el comportamiento de las neuronas. Esto es debido a que es necesario incluir el espacio en el que está ocurriendo, dado que el potencial de membrana no es un fenómeno únicamente local, sino que sucede en diferentes puntos de la neurona de manera no simultánea, por lo que también se tendrá que tener en cuenta el posicionamiento de esta. Por ello, además del tiempo, el potencial de membrana también dependerá del espacio, más concretamente del eje longitudinal (*z*), ya que es por donde se va a propagar el potencial de acción (Ferrero, 2021).

$$
V_m = V_m(x, y, z, t) \tag{2.18}
$$

De esta manera, la ecuación 2.16, obtenida a partir de la primera ley de Kirchhoff, es modificada de forma que cumpla lo anterior, quedando la siguiente expresión, donde *I*(*z*) es la corriente axial:

$$
C_m \cdot \frac{dV_m}{dt} + \sum g_s \cdot f_s \cdot (V_m - E_s) + \sum I_b + I_{stim} = I(z)
$$
 (2.19)

Con la ecuación anterior, es posible obtener la *ecuación de reacción-difusión*, que es la que permite conocer el comportamiento de las neuronas, puesto que en ellas surge una reacción local y seguidamente, esta se difunde a lo largo de la célula (Ferrero, 2021).

$$
C_m \cdot \frac{\partial V_m}{\partial t} + \sum g_s \cdot (V_m - E_s) + \sum I_b + I_{stim} = \beta \cdot \sigma_i \cdot D \cdot \frac{\partial^2 V_m}{\partial z^2}
$$
 (2.20)

Siendo *σ<sup>i</sup>* la conductividad intracelular, *β* una constante y *D* el diámetro del axón.

## **Capítulo 3**

# **Objetivos**

Mediante este trabajo se pretenden alcanzar los siguientes objetivos:

- Estudiar la excitabilidad de las neuronas DRG mediante la aplicación de estímulos de duración corta, obteniendo de este modo las curvas de excitabilidad. Mediante estas curvas, se pretenden obtener las intensidades de reobase de estímulo. Además, se desea estudiar el efecto del nivel de expresión de los canales iónicos en dichas curvas para averiguar si se producen cambios relevantes en la excitabilidad de este tipo de neuronas.
- Estudiar la excitabilidad de dichas neuronas al aplicar estímulos de duración larga (de 2000ms). Además, estudiar el efecto de los niveles de expresión de los canales iónicos en los valores de dichas corrientes de reobase.
- Estudiar la autoexcitabilidad de las neuronas DRG administrando estímulos de larga duración. Esto se realizará mediante el cálculo de la frecuencia de autodisparo en función de la modificación de distintos parámetros.

## **Capítulo 4**

## **Desarrollo del Software**

Para conseguir los objetivos propuestos, en este proyecto se ha creado un *software*, que se puede encontrar en el siguiente [enlace.](https://drive.google.com/drive/folders/1VqLKaciCLI8FcE6WaaSzetUF245bfPl2?usp=sharing) Para el desarrollo de este, se han realizado los siguientes pasos: implementación del modelo matemático mediante el uso de MATLAB, elección de los protocolos de estimulación que se deben emplear y el desarrollo del *software* para poder estudiar la excitabilidad de las neuronas DRG.

#### **4.1 Canales iónicos de la neurona simulada**

Antes que nada, es necesario explicar más en profundidad las neuronas DRG, que son las que se van a modelizar en este estudio. Como bien se ha hecho referencia anteriormente, en general, las neuronas constan de diferentes canales iónicos, entre los cuales destacan los canales dependientes de voltaje de  $Na^+$  y  $K^+$ . No obstante, a su vez, en cada tipo de neurona se pueden encontrar distintos subtipos de estos canales.

En el caso de las neuronas DRG, estas presentan ocho canales por los que se desplazan estos dos tipos de iones, siendo cuatro de estos canales transportadores de  $Na<sup>+</sup>$  y los otros cuatro de  $K^+$ . Por un lado, los canales de  $Na^+$  son los canales de  $Na_V1.1$ ,  $Na_V1.6$ ,  $N a_V 1.7$  y  $N a_V 1.8$ , siendo, por otro lado, los canales de  $K^+$  los llamados canales de  $K_V 1.1$ ,  $K_V$ 1.2,  $K_V$ 1.3 y  $K_V$ 1.4. En todos los casos, el nombre de estos canales es debido, en parte, a que son canales dependientes de voltaje, esto se representa con la letra "V", y por otro lado, el número que le acompaña se debe a su orden en ser descubiertos.

Por todo ello, en el apartado siguiente, donde se explica la implementación del modelo matemático, se realizarán los cálculos correspondientes para estos ocho canales, que son los que modelizan el desplazamiento de los iones en una neurona DRG.

### **4.2 Implementación del Modelo Matemático**

A continuación, se va a explicar la implementación del modelo matemático descrito en la sección anterior, que posteriormente se va a utilizar para el desarrollo del *software*.

El *software*, donde se implementa el modelo matemático, usado para realizar este trabajo, ha sido desarrollado mediante el entorno de programación MATLAB por Nuria López Sánchez y Violeta Puche García con la ayuda de José María Ferrero de Loma-Osorio (López Sánchez, 2022; Puche, 2021). Esta simulación modela el comportamiento de las neuronas DRG en condiciones de control. Principalmente, se muestra la dinámica de las corrientes iónicas y el comportamiento de las neuronas de este tipo en función de la variación de la expresión de los distintos canales iónicos presentes.

Este *software* permite al usuario introducir parámetros aleatorios que se sitúan dentro de un rango determinado, ya fijado, donde los valores que contienen estos rangos preestablecidos son valores posibles para cada parámetro. De esta forma, es posible obtener modelos diferentes en cada caso en función de los parámetros establecidos.

El *software* mencionado está compuesto por dos archivos que contienen un código cada uno, que se llaman "*model*" y "*main*". En ellos se describen las ecuaciones que simulan las distitas corrientes iónicas y los parámetros iniciales que se han de introducir y la resolución de las ecuaciones diferenciales, respectivamente. A partir de estos dos archivos, mediante los cálculos realizados por este programa, será posible conseguir una solución para cada ecuación y obtener el comportamiento de las neuronas.

En primer lugar, el archivo denominado "*model*" es el que implementa las diferentes ecuaciones que modelizan las corrientes iónicas que atraviesan la membrana plasmática. Es decir, este es el código a partir del cual se calculan las corrientes iónicas que se generan a partir del paso de los iones por los canales iónicos. Para ello, a partir de los valores de los parámetros definidos al comienzo (*settings* o *inputs*), es posible calcular las probabilidades de que los canales iónicos estén abiertos y por lo tanto, es posible obtener los valores de las corrientes aplicando la ecuación 2.12 para cada tipo de ion.

Es por ello que esta función, en primer lugar, tiene en cuenta el tiempo en el que se calcula. En segundo lugar, se definen las variables que son constantes a lo largo de los cálculos, como la constante de los gases o la constante de Faraday, y otras que el usuario puede modificar al llamar a la función, como la conductancia máxima de una familia de canales. Seguidamente, se definen e inicializan otras variables, como la corriente de estímulo establecida. Posteriormente, se calcula, mediante las ecuaciones que componen el modelo basado en el modelo de HH, las corrientes de los distintos canales iónicos. Estas corrientes se consiguen calculando primero las fracciones de canales abiertos (*fs*) y después se sustituyen en la ecuación 2.12. Además de estas corrientes iónicas, también se calculan la corriente de fuga (*Leak current*) y la corriente de sodio NaChBac, que es una corriente que no va a intervenir en este trabajo. Finalmente, se realiza el sumatorio de todas las corrientes, que es lo que se llama *Iion*, y se calcula el potencial de membrana.

El código anterior se activa al accionar el otro archivo, la función "*main*", a la que se le aportarán los resultados obtenidos de la función "*model*". Por lo tanto, el código "*main*" es donde se definen los "*settings*" y donde se resuelven las ecuaciones diferenciales necesarias para obtener los valores finales correspondientes.

Para ello, en primer lugar, se definen los valores de los diferentes parámetros que pueden ser modificados por el usuario, es decir, los "*settings*". Esto se realiza mediante el uso de una función llamada *setDefaultSettings*, que se encuentra definida en este mismo archivo y presenta los distintos "*settings*" que existen y su valor por defecto. En segundo lugar, se definen las variables de estado y se crea un vector que las contenga. Seguidamente, se generan vectores para almacenar los valores finales obtenidos ("*outputs*"). A continuación, se activa el temporizador para conseguir, una vez se hayan finalizado los cálculos, el tiempo que se ha tardado en realizarse. Luego, se resuelven las ecuaciones diferenciales empleando la función *ode15s* de MATLAB. Tras esto, los diferentes vectores se actualizan con los nuevos datos obtenidos y se activa la función "*model*", que obtendrá los valores de las corrientes con los datos calculados en la función "*main*". Finalmente, una vez conseguidos estos valores, se realiza una homogeneización de eje y se crea el vector de estímulo para el "*output*". Por lo tanto, al activar esta función se obtendrán los siguientes "*outputs*": un vector de tiempo homogeneizado, un vector de potencial de membrana homogeneizado en

el tiempo, un vector de tiempo no homogeneizado, una matriz con las variables de estado sin homogeneizar en el tiempo, una estructura que contiene las corrientes sin homogeneizar en el tiempo y el vector de corriente de estímulo.

Para utilizar estos dos archivos de *software* en este trabajo, se les han realizado algunas modificaciones. Por una parte, dentro del archivo "*main*", en la función *setDefaultSettings* se han añadido siete "*settings*". Estos son siete factores multiplicativos, uno para cada canal iónico presente en el modelo, exceptuando el canal *N a<sup>V</sup>* 1*.*1. Estos factores se han llamado  $F_{NaV6}$ ,  $F_{NaV7}$ ,  $F_{NaV8}$ ,  $F_{KV1}$ ,  $F_{KV2}$ ,  $F_{KV3}$  y  $F_{KV4}$ , y se han definido con un valor igual a 1 por defecto. Por otra parte, dentro de la función "*model*" se ha añadido a cada corriente iónica el factor definido anteriormente. Este se ha incorporado en el cálculo de cada una de las corrientes, es decir, se ha incluido en la Ecuación 2.12, tal y como se muestra en la siguiente expresión:

$$
I_s = F_s \cdot g_s \cdot f_s \cdot (V_m - E_s) \tag{4.1}
$$

Donde *F<sup>s</sup>* representa el factor multiplicativo de cada canal iónico definido en los "*settings*". De esta forma, es posible estudiar los cambios producidos al variar la expresión de canales iónicos de la neurona y analizar cómo cambia su excitabilidad por ello.

## **4.3 Protocolos de Estímulación**

A la hora de desarrollar la parte del *software* dirigido propiamente al estudio de la excitabilidad de las neuronas DRG, es necesario conocer los distintos protocolos de estimulación existentes.

Por una parte, se puede encontrar el protocolo que consiste en incorporar a la neurona un estímulo cuadrado breve, de forma que esta genere una respuesta ante este estímulo. Generalmente, en los laboratorios de electrofisiología donde se estudia con neuronas reales, normalmente de ratones, este protocolo no se suele emplear.

Por otro lado, existe un segundo protocolo de estimulación que se basa en administrar estímulos largos. Estos son los que se utilizan generalmente en neurociencia, dado que son los estímulos que fisiológicamente reciben las neuronas. Es por ello que se aplican estímulos más largos con una duración de 2 segundos.

En este trabajo se han empleado ambos protocolos de estimulación, poniendo un énfasis especial en el segundo, ya que es el más utilizado en los laboratorios que se encargan de estudiar la excitabilidad de este tipo de neuronas.

## **4.4 Software de simulación**

A continuación, se va a explicar el *software* desarrollado. Este consiste en tres partes distintas, donde las dos primeras se basan en el seguimiento del primer protocolo de estimulación, y la tercera parte es en la que se aplica el segundo protocolo de estimulación. A pesar de esta distribución, esto no implica que tenga más importancia el primer protocolo de estimulación que el segundo, es más, tal y como se ha comentado anteriormente, el más utilizado en el campo de estudio de la excitabilidad de las neuronas es el segundo protocolo.

### **4.4.1 Curvas de excitabilidad**

En primer lugar, se ha utilizado el primer protocolo, es decir, simular un estímulo de corta duración, de forma que sea posible obtener las curvas de excitabilidad para cada uno de los canales iónicos existentes en este tipo de neuronas. Es por ello que se han realizado los cálculos necesarios para conseguir la amplitud de estímulo mínima necesaria para que la neurona se excite y se pueda propagar el PA a través de ella.

Para aplicar este protocolo, se han desarrollado dos códigos en MATLAB, uno donde se obtienen los valores de intensidad de estímulo de forma más "manual" y otro donde estos valores se consiguen utilizando un método iterativo para que el tiempo de cómputo disminuya.

En ambos archivos, primero se establecen algunos "*settings*". De esta forma, para comenzar, se determina el número de estímulos que se le administran ("*settings.num*\_*stim*"), siendo en este caso de diez estímulos. También se establece el periodo de estimulación, que es el tiempo que transcurre entre el comienzo de un estímulo hasta la administración del siguiente. Esto es lo que se conoce como duración del ciclo básico, o por sus siglas en inglés, BCL y se determina como 250ms, de esta manera hay tiempo suficiente para que se dispare el PA y que el potencial de membrana de la neurona vuelva a la posición de reposo. El resto de los "*settings*" de momento se disponen por defecto.

Tras haber definido estos "*settings*", en ambos códigos se van a realizar diferentes bucles, gracias a los cuales se podrá ir variando la duración de estímulo, para obtener los valores de intensidad de estímulo necesaria en cada caso. En este trabajo se han estudiado los PA para las siguientes duraciones de estímulos: 0.1ms, 0.2ms. 0.5ms, 1ms, 2ms, 5ms, 10ms y 20ms. Y además, estas intensidades se han calculado para tres diferentes factores multiplicativos de cada canal iónico, los cuales son: 0.1, 1 y 2.

Una vez se determinan las condiciones de estímulo, ya se puede calcular la amplitud de estímulo mínima necesaria para disparar el PA con cada una de las duraciones y para cada canal iónico. Esto se puede conseguir activando la función "*main*", con la que se obtiene, entre otros datos, el potencial de membrana en cada instante, como ya se ha explicado anteriormente. A partir de estos "*outputs*", se pueden determinar los extremos relativos, es decir, los máximos y mínimos del potencial. Una vez se han seleccionado estos picos, es posible descartar aquellos que son mínimos y almacenar solamente los máximos positivos de esta señal, dado que estos son los que se producen al dispararse un PA. Tras esto, se calcula la cantidad de picos, o máximos, que se encuentren después de un tiempo determinado, para ello han de cumplir la siguiente expresión:

#### *locs*\_*picos*\_*positivos >* (*settings.BCL·settings.num*\_*stim*+*settings.BCL*)*−settings.BCL·*3 (4.2)

Donde *locs*\_*picos*\_*positivos* es el instante de tiempo donde se encuentran los picos positivos hallados, *settings.BCL* es el valor de BCL y *settings.num*\_*stim* es el número de estímulos aportados a la neurona. En este caso, con los valores de los "*settings*" impuestos en el inicio, esta expresión equivaldría a la siguiente:

$$
locs\_picos\_positivos > 2000ms \tag{4.3}
$$

Una vez hallados los picos que cumplen la expresión anterior, es posible saber si gracias a los últimos tres estímulos, se han disparado tres potenciales de acción. Esto ocurre de este modo porque se generará un vector resultante compuesto de "0" y "1", en función

de si no se cumple la expresión o si por el contrario sí que se cumple, respectivamente. De esta manera, si la suma de los componentes del vector es igual a tres, indicará que los tres últimos estímulos han provocado cada uno un potencial de acción, y por lo tanto, la amplitud de estímulo, para esa duración del mismo, será la mínima necesaria para que se consiga excitar a este tipo de neuronas.

Finalmente, con los datos almacenados se representa una gráfica que contendrá la curva de excitabilidad de cada canal iónico.

Hasta el momento se ha comentado lo que tienen en común ambos códigos. Sin embargo, existen algunas diferencias, las cuales se van a explicar a continuación.

#### *Software "manual"*

En el archivo que contiene el código mediante el que se obtienen las gráficas de excitabilidad de una forma más "manual", se caracteriza por estar formado por un bucle donde va a ir variando la intensidad del estímulo de manera ascendente hasta encontrar la amplitud de este con el que la neurona se excite. Por lo tanto, se trata de un bucle dentro del que se calcula el potencial de membrana a lo largo del tiempo, donde el valor de la intensidad de estímulo aumentará en 0.1 tras cada repetición, hasta conseguir una amplitud de estímulo donde se disparen los potenciales de acción generados por los tres últimos estímulos. Este bucle se realiza para cada duración de estímulo de cada canal iónico, por lo que para un mismo canal iónico se ha de repetir tantas veces como duraciones de estímulo se hayan establecido con anterioridad.

El error que se produce en este caso, es bastante amplio, siendo este de 0.1, ya que es el cambio entre una intensidad de estímulo y otra. No obstante, hay que tener en cuenta que este código se ha realizado con la finalidad de conseguir aproximadamente los valores de intensidad mínimos necesarios para las diferentes duraciones de estímulo en cada canal iónico. Por lo tanto, los resultados que se obtienen con este código simplemente nos aportan valores aproximados de manera rápida y sencilla para poderse comparar con los obtenidos con el método que viene a continuación. De esta manera, será posible comprobar que el código siguiente esté bien ejecutado.

#### *Software "método iterativo"*

Por otra parte, el código del segundo archivo se basa en la implementación de un método iterativo para obtener las amplitudes de estímulo mínimas necesarias para cada duración de estímulo y así poder llevar a cabo la representación de la curva de excitabilidad para cada canal iónico con cada factor multipicativo. Por lo tanto, se trata de una manera computacionalmente más eficiente que la anterior para lograr los valores de las intensidades mínimas de estímulo necesarias, puesto que se obtienen resultados en un tiempo de cómputo menor.

Para ello, lo primero que se puede encontrar en este código es la creación de dos vectores que contienen las duraciones y los factores para los que se pretende calcular la intensidad de estímulo. Una vez se han definido estas variables, también se genera un vector vacío, para que en él se almacenen las amplitudes de estímulo mínimas necesarias para que se excite la neurona una vez se hayan calculado. Seguidamente, comienza un bucle donde el factor multiplicativo para un canal iónico determinado irá cambiando en cada iteración en función del vector definido anteriormente mientras que el resto de factores multiplicativos se mantienen en 1. Dentro de este bucle, se puede encontrar otro bucle donde se variará la duración de estímulo según el vector de duraciónes de estímulo que también se ha definido al principio del código.

En el interior de este segundo bucle, es donde se modificará la amplitud de estímulo hasta encontrar la mínima necesaria para que se produzca la excitación celular (que los tres últimos estímulos diparen un PA cada uno). Pero, al contrario que lo que ocurría en el código anterior, en este caso no va a cambiar aumentándose cada 0.1, sino que se define un valor inicial para la intensidad de 10*µA* y se realiza un primer cálculo del potencial con este valor. En función de la respuesta generada, se dividirá entre 10, en caso de haberse excitado la neurona, o por el contrario, se multiplicará por 10 si la neurona no se ha conseguido excitar. En caso de haberse excitado en la primera iteración, tras volverse a calcular los resultados habiendo dividido entre 10 el valor de la intensidad, se vuelve a observar la respuesta y ver si se han diparado los tres últimos potenciales de acción. Si esto último ocurre, el valor de la intensidad se vuelve a dividir, pero esta vez por la mitad. En caso de que no sucediera lo anterior, es decir, si no se disparan los últimos tres potenciales de acción, se realizaría el promedio entre el valor de la intensidad dividida entre 10 y el valor inicial de  $10\mu A$ . Tras realizar estos cambios se vuelven a calcular los resultados y se vuelve a observar si la neurona se ha excitado o no se han disparado los últimos tres PA. En el caso de que al dividir la intensidad por la mitad se hubiera seguido excitando, se volvería a dividir entre 2. En cambio, en el resto de los casos, se realizaría el promedio entre el valor mínimo de corriente con el que se ha excitado y el valor máximo registrado con el que la neurona no se ha excitado. Esto se repetiría las veces necesarias, hasta encontrar un valor de intensidad con el que la neurona se excitara y que cumpliera que con el valor de intensidad máximo almacenado anteriormente con el que no se ha excitado, hubiera una diferencia entre ambos menor o igual a 0.02*µA*.

En el caso de que tras el primer cálculo (con  $10\mu A$ ) no se haya excitado la neurona, como bien se ha explicado, el valor de la intensidad se multiplicaría por 10. Una vez realizado esto, se podrían dar dos casos, que la neurona se excitara con esta nueva intensidad de estímulo o que, por el contrario, no se excitara. En el caso de excitarse, se obtendría el promedio entre el valor inicial de la intensidad (10*µA*) y la amplitud de estímulo inicial multiplicada por 10. En cambio, si no se hubiera excitado, se volvería a calcular con el doble del valor anterior de intensidad de estímulo. De esta forma, si se siguiera sin excitar con estos nuevos valores, se volvería a multiplicar por 2 la intensidad. Por el contrario, del mismo modo que ocurría antes, en el resto de casos, se calcularía el promedio entre el valor máximo de corriente con el que no se ha excitado y el valor mínimo con el que sí que se ha excitado, hasta que, al igual que antes, se excitara la neurona con una intensidad de estímulo que difiriera en 0.02*µA* o menos con la intensidad máxima registrada con la que no se ha excitado la neurona.

Para poder hacer esto, los valores de las intensidades de estímulo con las que se van calculando los resultados en cada iteración, se almacenarán en dos vectores, en función de si han conseguido excitar a la célula o no. De esta manera, el valor anterior no se pierde al realizar la siguiente repetición del bucle. Este procedimiento se ha representado en el esquema de la Figura 4.1.

Por lo tanto, de esta forma, se obtendrán las intensidades mínimas de estímulo necesarias para las distintas duraciones de estímulo y se almacenarán en el vector de amplitudes mínimas creado anteriormente. Finalmente, se representa la gráfica de intensidades de estímulo respecto a las duraciones del mismo de los distintos factores para cada canal iónico. Por lo que se pueden obtener gráficas donde se represente una curva de excitabilidad para un factor de un canal iónico determinado por separado y otras donde se representen las curvas de excitabilidad para los distintos factores de cada canal, es decir, que en la misma gráfica se encuentren varias curvas de excitabilidad que harán referencia a cada

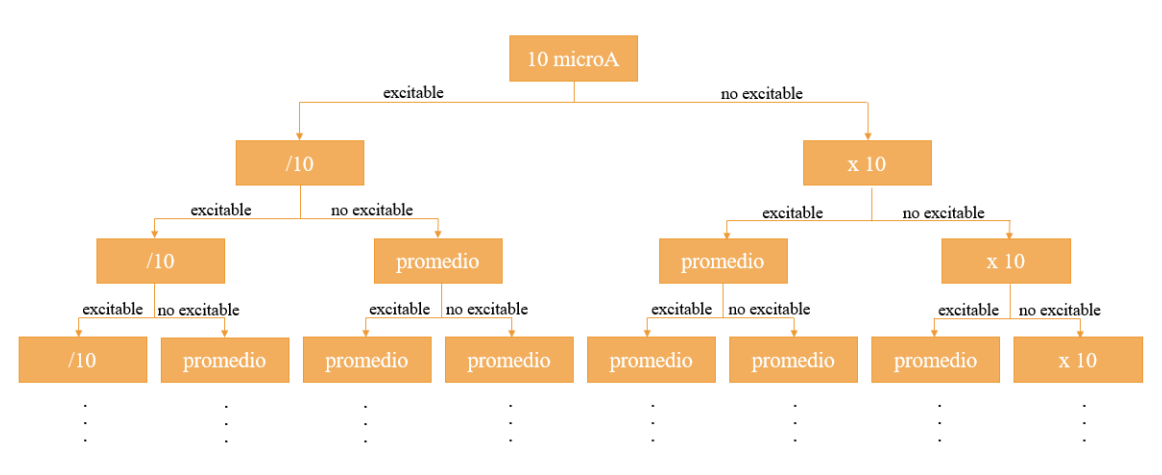

factor multiplicativo con el que se ha calculado.

**Figure 4.1:** Esquema representativo del funcionamiento del método iterativo.

### **4.4.2 Excitabilidad con duración de estímulo larga**

En el tercer archivo se encuentra un código que contiene el estudio realizado aplicando el segundo protocolo de estimulación que se ha comentado en la sección anterior. Este se caracteriza por utilizar un estímulo de larga duración, al igual que se administra en laboratorios de neurociencia para simular un estímulo proveniente de otra neurona mediante sinapsis.

Por lo tanto, lo que se estudiará mediante este código será la intensidad mínima de estímulo necesaria que consiga disparar el potencial de acción, del mismo modo que se ha realizado con los estímulos de corta duración. No obstante, al tratarse en este caso de estímulos largos, no se buscarán valores de intensidad límite para cada duración de estímulo, sino que solamente se estudiará la corriente de estímulo para una duración de estímulo de dos segundos cuando se aplican los diferentes factores multiplicativos.

Por ello, los siguientes pasos se realizan para cada uno de los canales iónicos de la neurona. En primer lugar, se determinan algunos "*settings*", como la duración de estímulo que se establece como 2000*ms*, el número de estímulos que se modifica a uno, el BCL que cambia a 2000*ms* y los factores multiplicativos de los distintos canales iónicos se ponen a uno, exceptuando el que se está estudiando en ese momento, ya que se modificará para calcular el valor de la intensidad con cada factor. En un principio, el resto de "*settings*" se quedan con el valor que tienen por defecto.

En segundo lugar, comienza un bucle para poder variar la intensidad de estímulo, aumentando su valor absoluto en 0.01*µA* cada repetición. Dentro de este bucle se va a activar la función "*main*", con la que se obtendrá el potencial de membrana respecto del tiempo. A partir de este, al igual que se ha realizado en los otros códigos, también se van a encontrar los picos o máximos positivos, dado que si están presentes quiere decir que se ha disparado el potencial de acción con esa intensidad de estímulo para la duración de estímulo de dos segundos. Por lo tanto, este código es similar al primer código realizado utilizando estímulos de corta duración, sin embargo, este último tenía una precisión mucho menor que el que usa el estímulo de larga duración, ya que este tiene un error de 0.01, un valor mucho menor que el código que utilizaba estímulos de corta duración que era de 0.1.

Seguidamente, una vez localizada la amplitud de estímulo que consigue disparar el potencial de acción, se representa el potencial de acción para comprobar que este se dispare correctamente.

Como ya se ha comentado, el cálculo de la intensidad límite de estímulo, es decir, el bucle anterior se realiza cuatro veces para cada canal, puesto que se necesita calcular esta corriente para cada uno de los factores multiplicativos, los cuales son 0.1, 1, 2 y 5. Una vez se hayan calculado para todos los factores, se puede elaborar una gráfica donde se represente el valor de intensidad de estímulo mínima necesaria para excitar la neurona respecto al factor multiplicativo para el canal iónico en cuestión.

Es necesario destacar que para el caso del canal de  $Na<sub>V</sub>1.6$  se ha estudiado modificando la conductancia máxima de la familia  $(G_{N a_V 1.6})$ , ya que esta puede encontrarse entre 0 a 6 y por defecto, se encuentra en cero (Puche, 2021), por lo que aplicando la ecuación 4.1, la corriente generada a través de este canal sería cero. Por lo tanto, en este código se estudia el potencial generado con una  $G_{N_{q_V1,6}}$  con valores de 0, 1, 2 y 6. Es por este motivo que en el caso del canal de *N a<sup>V</sup>* 1*.*6, se haya tenido que calcular la intensidad de estímulo necesaria 16 veces, para las posibles combinaciones entre conductancia y factores multiplicativos.

Además, de las gráficas generadas hasta el momento, mediante este código también se genera una figura control, en la que se muestran cuatro gráficas. Por una parte, se representa el potencial de acción que se ha producido cuando la célula se encuentra en condiciones de control. Seguidamente, se muestra una gráfica donde se representa el estímulo aplicado (*Istim*) respecto al tiempo, pudiéndose observar la forma de este. La tercera gráfica es en la que se representan las corrientes de *N a*<sup>+</sup> provenientes de los distintos canales de este ion. Finalmente, en la cuarta gráfica se representan las corrientes *K*<sup>+</sup> de cada canal iónico. Para realizar esto se han de especificar primero unas condiciones control, que se determinan mendiante los "settings". Estos se establecen de manera que el  $G_{Nav1.6}$  sea nulo, todos los factores multiplicativos de los distintos canales iónicos sean uno, la duración de estímulo y el BCL se mantenga en 2000ms, el número de estímulos también siga siendo uno y finalmente, el valor de la intensidad de estímulo sea la intensidad límite calculada en estas condiciones.

#### *Combinación de factores multiplicativos*

Hasta el momento se han analizado las corrientes de estímulo límite por separado, esto quiere decir que solamente se ha modificado un factor multiplicativo cada vez que se realizaban los cálculos para obtener la mínima intensidad de estímulo necesaria que consiguiera disparar un potencial de acción. Es por ello que se ha planteado estudiar los resultados variando varios factores multiplicativos de diferentes canales iónicos al mismo tiempo. Por lo tanto, seguidamente, en este mismo código también se han calculado los valores de las intensidades con posibles combinaciones favorables de los factores multiplicativos. Para poder considerarse favorables, la excitabilidad de las neuronas DRG se ha de ver aumentada, es decir, que la intensidad mínima necesaria para que se dispare el potencial de acción sea menor que la necesaria variando un solo factor. De esta manera, con un estímulo con una menor intensidad, se podría producir el mismo efecto que con un estímulo de mayor intensidad.

Es por este motivo que es de gran interés estudiar los potenciales que se consigan a través de la combinación de los diferentes factores multiplicativos. Para llevar a cabo este análisis, se ha realizado el mismo procedimiento por el que se han calculado los resultados para estímulos de duración larga. No obstante, esto se ha realizado tras haber obtenido y analizado los resultados de la figura control, de forma que las combinaciones no fueran completamente aleatorias, sino que la elección de estas tuviera un sentido lógico en función de estos resultados.

#### **4.4.3 Estudio de la autoexcitabilidad**

En el tercer archivo, también se realiza un pequeño estudio sobre la autoexcitabilidad de las neuronas DRG. Este se realizó debido a que al estudiarse la excitabilidad con diferentes conductancias máximas de la familia de canales de *N a<sup>V</sup>* 1*.*6, se observó que en algunas ocasiones no era necesario la aportación de una corriente externa para conseguir que la neurona se excitara, es decir, el potencial de acción se disparaba sin la necesidad de administrar un estímulo externo.

De esta forma, se decidió investigar la frecuencia de autodisparo según el valor de la conductancia máxima de la población de canales de *N a<sup>V</sup>* 1*.*6. Para ello, se desarrolló un código *software* en el que se establecían como "*settings*" los siguientes valores: la duración de estímulo y el BCL seguían estando en 2000ms, los factores multiplicativos de todos los canales iónicos son igual a uno, la intensidad de estímulo se determina como cero y el resto de variables iniciales mantienen su valor indicado por defecto. Para poder conocer las conductancias máximas del canal de *N a<sup>V</sup>* 1*.*6 que son autoexcitables, es necesario introducir un bucle que vaya modificando el valor de *GNa<sup>V</sup>* <sup>1</sup>*.*6, de forma que en el interior de este, se calcule con los "*settings*" anteriomente indicados, el valor del potencial de membrana en función del tiempo mediante la activación de la función "*main*". De esta manera, es posible hallar cuando se ha disparado un potencial de acción, tal y como se ha realizado en los casos anteriores, comprobando la existencia de máximos positivos. Por lo tanto, si se localiza el disparo de un potencial de acción, se comprueba si solamente se ha disparado un solo potencial o si, por el contrario, se han disparado varios. Esto se puede comprobar estudiando si ha habido más de un pico en el potencial de membrana obtenido. De este modo, si se ha producido un autodisparo, es decir, se han disparado varios potenciales de acción, se busca la posición de los distintos picos y se calcula la diferencia de tiempo entre dos picos consecutivos, obteniéndose así el tiempo transcurrido entre picos. Con este valor es posible calcular la frecuencia con la siguiente expresión:

$$
freeuencia \quad autosdisparo = \frac{1}{tiempo \quad entre \quad picos} \tag{4.4}
$$

En cambio, si por el contrario no se logra disparar el potencial de acción o si solamente es uno el que se dispara, la frecuencia de autodisparo será igual a cero, ya que no se consigue autodisparar diferentes potenciales de acción.

Finalmente, con las frecuencias calculadas se crea una gráfica que representa la frecuencia de autodisparo respecto a la conductancia máxima de los canales de  $N a<sub>V</sub> 1.6$ , donde se puede visualizar con qué valores de *GNa<sup>V</sup>* <sup>1</sup>*.*<sup>6</sup> se consiguen autoexcitar las neuronas DRG y con qué frecuencia.

## **Capítulo 5**

## **Resultados**

A continuación, se procede a analizar y a realizar una discusión detallada de los resultados obtenidos mediante el uso del *software* desarrollado para realizar el estudio de la excitabilidad que se ha explicado en la Sección 4.4.

Por lo tanto, seguidamente se mostrarán las distintas simulaciones que se han logrado para realizar el estudio de excitabilidad sobre las neuronas DRG. Estas son, en primer lugar, dos conjuntos de gráficas control, de forma que se puedan analizar los distintos resultados cuando se ha producido la excitabilidad de las neuronas a través de su estimulación de duración corta (primer protocolo de estimulación) y su estimulación de duración larga (segundo protocolo de estimulación). Tras estas se expondrán algunos ejemplos de las curvas de excitabilidad obtenidas aplicando el primer protocolo de estimulación a partir del método iterativo y el método "manual", y se realizará un pequeño análisis de los resultados obtenidos. Tras esto, se mostrarán las gráficas obtenidas utilizando el segundo protocolo de estimulación, donde se analizará cómo influye en la excitabilidad neuronal la amplitud de la corriente de estímulo al variar el nivel de expresión de los canales iónicos, y los resultados conseguidos en el comportamiento de la intensidad del estímulo al realizar una combinación de cambios en los factores multiplicativos de los canales iónicos. Finalmente, se llevará a cabo un pequeño análisis sobre la frecuencia de autodisparo, centrándose en la modificación de la corriente producida por el paso de iones *N a*<sup>+</sup> por los canales de  $Na<sub>V</sub>1.6$ .

#### **5.1 Simulación control**

Para comenzar, en función del protocolo de estimulación empleado en cada caso, se ha obtenido una gráfica control donde se muestra el potencial de acción generado, el estímulo administrado para disparar ese PA y las corrientes tanto de sodio como de potasio, generadas por los iones  $Na^+$  y  $K^+$  que traspasan la membrana celular por los distintos canales iónicos existentes. De este modo, se ha conseguido un conjunto de cuatro gráficas representadas en el mismo eje de abcisas para poder realizar una comparación entre ellas.

Para conseguir estas, en primer lugar, se expondrán las gráficas control obtenidas a partir de la utilización del primer protocolo de estimulación y en segundo lugar, se mostrarán las obtenidas mediante el empleo del segundo protocolo de estimulación.

#### **5.1.1 Simulación control con estimulación de duración corta**

En primer lugar, a partir del primer archivo *software* se ha conseguido representar la estimulación de una neurona DRG mediante la administración de un estímulo de corta duración y de una intensidad de amplitud suficiente, calculada con los programas explicados en la Sección 4.4.1.

La Figura 5.1 muestra las gráficas en condiciones de control, es decir, se puede ver representado el potencial de membrana a lo largo del tiempo en la parte superior, el estímulo administrado que es capaz de excitar a la neurona en la segunda gráfica y por último, las corrientes en función del tiempo tanto de los iones de *N a*<sup>+</sup> como de *K*+. En este caso, se han escogido diez estímulos cuadrados con una duración de 10 *ms* y con una amplitud de 13 *µA*/*cm*<sup>2</sup> , que ha sido calculada a partir del *software* desarrollado donde se emplea el primer protocolo de estimulación, y los factores multiplicativos de todos los canales iónicos se han establecido en 1. Cabe destacar que para realizar la representación de las gráficas control con la aplicación del primer protocolo, se podría haber elegido un estímulo de otra duración, siempre y cuando la intensidad del mismo fuera capaz de disparar los potenciales de acción de la célula y que los factores multiplicativos de los canales se mantuvieran en la unidad.

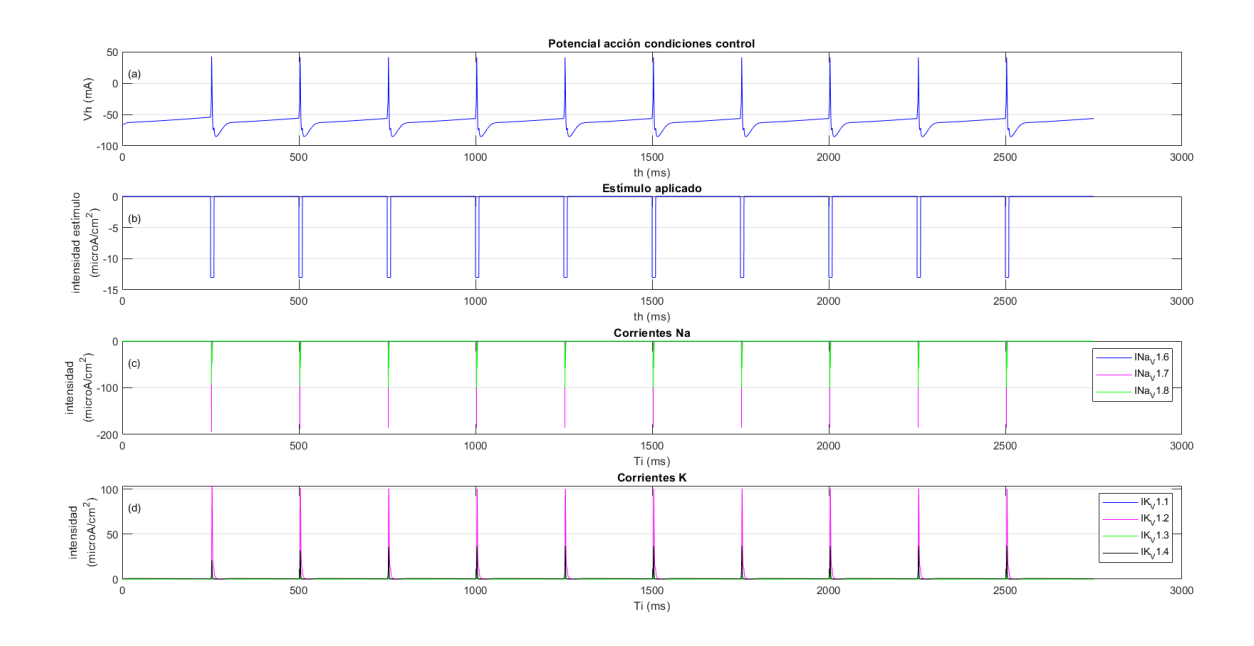

**Figure 5.1:** Gráfica control aplicando 10 estímulos de duración breve (10*ms*). En la gráfica (a) se muestra los potenciales de acción disparados, donde en el eje de abcisas se muestra el tiempo en *ms* y en el eje de ordenadas se muestra el potencial de membrana en *mV* . En la gráfica (b) se visualizan los diez estímulos de 10*ms* administrados en unidades de intensidad (*µA*/*cm*<sup>2</sup> ) a lo largo del tiempo (*ms*). La gráfica (c) representa las corrientes de  $Na<sup>+</sup>$  que se han producido, medidas en (*µA*/*cm*<sup>2</sup> ) a lo largo del tiempo (*ms*). Finalmente, en la gráfica (d) se muestran las corrientes de  $K^+$  que se han generado, medidas en  $(\mu A/cm^2)$  a lo largo del tiempo  $(ms)$ .

Como bien se puede observar en la figura anterior, al representar el potencial de membrana, se puede ver que la neurona se excita, ya que se disparan los diez potenciales de acción gracias a sus respectivas estimulaciones tras haber transcurrido un tiempo de 250*ms* entre la administración de estos, de forma que se ha estimulado una vez ha pasado el periodo refractario de la célula y por lo tanto, la neurona vuelve a tener su capacidad para excitarse. Además, si se pone atención en las dos gráficas inferiores (la (c) y la (d)), se puede

determinar que la corriente de  $Na<sup>+</sup>$  que se ha generado tiene valores negativos, mientras que la producida por los iones *K*<sup>+</sup> es positiva. Esto corrobora que el comportamiento de los iones del modelo se corresponde con la teoría, puesto que quiere decir que los iones *N a*<sup>+</sup> traspasan la membrana desde el medio extracelular al medio intracelular cuando el potencial de membrana es negativo, y cuando este se vuelve positivo gracias a la despolarización, los iones *K*<sup>+</sup> traspasan la membrana en sentido contrario, es decir, desde el medio intracelular al medio extracelular, siendo de esta forma positivas las corrientes generadas por los iones  $K^+$  (*corriente saliente*  $\equiv$  *positiva*).

#### **5.1.2 Simulación control con estimulación de duración larga**

En segundo lugar, se ha representado la misma gráfica con condiciones control, pero variando el protocolo de estimulación. En el siguiente caso, se ha utilizado el segundo protocolo, por lo que el estímulo administrado es de larga duración, puesto que se determina en 2000 *ms* (2*s*) que, como ya se ha explicado anteriormente, es el empleado en los laboratorios de neurociencia.

En este caso, se trata de la aplicación de solamente un estímulo de 2 segundos de duración y con una amplitud de -1.85 *µA*/*cm*<sup>2</sup> , valor que se ha obtenido a partir del *software* de la sección 4.4.2. Se trata de un valor negativo (-1.85 *µA*/*cm*<sup>2</sup> ), dado que es un estímulo externo y por lo tanto, equivale a ser una corriente entrante a la célula. Además, otro cambio con respecto al anterior es el valor del BCL, que se ha determinado como 2 segundos. No obstante, al igual que lo realizado con la estimulación breve, los factores multiplicativos de los canales iónicos se han establecido en 1 para conseguir simular las condiciones de control. Como resultado de estos *inputs* se obtiene la Figura 5.2.

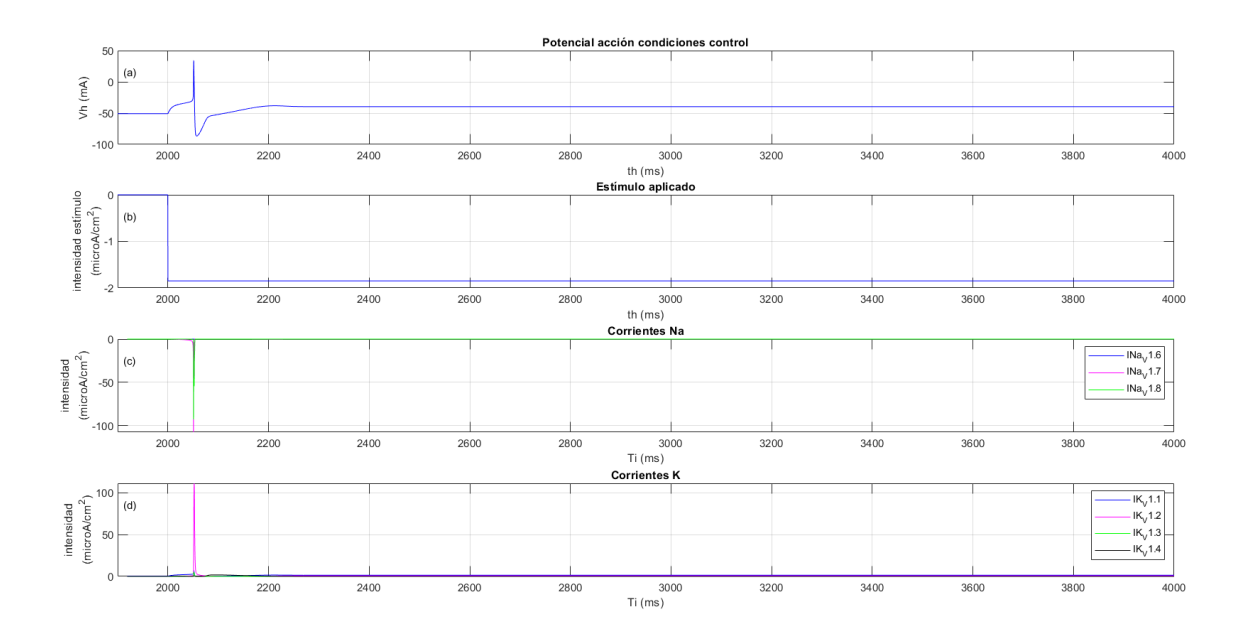

**Figure 5.2:** Gráfica control aplicando un estímulo de duración larga. En la gráfica (a) se muestra el potencial de acción disparado, donde en el eje de abcisas se muestra el tiempo en *ms* y en el eje de ordenadas se muestra el potencial de membrana en  $mV$ . En la gráfica (b) se visualiza el estímulo administrado en unidades de intensidad (*µA*/*cm*<sup>2</sup> ) a lo largo del tiempo (*ms*). La

gráfica (c) representa las corrientes de  $Na^+$  que se han producido, medidas en  $(\mu A/cm^2)$  a lo largo del tiempo (*ms*). Finalmente, en la gráfica (d) se muestran las corrientes de *K*<sup>+</sup> que se han generado, medidas en (*µA*/*cm*<sup>2</sup> ) a lo largo del tiempo (*ms*).

Con el objetivo de poder visualizar mejor lo que sucede con cada corriente al dispararse el potencial de acción, se ha ampliado la Figura 5.2 con respecto al eje de abcisas, quedando como resultado la Figura 5.3.

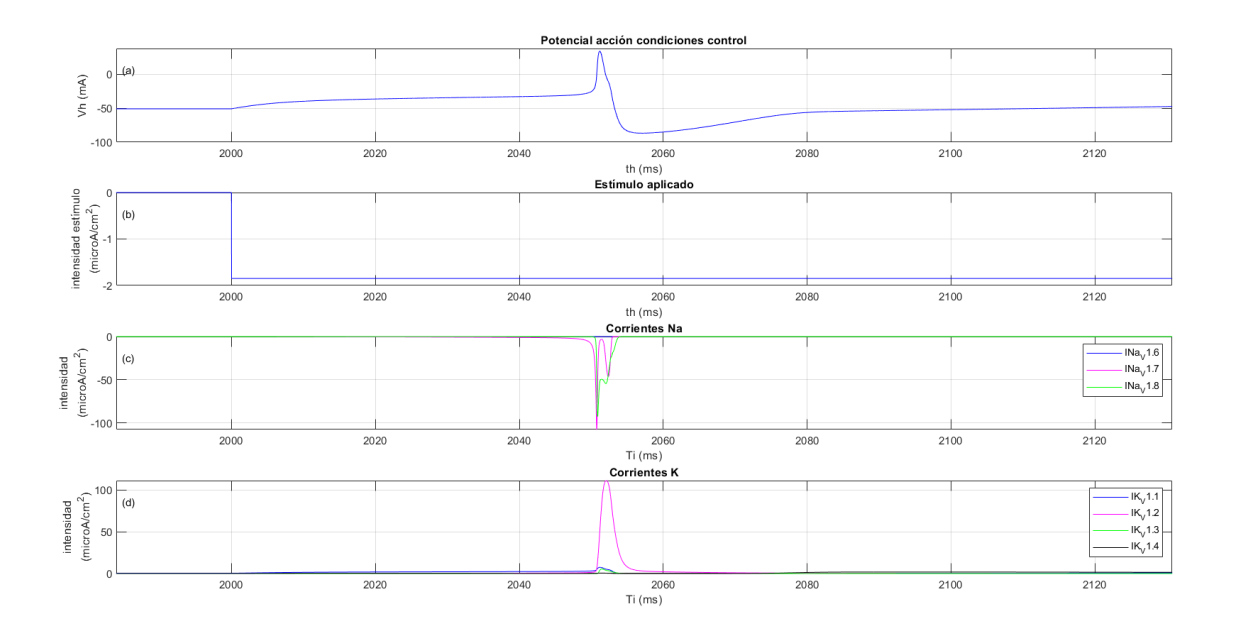

**Figure 5.3:** Gráfica control ampliada aplicando un estímulo de duración larga

En la Figura 5.3 se puede observar de manera clara tanto el comportamiento de los distintos iones, que producen el disparo del potencial de acción al administrarse un estímulo externo, como la morfología y los valores que presentan el potencial de acción y la señal que lo ha estimulado. En cuanto, a la forma del potencial de acción, se puede comprobar que muestra todas las fases del PA descritas en la sección 2.2.2. Estas fases, como bien se han explicado en la introducción de este trabajo, se pueden asociar a la dinámica que experimentan las dos corrientes iónicas principales.

Primeramente, se puede observar que las corrientes de  $Na<sup>+</sup>$  son negativas, debido a que los iones de este tipo se desplazan del exterior al interior de la neurona a causa de la diferencia de concentraciones entre ambos medios y de sus polaridades. Una vez se incorpora el estímulo, la corriente  $I_{N_{a_V}1.7}$  es la primera en aparecer, es decir, sus canales son los primeros en abrirse y dejar pasar los iones de *N a*+, de forma que el potencial de membrana comienza a verse modificado y empieza a aumentar su valor, generándose una subida de este de manera muy lenta. Por lo que se produce una meseta en un valor superior al potencial de reposo, ya que la apertura de estos canales comienza siendo bastante lenta, siendo lo que comienza a disparar el potencial de acción. Sin embargo, no es hasta que se comienzan a abrir los canales de *INa<sup>V</sup>* <sup>1</sup>*.*<sup>8</sup> que se produce una subida más pronunciada y abrupta, puesto que en este momento los canales de  $I_{Na_V1.7}$  ya se han abierto por completo. De esta forma, el potencial llega hasta el pico máximo del potencial una vez se han abierto por completo ambos tipos de canales.

No obstante, cabe mencionar que existen algunos canales de  $K^+$  que ya se encuentran abiertos y que continúan abriéndose durante esta fase de despolarización. Este es el caso de los canales de  $I_{K_V1.1}$ , cuya intensidad tiene un valor de aproximadamente  $0.4\mu A/cm^2$ durante la fase de reposo y en la despolarización comienza a aumentar hasta los 2.5*µA*/*cm*<sup>2</sup> . Además de esta, la corriente de *K<sup>V</sup>* 1*.*2 también comienza a aumentar durante la fase de despolarización, aunque, al contrario que la corriente de *K<sup>V</sup>* 1*.*1, en reposo se mantiene nula. Esto es debido principalmente a la tardanza que presentan las compuertas de los canales de este ion en abrirse, dado que son canales iónicos lentos.

Seguidamente, una vez el potencial de acción alcanza su pico máximo en aproximadamente un valor de  $34mV$ , los canales de  $K^+$  ya se encuentran abiertos casi por completo, por lo que el potencial disminuye en gran medida de manera rápida. En el inicio de este descenso, por una parte, los canales de  $I_{N_{a_V1.7}}$  ya se han cerrado, en cambio, los canales  $I_{N_{a_V1.8}}$ aún permanecen abiertos y se disponen a cerrarse, por lo que el potencial no continúa aumentando. Añadiendo a este suceso, el hecho de que los canales de  $I_{K_V1.2}$  se abren en gran medida y que el resto de corrientes de  $K^+$  también se encuentran abiertos pero en menor proporción, el potencial disminuye, dando lugar a la repolarización. Durante esta fase, se puede destacar que existe un pequeño periodo de tiempo donde se intenta producir una meseta, es decir, el potencial casi se vuelve a mantener en un valor de manera constante. Esto es debido a que al disminuir el potencial, las compuertas de los canales de  $Na^+$  se vuelven a abrir y por lo tanto, las corrientes de  $Na<sub>V</sub>1.7$  y de  $Na<sub>V</sub>1.8$  sufren una pequeña reactivación, pero al seguir abiertas los canales de *K*+, el potencial sigue disminuyendo.

Una vez el potencial alcanza el valor de reposo, se puede observar que este continúa disminuyendo, a causa de que los canales de *K*<sup>+</sup> todavía no se han cerrado del todo. Cuando esto ocurre, el potencial alcanza un pico mínimo alrededor de un valor de potencial de -87*mV* . Cuando se llega a este voltaje, los canales de *K*<sup>+</sup> ya se han cerrado completamente, por lo que el potencial vuelve a aumentar hasta lograr el valor de reposo, que es el determinado por el potencial de equilibrio del *Cl−*, cuyos canales se mantienen abiertos. Esto es lo que constituye la fase de hiperpolarización.

## **5.2 Curvas de excitabilidad**

En relación a las curvas de excitabilidad obtenidas, se pueden encontrar las conseguidas mediante el seguimiento del primer protocolo de estimulación, es decir, las obtenidas al aplicar varios estímulos de corta duración.

Con este método, como bien se ha explicado en el apartado 4.4.1, se han obtenido unas gráficas donde se han modificado los distintos factores multiplicativos de los canales iónicos utilizando un proceso más "manual" y otras gráficas conseguidas mediante el método iterativo que ha sido desarrollado. Por lo tanto, seguidamente se dispone a comentar los resultados obtenidos y a realizar una pequeña comparación entre ambos tipos de simulación.

### **5.2.1 Curvas de excitabilidad mediante método "manual"**

Las gráficas obtenidas mediante el *software* con el método "manual" muestran las diferentes curvas de excitabilidad generadas mediante el cálculo de las intensidades de estímulo mínimas para que la neurona sea excitable a partir de la administración de estímulos con duraciones distintas. Por lo tanto, cada una de las curvas se ha generado obteniendo, para cada tipo de estímulo, la amplitud correspondiente del mismo. Esto se ha realizado para cada factor multiplicativo de cada canal iónico, por lo que se han conseguido, para cada uno de los canales, tres curvas que se han representado en la misma gráfica. Cabe resaltar que las curvas de excitabilidad calculadas con los factores multiplicativos iguales a 1 son iguales para todos los canales iónicos.

Como ejemplo, en la Figura 5.4 se muestran las curvas de excitabilidad correspondientes

a la variación del factor multiplicativo del canal de  $N_{aV}1.7$ . Donde la curva azul hace referencia a la curva de excitabilidad cuando el factor multiplicativo de este canal es el 0.1, la curva verde es la que corresponde con el factor multiplicativo 1 y finalmente la roja es cuando el factor se establece en 2.

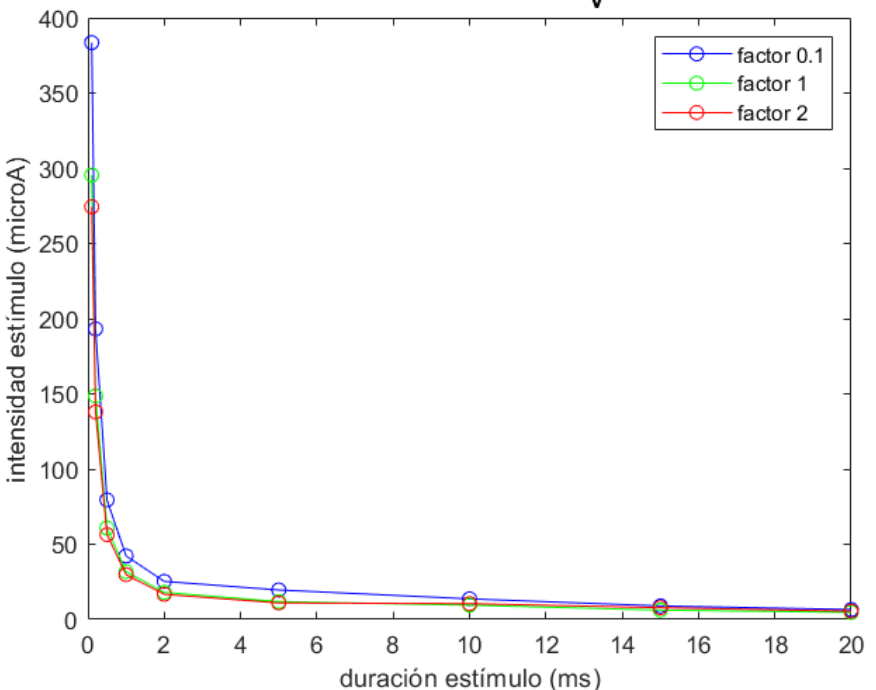

Curvas excitabilidad Na<sub>v</sub>1.7

**Figure 5.4:** Curvas de excitabilidad variando los factores multiplicativos del canal  $N a_V 1.7$ obtenidas mediante el método "manual".

Del mismo modo que se ha realizado con el canal de  $N_{a}V$ 1.7, se han obtenido las diferentes simulaciones al variar el nivel de expresión de cada uno de los canales iónicos restantes de las neuronas DRG. No obstante, al calcularse las mismas variables que las obtenidas mediante el método iterativo con los mismos *inputs*, no se van a mostrar el resto de gráficas en este trabajo, ya que los resultados calculados son semejantes a los conseguidos mediante la aplicación de este último método, que se desarrollan y se analizan en el apartado siguiente.

A pesar de ello, en las tablas 6.5, 6.6 y 6.7 del Anexo III, se pueden encontrar los diferentes valores de intensidad de estímulo mínima necesaria para que la neurona se excite, que se han calculado utilizando el método "manual", para cada duración de estímulo y para cada factor multiplicativo de cada canal.

#### **5.2.2 Curvas de excitabilidad mediante método iterativo**

De igual forma, mediante el método iterativo del *software* del segundo archivo, se han calculado los mismos valores que con el método anterior, es decir, se han obtenido las curvas de excitabilidad variando los distintos factores multiplicativos de cada canal iónico, para poder estudiar la excitabilidad de las neuronas DRG en función del nivel de expresión de sus canales iónicos aplicando estímulos de duración corta.

En la siguiente figura (Figura 5.5), se muestran las tres curvas de excitabilidad correspondientes al canal de *N a<sup>V</sup>* 1*.*7, donde, al igual que en la obtenida con el método "manual", la curva azul refleja los resultados obtenidos cuando el factor es de 0.1, la verde representa la curva cuando el factor es 1 y por último, la curva roja muestra los resultados para el factor multiplicativo igual a 2.

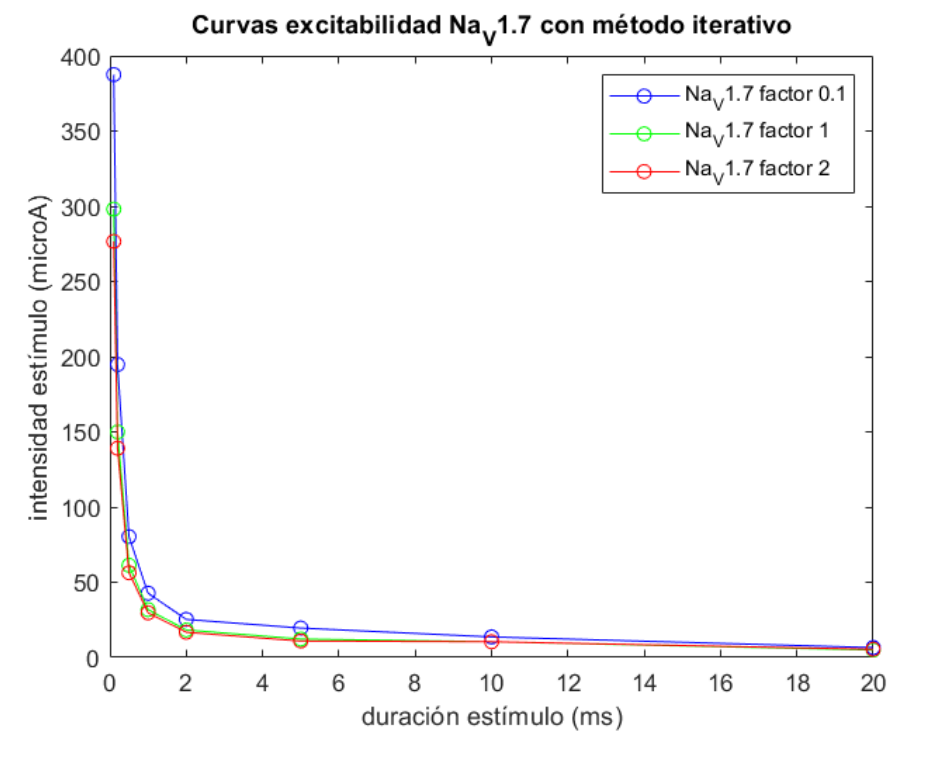

**Figure 5.5:** Curvas de excitabilidad variando los factores multiplicativos del canal  $N a_V 1.7$ obtenidas mediante el método iterativo.

Al igual que lo que sucede en la gráfica obtenida mediante el uso del método anterior, cuanto mayor es el factor multiplicativo del canal de *N a<sup>V</sup>* 1*.*7, menor es la intensidad de estímulo mínima necesaria para que se consiga excitar a la neurona. Por lo tanto, cuando este corresponde a 0.1, la corriente necesaria para excitar la célula es mayor que cuando el factor multiplicativo de este canal es 1. Así mismo, cuando el factor es este último, la intensidad mínima necesaria también es superior que cuando el factor es el doble. Esto afirma que al aumentar el nivel de expresión de canales de *N a<sup>V</sup>* 1*.*7, la excitabilidad de la neurona variará, siendo esta más excitable que cuando hay una menor expresión de estos canales. Todo esto se puede relacionar con el hecho de que la corriente de este tipo de canales, la  $I_{\text{N}a}$ <sub>*V*1.</sub><sup>7</sup>, es la principal encargada de disparar el potencial de acción, como bien se ha demostrado con las simulaciones en condiciones control.

Sin embargo, a partir de la gráfica anterior, también se puede observar que cuando el estímulo tiene una duración mayor, en este caso sobre los 20ms, las tres curvas se juntan, casi teniendo el mismo valor de corriente de estímulo necesaria para los tres factores multiplicativos. No obstante, existe una diferencia de aproximadamente 2*µA*, por lo que se puede considerar que la intensidad de reobase tiende a ser distinta en función del aumento o la disminución de la expresión de canales de *N a<sup>V</sup>* 1*.*7. Y por lo tanto, la duración de cronaxia también será diferente en cada caso, puesto que la intensidad de estímulo también será distinta cuando se calcule con una mayor o menor expresión de estos canales. De esta forma, cuando el factor multiplicativo de los canales de *N a<sup>V</sup>* 1*.*7 sea menor, la duración de cronaxia será superior, y viceversa

De este modo, si se pretende incrementar la excitabilidad de la neurona, es conveniente aumentar el nivel de expresión de los canales de  $N_{\alpha V}1.7$ , de forma que para la misma duración de estímulo, la intensidad necesaria de este para que la célula consiga disparar

los PA sea menor.

En la Figura 5.6 se pueden visualizar las curvas de excitabilidad obtenidas mediante el método iterativo cuando se modifica el nivel de expresión de los canales de *N a<sup>V</sup>* 1*.*8. De esta forma, se han conseguido los valores de las intensidades de estímulo mínimas necesarias para lograr excitar a la neurona.

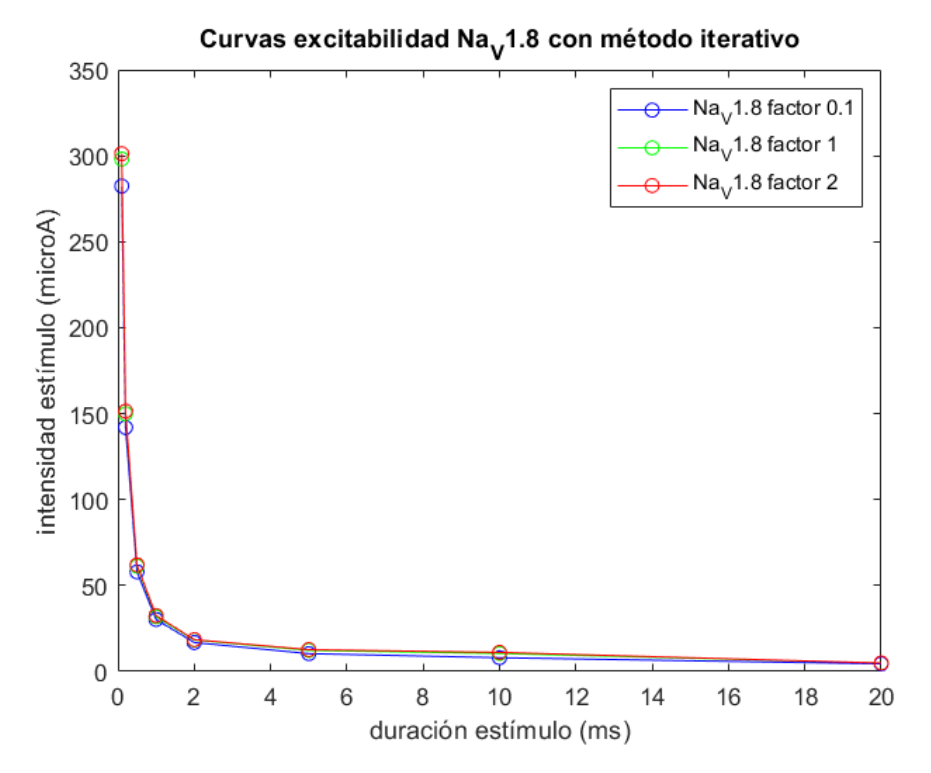

**Figure 5.6:** Curvas de excitabilidad variando los factores multiplicativos del canal  $N a_V 1.8$ obtenidas mediante el método iterativo.

En este caso, las intensidades de estímulo que se han conseguido llaman la atención, debido a que teóricamente al aumentar la expresión de los canales de  $N_{aV}1.8$ , la intensidad de estímulo mínima requerida para excitar a la neurona debería disminuir en comparación a la expresión normal de los canales. Sin embargo, en la gráfica conseguida esto sucede al contrario. Al aumentar el factor multiplicativo de estos canales, la intensidad aumenta y viceversa, en el caso de reducirlo, la corriente de estímulo disminuye.

Por lo tanto, en trabajos futuros sería conveniente revisar esta discrepancia y poder determinar el origen de este resultado, cosa que supera los contenidos de este trabajo. No obstante, se puede deducir que esta pequeña diferencia entre los datos obtenidos y lo considerado de manera teórica podría estar debido a un error en el cálculo, que de alguna forma no afecta, al ser una diferencia muy pequeña entre los resultados calculados con los distintos factores, o podría deberse a un fallo en el modelo implementado en el *software*, ya que es posible que no se haya planteado para variar la expresión de todos los canales.

Sin embargo, la diferencia entre las intensidades calculadas con los distintos factores multiplicativos es bastante pequeña, por lo que, tal y como se ha observado en la gráfica control 5.1, se puede confirmar que la variación en la expresión de estos canales, no influye en gran medida en la excitabilidad de las neuronas DRG.

Por otra parte, se encuentra la Figura 5.7, donde se muestra la gráfica que contiene las curvas de excitabilidad cuando se varía la expresión de los canales de *K<sup>V</sup>* 1*.*1. Al igual que en los casos anteriores, la curva azul representa los resultados obtenidos usando el factor multiplicativo de estos canales con valor 0.1, la curva verde es cuando este es 1 y finalmente, la roja visualiza los resultados conseguidos con el factor igual a 2.

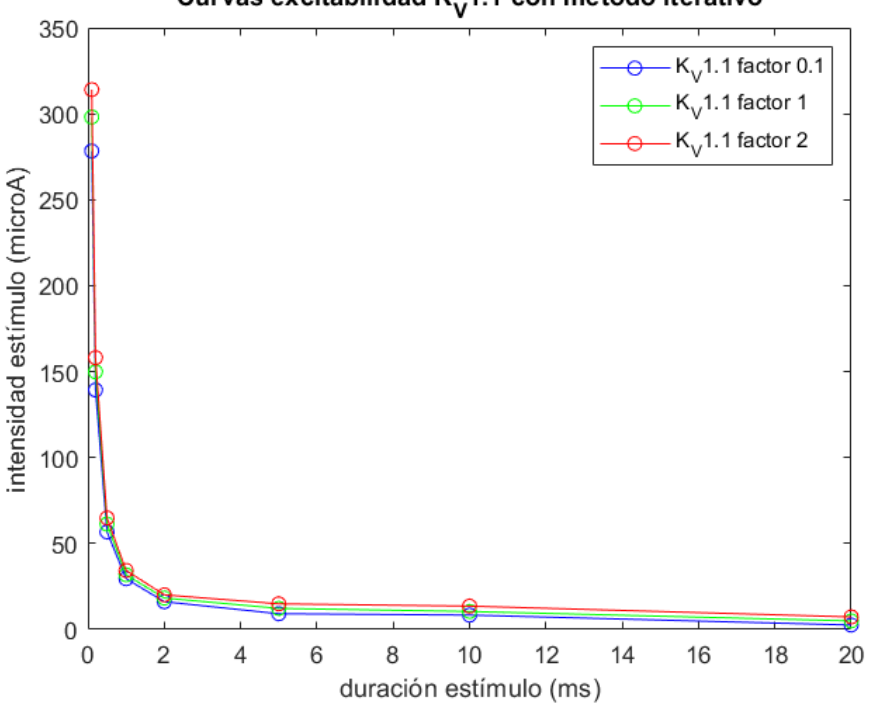

Curvas excitabilidad K<sub>v</sub>1.1 con método iterativo

**Figure 5.7:** Curvas de excitabilidad variando los factores multiplicativos del canal  $K_V$ 1.1 obtenidas mediante el método iterativo.

En esta gráfica se puede comprobar que lo analizado en la gráfica control es correcto, puesto que en esta última se ha comentado que la corriente  $I_{K_V1,1}$  tiene un gran impacto en el PA, ya que junto con la corriente  $I_{K_V1.2}$ , son las principales encargadas de la repolarización de este. Esto se puede observar que corresponde con los resultados conseguidos en la Figura 5.7, dado que en esta se muestra un gran salto entre las intensidades de estímulo obtenidas para los distintos factores multiplicativos de este tipo de canales. Por lo tanto, una reducción de la expresión de los canales de *K<sup>V</sup>* 1*.*1, está relacionado con una disminución de la corriente de estímulo mínima necesaria para excitar a la neurona, lo que implica que aumenta la excitabilidad de este tipo de células. Y por lo tanto, si se aumenta su expresión, sucede lo contrario, es decir, aumenta la intensidad de estímulo requerida y disminuye su excitabilidad.

Estos mismos resultados se pueden apreciar cuando se modifica la expresión de los canales de *K<sup>V</sup>* 1*.*2, ya que, tal y como se muestra en la Figura 5.8, al aumentar el factor multiplicativo de estos, se consigue una disminución de la excitabilidad celular, puesto que la intensidad aumenta en gran medida, y viceversa. En la gráfica representada en esta figura, se pueden encontrar tres curvas de excitabilidad que han sido calculadas al variar el factor multiplicativo de los canales de *K<sup>V</sup>* 1*.*2 con los valores de 0.5, 1 y 2, dado que si se calcula con el factor de 0.1, los potenciales que se originan no mantienen la morfología normal de los PA y por lo tanto, se ha considerado que la curva que se obtiene con este factor no tiene un sentido lógico.

Al igual que ocurría en el caso de los canales de *K<sup>V</sup>* 1*.*1, cuando se trata de los canales de *K<sup>V</sup>* 1*.*2, la diferencia entre las distintas intensidades para los diversos valores de este factor es bastante grande, hecho que concuerda con el comportamiento de la intensidad de estos iones durante el PA.

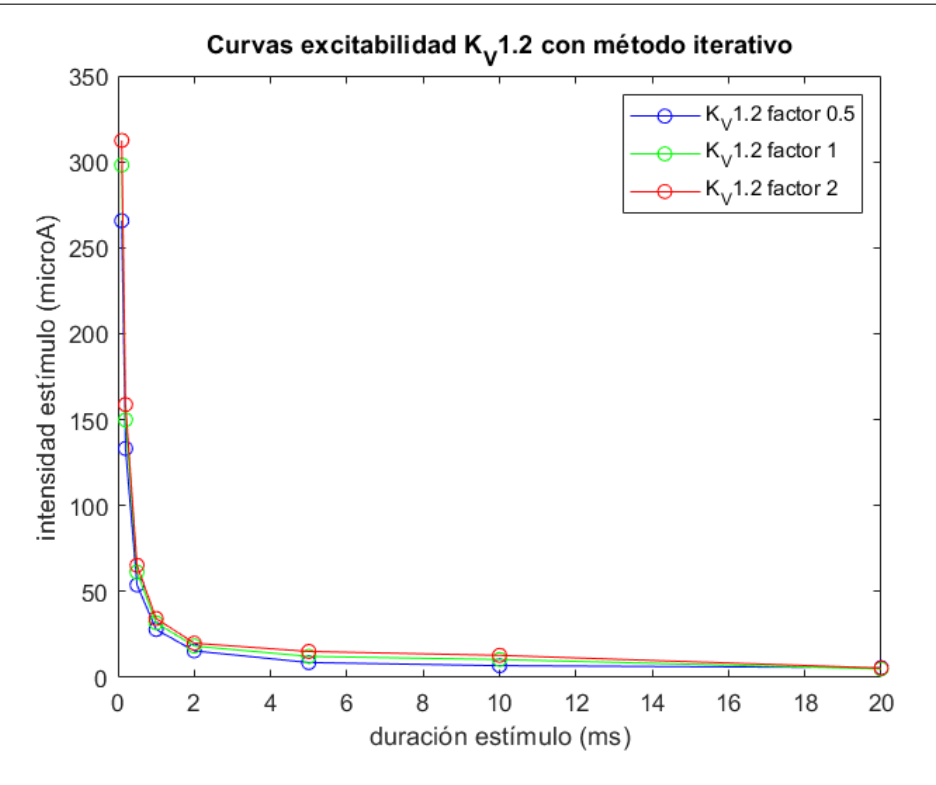

**Figure 5.8:** Curvas de excitabilidad variando los factores multiplicativos del canal  $K_V$ 1.2 obtenidas mediante el método iterativo.

Seguidamente, en la Figura 5.9 se han representado las curvas de excitabilidad al modificar el factor multiplicativo de los canales de *K<sup>V</sup>* 1*.*3. El color de las distintas curvas corresponden con los mismos valores de los factores multiplicativos de las gráficas anteriores, pero en este caso afectando al factor multiplicativo de los canales de *K<sup>V</sup>* 1*.*3 mientras que la expresión del resto de canales no se ha modificado.

En este caso, las intensidades de estímulo que como mínimo se necesitan para excitar a la neurona no presentan una gran diferencia al variar la expresión de este tipo de canales. Por lo que se puede considerar que al administrar un estímulo de corta duración, la excitabilidad no se va a ver altamente afectada por los iones  $K_V$ 1.3.

Por último, en la Figura 5.10 se encuentran las curvas de excitabilidad obtenidas cuando se modifica el nivel de expresión de los canales de *K<sup>V</sup>* 1*.*4. En esta se puede ver claramente una diferencia entre las curvas correspondientes a los distintos factores multiplicativos de este ion, precisando de mayor intensidad de estímulo cuando la expresión de estos canales aumenta. Por lo que conviene disminuir su expresión para conseguir aumentar la excitabilidad de las neuronas DRG

Del mismo modo que se ha realizado para los valores obtenidos mediante el método "manual", los valores de intensidad de estímulo calculados con el método iterativo se pueden encontrar en el Anexo III en las tablas 6.8, 6.9 y 6.10.

Como bien se puede observar en todas las simulaciones expuestas hasta el momento, los valores de intensidad de estímulo, para cada duración del mismo y calculados con cada factor multiplicativo, tanto utilizando el método "manual" como con el método iterativo, son bastante semejantes. Sin embargo, en algunos casos se pueden ver diferencias entre los resultados obtenidos, ya que el límite entre las intensidades de estímulo que generan respuestas subumbrales y las que producen respuestas supraumbrales no está bien definido, sino que hay un pequeño intervalo en el que, con poca diferencia de corriente de estímulo,

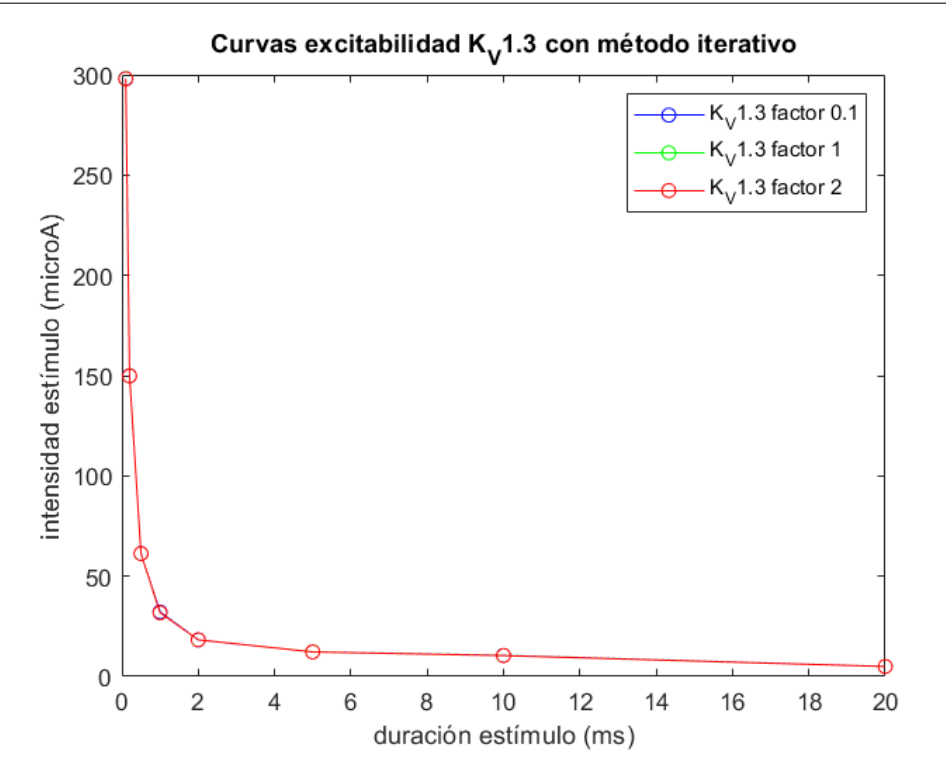

**Figure 5.9:** Curvas de excitabilidad variando los factores multiplicativos del canal  $K_V$ 1.3 obtenidas mediante el método iterativo.

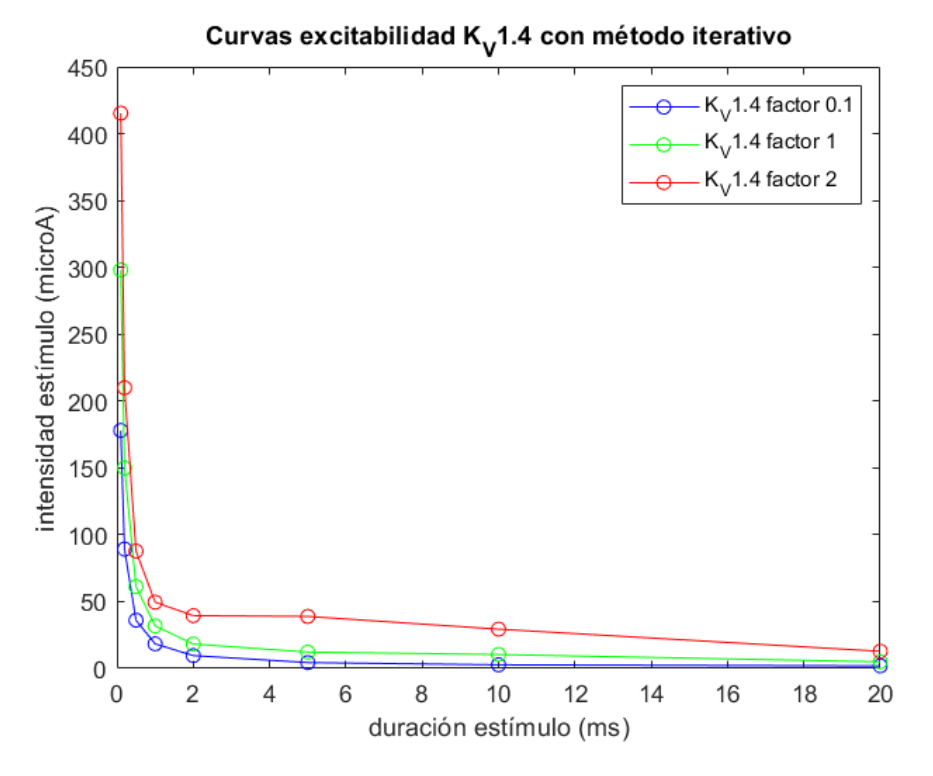

**Figure 5.10:** Curvas de excitabilidad variando los factores multiplicativos del canal  $K_V$ 1.4 obtenidas mediante el método iterativo.

las respuestas varían, es decir, hay un periodo en el que se van alternando hasta que se consigue producir una respuesta supraumbral. Es por esta razón, por la que las intensidades obtenidas mediante el método "manual" suelen tener valores un poco más bajos, ya que este método va sumando una décima hasta encontrar la primera respuesta supraumbral. En cambio, el método iterativo va alternando los cálculos con intensidades que proporcionen respuestas tanto subumbrales como supraumbrales.

No obstante, se puede considerar que los resultados de ambos métodos son lo suficientemente similares entre sí para implicar que el método iterativo que se ha generado es correcto, siendo posible su aplicación en vez de utilizar el método "manual", de forma que se consiga ahorrar mucho tiempo de cómputo. Esto se consigue gracias a la reducción de cálculos realizados por este *software*, donde el tiempo aproximado es de unas 4 horas, al contrario que en el caso del *software* "manual" que tarda más de ocho horas en realizar los cálculos. Además, mediante el uso del método iterativo se puede alcanzar un error en los valores de intensidad de estímulo mucho más reducido, siendo este con el método iterativo de 0.2*µA* frente al error de 1*µA* del método "manual".

Por todo ello, conviene emplear el método iterativo propuesto en caso de futuros estudios que necesiten resultados similares a los que anteriormente se han comentado, de manera que tanto el tiempo de cómputo como el error generado sean menores.

## **5.3 Relación entre las curvas de excitabilidad y el nivel de expresión de los canales iónicos**

A continuación, mediante el tercer código *software* desarrollado, se han obtenido gráficas que representan las intensidades de estímulo mínimas necesarias para que la neurona se excite utilizando el segundo protocolo de estimulación, que recordemos que se trataba de cuando el estímulo aplicado era único y de larga duración (2s). Estas son las gráficas que corresponden con el valor de esta amplitud de corriente de estímulo respecto a la variación del nivel de expresión de los canales iónicos. Esta modificación en el nivel de expresión de estos se consigue, como se ha comentado en apartados anteriores, variando el factor multiplicativo de cada canal. Más concretamente, mediante este código se han calculado los resultados siendo el valor de estos factores de 0.1, 1, 2 y 5.

A su vez, mediante este código se han podido combinar distintos factores de diversos canales, es decir, también se muestran los potenciales de acción modificando diversos factores multiplicativos de diferentes canales iónicos a la vez. De esta forma, se pueden estudiar los casos que teóricamente favorezcan a la excitabilidad de estas neuronas, variando la expresión de varios tipos de canales al mismo tiempo. Por lo tanto, seguidamente se dispone a mostrar y discutir los resultados obtenidos mediante este código *software*.

#### **5.3.1 Resultados de la intensidad de estímulo respecto a los factores multiplicativos**

En primer lugar, se han calculado las intensidades de estímulo en función de la variación de los distintos factores multiplicativos de un solo canal iónico. De forma que en cada gráfica se muestran los resultados obtenidos al administrar un estímulo de 2000*ms* y modificando el factor multiplicativo de un único canal iónico cada vez. Los valores de las corrientes de estímulo conseguidas se han recopilado en las Tabla 6.11 y 6.12 del Anexo III.

De esta manera, se han conseguido diez gráficas, donde se observa la variación en la corriente de estímulo según la expresión de cada canal. En el caso del canal de *N a<sup>V</sup>* 1*.*6 es necesario modificar también la conductancia de esta familia, puesto que esta presenta una variación superior entre neuronas, por lo que conviene tener en cuenta esta diversidad. Es por ello que en el estudio realizado se han analizado los casos cuando la conductancia de

los canales de *N a<sup>V</sup>* 1*.*6 varía entre 0 a 6 *mS*/*cm*<sup>2</sup> , ya que este es el intervalo con el que se ha estudiado este *software* (Puche, 2021). De este modo, se han elegido unas conductancias de 0, 1, 2 y 6 *mS*/*cm*<sup>2</sup> de este tipo de canales para estudiar los valores de intensidad de estímulo cuando se modifica la expresión de este tipo de canales. Las condutancias del resto de canales se han mantenido con sus valores por defecto.

En las Figuras 5.11, 5.12, 5.13 y 5.14, se muestran las gráficas de las intensidades de estímulo mínimas necesarias para excitar a las neuronas DRG respecto a la modificación de los factores multiplicativos de los canales de  $N_{aV}1.6$  con los cuatro posibles valores de conductancia. Para una conductancia de *N a<sup>V</sup>* 1*.*6 igual a 0 *mS*/*cm*<sup>2</sup> , la intensidad de estímulo siempre es aproximadamente 1.85 *µA*/*cm*<sup>2</sup> aunque haya una variación en el factor multiplicatvo de canales de la familia del  $N a_V 1.6$  (Figura 5.11). Por lo que esto implica que una modificación en la expresión de este tipo de canales, no supone un cambio en la excitabilidad de la neurona. Sin embargo, cuando la conductancia es distinta de cero, la excitabilidad de esta sí que se verá afectada al variar su expresión. En el caso de que la conductancia de este tipo de canal sea 1 *mS*/*cm*<sup>2</sup> (Figura 5.12), se necesitará de una menor intensidad de estímulo (en valor absoluto) para excitar a la neurona a medida que se aumente su factor multiplicativo, es decir, su expresión, llegando a tener la capacidad de autoexcitarse cuando el factor es igual a 5. No obstante, para un factor de 1 (condiciones normales) es necesario que al menos se administre un estímulo de casi 1 *µA*/*cm*<sup>2</sup> para que se dispare un PA. Para el caso de presentar una conductancia de 2 *mS*/*cm*<sup>2</sup> (Figura 5.13) ocurre algo similar al caso anterior, ya que a medida que se aumenta la expresión de este tipo de canales, la excitabilidad también aumenta, necesitando una intensidad de estímulo menor con un factor multiplicativo superior. Sin embargo, la capacidad de autoexcitabilidad aparece antes que cuando la conductancia era de 1 *mS*/*cm*<sup>2</sup> , puesto que en este caso surge cuando se ha doblado la expresión de estos canales (factor multiplicativo de  $N a_V 1.6 = 2$ ). Además, con este valor de conductancia, en condiciones normales, la amplitud de estímulo necesaria para excitar a la neurona es de 0.15 *µA*/*cm*<sup>2</sup> , un valor mucho menor al calculado para el valor de conductancia anterior. Finalmente, con una conductancia de *N a<sup>V</sup>* 1*.*6 igual a 6 *mS*/*cm*<sup>2</sup> (Figura 5.14), la neurona ya tiene capacidad de autodisparar PA en condiciones normales (factor multiplicativo de  $N a_V 1.6 = 1$ ), no presentando esta capacidad de autodisparo solamente cuando la expresión de estos canales es menor, es decir, con un factor multiplicativo inferior a 1.

Cabe destacar que las intensidades que se han comentado hasta el momento y que se van a mencionar posteriormente se consideran en valor absoluto, pero dado que son corrientes que se administran a la neurona, en las gráficas y tablas se representan como valores negativos, puesto que el sentido de estas va desde el medio extracelular al intracelular.

Seguidamente, en la Figura 5.15 se muestra la gráfica de corrientes de estímulo mínimas que se necesitan para excitar a las neuronas DRG en función del valor del factor multiplictivo del canal de *N a<sup>V</sup>* 1*.*7. En ella se puede observar que, al igual que pasaba para la mayoría de los casos de los canales de *N a<sup>V</sup>* 1*.*6, la intensidad necesaria disminuye al incrementar el factor multiplicativo de estos canales. Por lo que si se aumenta la expresión de este tipo de canales, la excitabilidad de la neurona puede verse incrementada. En este caso, cuando el factor multiplicativo es igual a 1, la intensidad mínima de estímulo requerida es de 1.85  $\mu A/cm^2$  (en valor absoluto), pudiendo reducirse hasta 1.45  $\mu A/cm^2$  cuando se dobla la expresión de estos canales. En este caso, cuando el factor multiplicativo de este canal iónico supera el valor 2, el potencial obtenido no tiene una morfología correspondiente a un PA, por lo que no se ha considerado a la hora de representar la gráfica.

En el caso de los canales de  $N_{aV}1.8$  (Figura 5.16), sigue aumentando la excitabilidad de la neurona al incrementar la expresión de estos, ya que al tratarse de  $Na^+$ , los cuales son los principales encargados de disparar el PA, si se aumenta el paso de estos por la
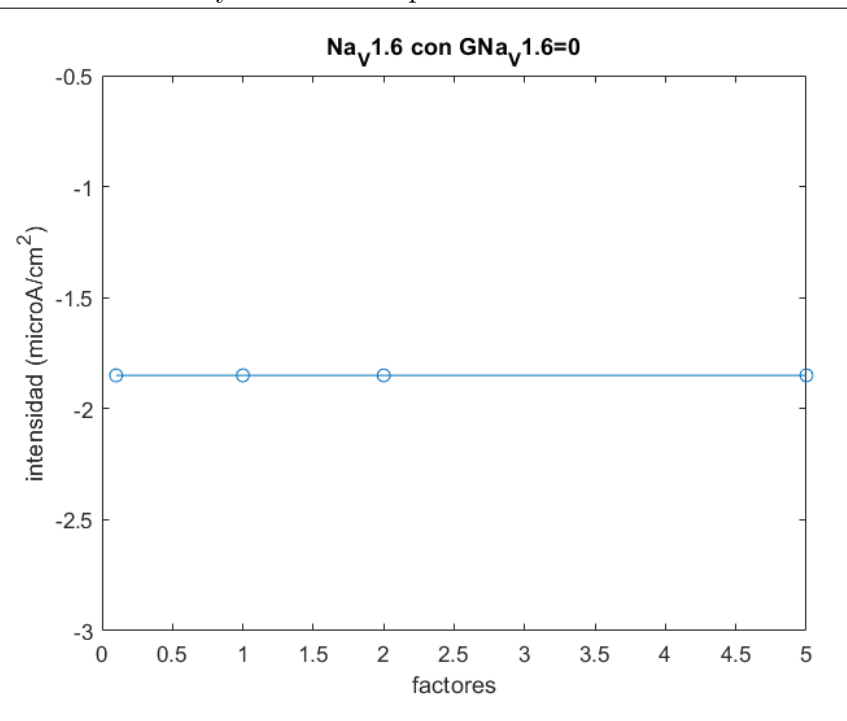

**Figure 5.11:** Intensidad de estímulo en función del factor multiplicativo del canal  $N a_V 1.6$  con una conductancia  $(G_{Na_V 1.6})$  igual a 0  $mS/cm^2$ .

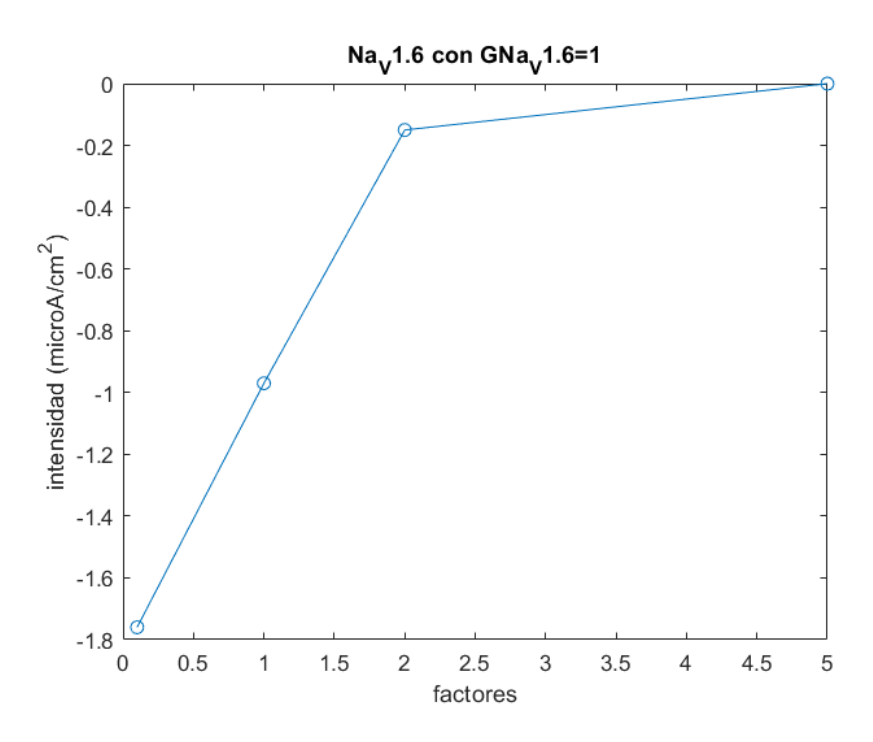

**Figure 5.12:** Intensidad de estímulo en función del factor multiplicativo del canal  $N_{a}$ 1.6 con una conductancia  $(G_{N a_V 1.6})$  de 1  $mS/cm^2$ .

membrana, es decir, se aumenta la expresión de canales de este ion, será posible aumentar la excitabilidad de la neurona. A pesar de esto, se puede observar que el cambio del valor de la intensidad de estímulo entre los distintos factores multiplicativos de los canales de *N a<sup>V</sup>* 1*.*8 no es tan grande como la variación de la expresión de los otros canales de sodio.

Por otra parte, los canales de  $K^+$  presentan mayoritariamente respuestas contrarias a las ocurridas hasta el momento, debido a que estos iones son los cusantes principales de la

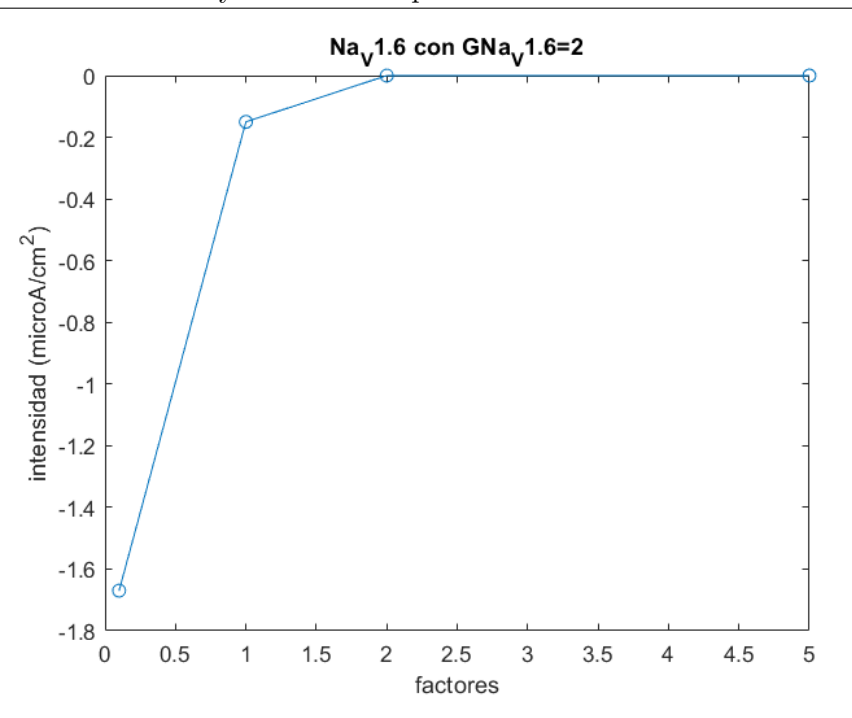

**Figure 5.13:** Intensidad de estímulo en función del factor multiplicativo del canal  $N a_V 1.6$  con una conductancia  $(G_{N a_V 1.6})$  de 2  $mS/cm^2$ .

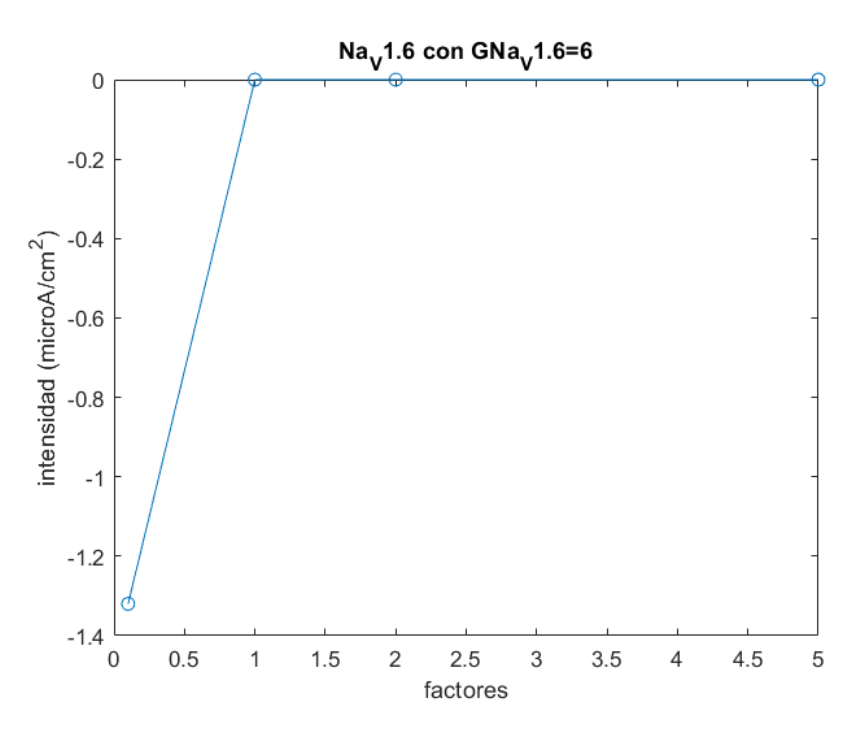

**Figure 5.14:** Intensidad de estímulo en función del factor multiplicativo del canal  $N a_V 1.6$  con una conductancia  $(G_{N a_V 1.6})$  igual a 6  $mS/cm^2$ .

fase de repolarización del PA. De esta forma, en las gráficas siguientes, donde se muestra la intensidad de estímulo frente a los factores multiplicativos de los distintos canales de  $K^+$ , es posible observar que la tendencia es descendente, al contrario que lo que sucede al modificar los factores de los canales de  $Na^+$ , por lo que si se considera el valor absoluto de las corrientes, en los casos siguientes las amplitudes de estímulo requeridas serán mayores al aumentar los factores multiplicativos de estos iones.

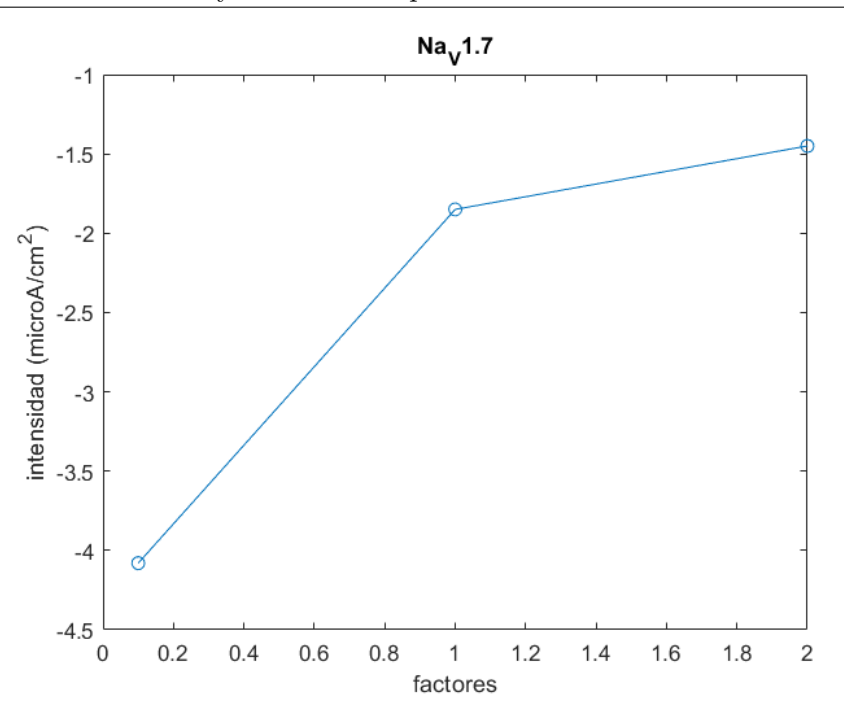

**Figure 5.15:** Intensidad de estímulo en función del factor multiplicativo del canal  $N a_V 1.7$ .

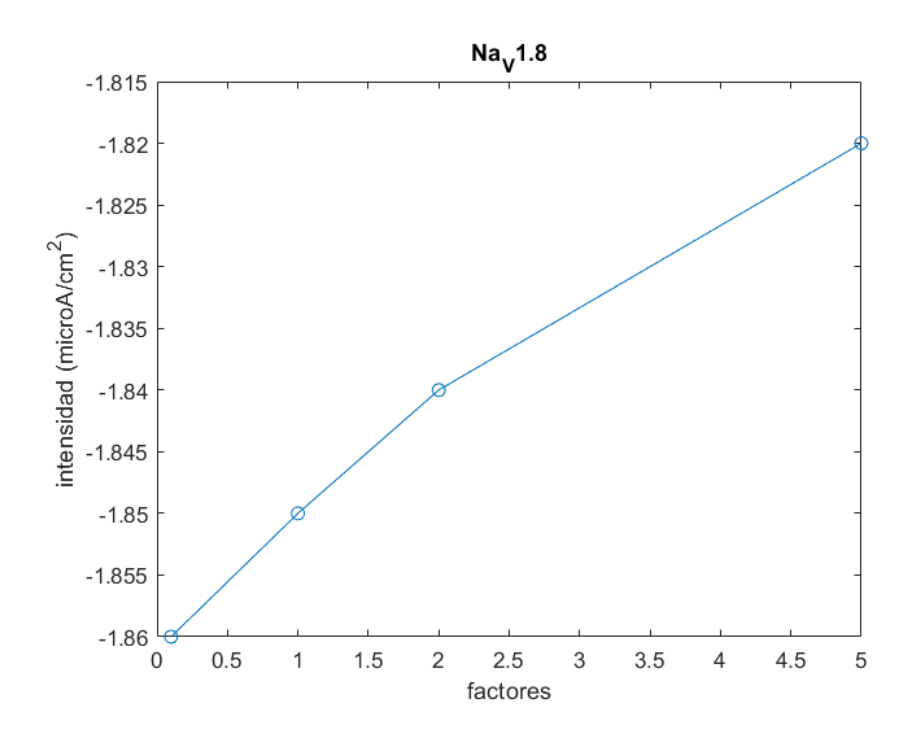

**Figure 5.16:** Intensidad de estímulo en función del factor multiplicativo del canal  $N a_V 1.8$ .

En la Figura 5.17 se muestran las intensidades de estímulo obtenidas en función del cambio en el factor multiplicativo de los canales de  $K_V1.1$ . En condiciones normales, la intensidad de estímulo mínima necesaria para conseguir excitar a la neurona es de 1.85 *µA*/*cm*<sup>2</sup> , pudiendo aumentar la excitabilidad al reducir la expresión de estos canales, es decir, disminuir el factor multiplicativo de estos. De esta manera, con un factor de 0.1 se puede llegar a reducir la intensidad de estímulo requerida hasta 0.34 *µA*/*cm*<sup>2</sup> . Por otro lado, si se aumentara la expresión de estos canales, su intensidad necesaria aumentaría en gran medida, llegando a ser con un factor igual a 5 de hasta 13.11 *µA*/*cm*<sup>2</sup> .

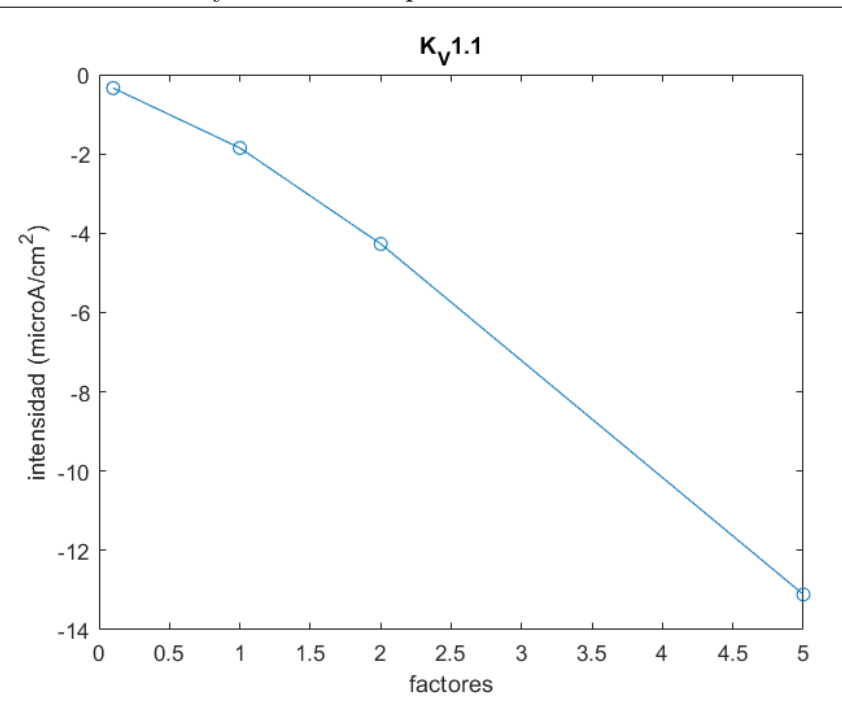

**Figure 5.17:** Intensidad de estímulo en función del factor multiplicativo del canal  $K_V$ 1.1.

En la gráfica mostrada en la Figura 5.18, se encuentran las corrientes de estímulo en función del factor multiplicativo de los canales de *K<sup>V</sup>* 1*.*2. Como ya se ha comentado, a medida que se aumenta el valor del factor, la amplitud de estímulo mínima necesaria requerida para excitar a la neurona será mayor. Como se puede observar, en este caso no se ha aplicado el factor multiplicativo 0.1, sino que se ha empleado el 0.7. Esto es debido a que con un factor menor a 0.7, la forma del potencial obtenida no se correspondía con un PA, por lo que no se consigue disparar el PA. Sin embargo, en este caso la diferencia existente entre las intensidades de estímulo con los otros factores es mucho menor que en el caso de *K<sup>V</sup>* 1*.*1, siendo esta de variación de menos de 1 *µA*/*cm*<sup>2</sup> , ya que cuando el factor vale 0.7, la intensidad es de 1.78 *µA*/*cm*<sup>2</sup> y cuando es 5, la corriente tiene un valor de  $2.32 \mu A/cm^2$ .

En cambio, en el caso de variar el factor multiplicativo de los canales de *K<sup>V</sup>* 1*.*3, la intensidad de estímulo obtenida no varía, al igual que sucedía con la calculada para  $N a_V 1.6$ con conductancia nula. Esto se puede ver representado en la Figura 5.19, donde se puede observar de manera clara que la intensidad de estímulo es 1.85 *µA*/*cm*<sup>2</sup> para todos los factores calculados. Por lo tanto, se puede concluir que la variación en la expresión de los canales de  $K_V$ 1.3, no afectará a la excitabilidad de la neurona.

Por último, en la Figura 5.20 se representa la mínima corriente de estímulo necesaria para disparar el PA respecto del valor del factor multiplicativo del canal *K<sup>V</sup>* 1*.*4. En esta se puede observar que la variación entre las intensidades correspondientes a cada valor del factor sigue siendo pequeña en comparación a la diferencia existente en el caso de los canales de  $K_V$ 1.1, puesto que esta es de aproximadamente 1  $\mu A/cm^2$ , pudiendo alcanzar un valor mínimo de 1.66 *µA*/*cm*<sup>2</sup> cuando el factor es 0.1 y un valor de 2.6 *µA*/*cm*<sup>2</sup> para un factor de 5. Por lo que se puede deducir que si se intenta aumentar la excitabilidad, se buscará disminuir la expresión de canales de *K<sup>V</sup>* 1*.*4.

Por todo ello, se puede concluir que si se pretende aumentar la excitabilidad de las neuronas DRG, conviene aumentar la expresión de canales de  $Na^+$  y disminuir la de  $K^+$ . Más concretamente se tratará de modificar, por un lado, sobre todo la familia de canales

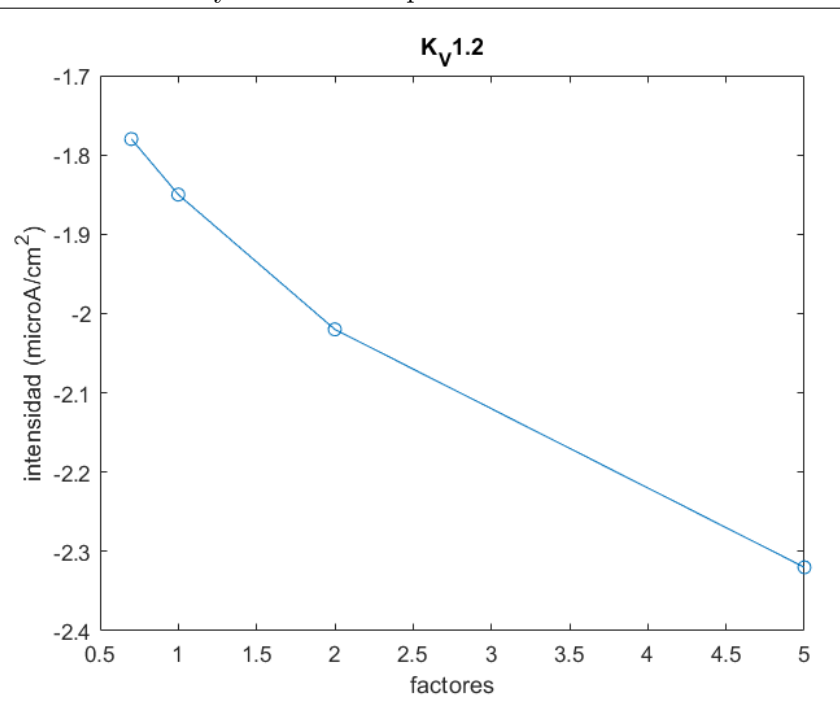

**Figure 5.18:** Intensidad de estímulo en función del factor multiplicativo del canal  $K_V$ 1.2.

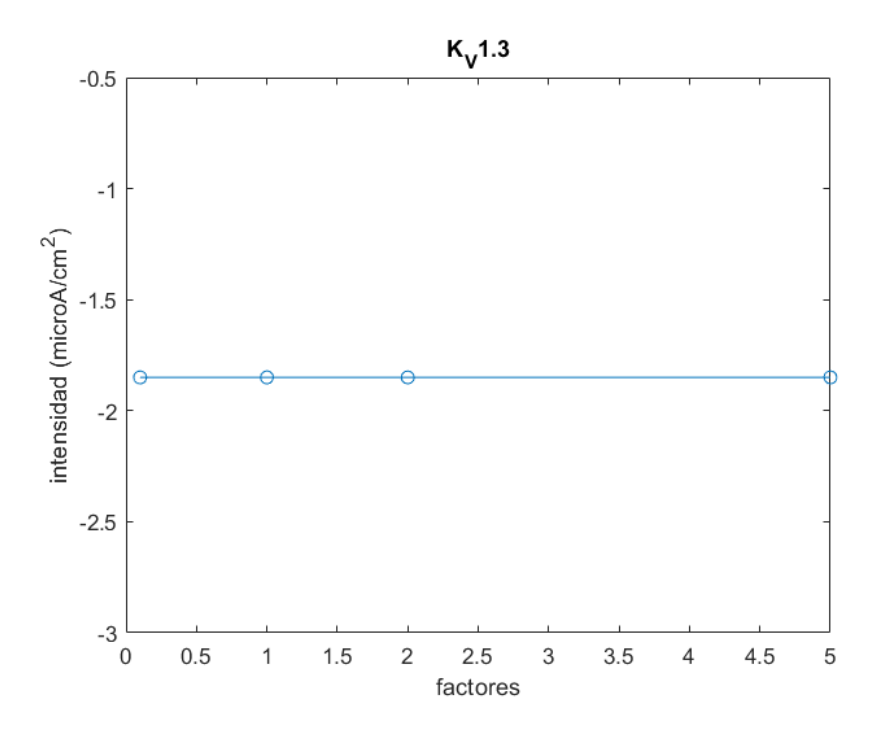

**Figure 5.19:** Intensidad de estímulo en función del factor multiplicativo del canal  $K_V$ 1.3.

*N a<sup>V</sup>* 1*.*7, incrementando la expresión de sus canales, y por otro lado, se intentará reducir la de *K<sup>V</sup>* 1*.*1, con el fin de obtener un mayor impacto en el resultado.

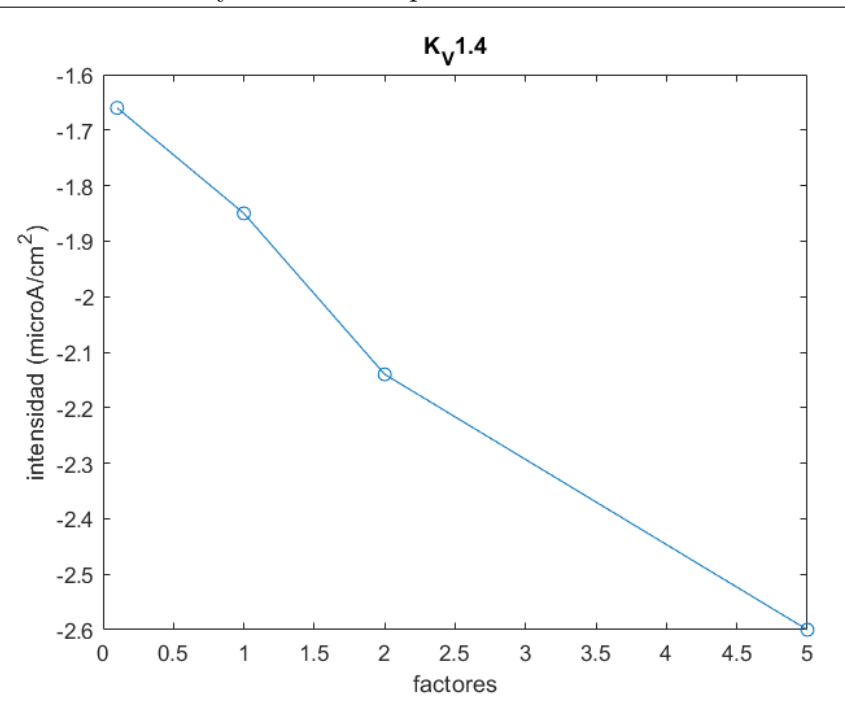

**Figure 5.20:** Intensidad de estímulo en función del factor multiplicativo del canal *K<sup>V</sup>* 1*.*4.

#### **5.3.2 Resultados del potencial de acción al combinar variaciones de factores multiplicativos**

En segundo lugar, siguiendo los pasos anteriores, se ha querido seguir la investigación un poco más y se han calculado los potenciales de membrana modificando varios factores multiplictivos al mismo tiempo, con el objetivo de aumentar la excitabilidad de este tipo de neuronas. Por lo tanto, tal y como se ha comentado anteriormente, se ha aumentado la expresión de canales de  $Na_V$ 1.7 y se ha disminuido la de los canales de  $K_V$ 1.1 y de  $K_V$ 1.2. De esta forma, se han representado diferentes gráficas donde se muestra el potencial de acción obtenido al realizar diversas variaciones en la expresión de estos canales.

En un principio, se comenzó modificando solamente los canales de  $N_{aV}1.7$  y  $K_V1.1$ . Seguidamente, se estudió la modificación de la expresión en los canales de *N a<sup>V</sup>* 1*.*7 junto con los de *K<sup>V</sup>* 1*.*2. Tras esto, se analizaron los resultados obtenidos variando los factores de los canales de *K<sup>V</sup>* 1*.*1 y *K<sup>V</sup>* 1*.*2. Y finalmente, se estudió el cambio en la expresión de los tres tipos de canales a la vez.

En la mayoría de los casos estudiados, la variación en los canales iónicos supone una completa distorsión del potencial de acción, es decir, no se consigue disparar el PA, debido a que los resultados obtenidos muestran un potencial de membrana que se aleja de la forma de un PA. Esto ocurre principalmente si el cambio en los factores multiplicativos de los canales es muy brusco, como por ejemplo utilizar valores para el factor de *N a<sup>V</sup>* 1*.*7 de 5,3 o 2, o aplicar valores menores de 0.7 para los factores de  $K_V1.1$  y  $K_V1.2$ .

Los mejores resultados que se han obtenido mediante las combinaciones han sido al aplicar un valor de 1.5 para el factor multiplicativo de los canales de *N a<sup>V</sup>* 1*.*7, de 0.7 para el factor multiplicativo de los canales de *K<sup>V</sup>* 1*.*1 y de 0.8 para el de los canales de *K<sup>V</sup>* 1*.*2. Utilizando estos datos se ha conseguido un PA como se muestra en la Figura 5.21 y se ha logrado disminuir la intensidad de estímulo necesaria a un valor de 1 *µA*/*cm*<sup>2</sup> . Esta amplitud de estímulo es la mínima conseguida tras todos los cálculos que se han realizado, por lo que hasta el momento sería la más aconsejable de seguir para aumentar la excitabilidad de las neuronas DRG, puesto que es la mínima que mantiene la morfología del PA.

En la Tabla 6.13 del Anexo III se muestran las combinaciones de factores calculadas y el resultado obtenido, es decir, si la neurona ha disparado el PA (se ha excitado) o si por el contrario, no lo ha conseguido. Además, en la Tabla 6.14 del mismo anexo se ha determinado el valor de la intensidad de estímulo necesaria para excitar a la neurona, en caso de haberse disparado el PA.

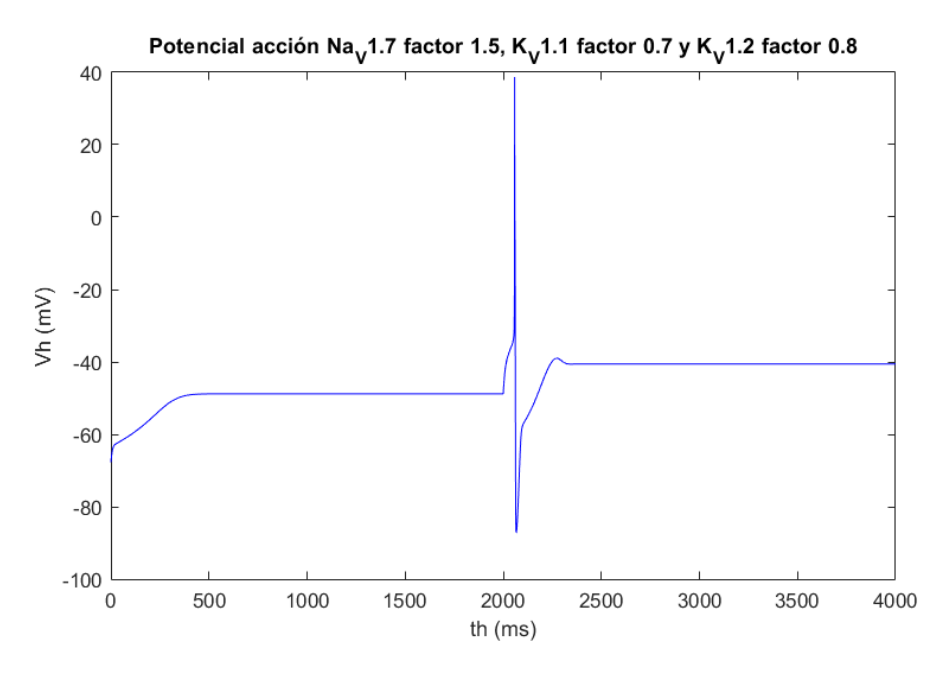

**Figure 5.21:** Potencial de acción obtenido con una intensidad de estímulo de -1*µA*/*cm*<sup>2</sup> , modificando varios factores multiplicativos de diferentes canales iónicos al mismo tiempo. Esta combinación ha sido la realizada al aplicar un factor para los canales de *N a<sup>V</sup>* 1*.*7 de 1.5, 0.7 para los canales de  $K_V$ 1.1 y 0.8 para los de  $K_V$ 1.2.

#### **5.4 Frecuencia de autodisparo**

Junto a todo lo anterior, con este úlimo código también ha sido posible analizar la autoexcitación que se ha encontrado al variar la conductancia de la familia de canales  $N a_V 1.6$  $(G_{N a_V 1.6}).$ 

Al realizar los cálculos de las intensidades de estímulo mínimas para que se excite la neurona, se ha observado que al modificar la conductancia de este canal, la neurona era capaz de autodisparar PA. Esto se puede encontrar en las gráficas representadas anteriormente, donde se muestra la intensidad de estímulo frente a la variación de los factores multiplicativos de los canales de *N a<sup>V</sup>* 1*.*6. Por lo tanto, si se ven las gráficas expuestas en las Figuras 5.11, 5.12, 5.13 y 5.14, se puede apreciar que en algunas de ellas no hace falta un estímulo externo para disparar PA. Este es el caso cuando la conductancia de estos canales es de 1, 2 y 6 *mS*/*cm*<sup>2</sup> , dado que se puede discernir que la intensidad de estímulo requerida para que la célula se excite es de 0  $\mu A/cm^2$  para alguno de los factores multiplicativos de este canal que se han estudiado. Esto implica que en estos casos la neurona se ha autoexcitado y por lo tanto, no precisa de una corriente externa para excitarse. En cambio, cuando esta conductancia es de 0 *mS*/*cm*<sup>2</sup> (Figura 5.11), se puede apreciar que en ningún caso la intensidad de estímulo es nula para conseguir que la neurona se excite.

Por ello, se ha decidido estudiar esta capacidad de autoexcitabilidad que presentan las

neuronas DRG. De este modo, tras haberse calculado estas frecuencias de autodisparo para cada valor de conductancia de los canales de *N a<sup>V</sup>* 1*.*6, se ha representado la gráfica mostrada en la Figura 5.22. En ella se muestra en *Hz* las distintas frecuencias obtenidas en función de la conductancia que se ha empleado medida con unidades de *mS*/*cm*<sup>2</sup> con todos los factores multiplicativos de los canales iónicos iguales a 1 (los valores de las frecuencias de autodisparo se muestran en la Tabla 6.15 del Anexo III).

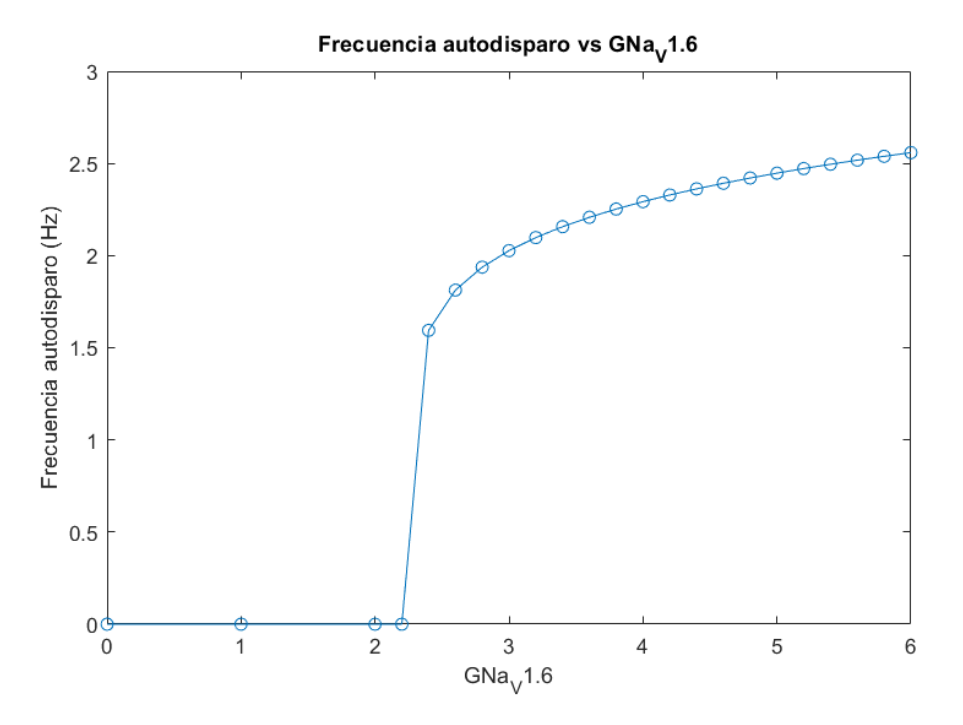

**Figure 5.22:** Frecuencia autodisparo en función de la variación de la conductancia de los canales de  $Na_V 1.6$  en  $mS/cm^2$ .

Como se puede observar en esta gráfica, la capacidad de autoexcitarse en condiciones normales que tienen estas células se encuentra cuando la conductancia de sus canales de *N a<sup>V</sup>* 1*.*6 es mayor de 2.2 *mS*/*cm*<sup>2</sup> , puesto que se puede observar claramente que con una conductancia menor a esta, la neurona es incapaz de autodisparar PA. Además, los resultados obtenidos para conductancias superiores a la indicada, muestran un aumento en la frecuencia de autodisparo a medida que los valores de esta conductancia aumentan. Esto quiere decir que el tiempo entre los PA que se han producido, son menores al aumentar la conductancia de los canales de *N a<sup>V</sup>* 1*.*6, y por consiguiente, en el mismo tiempo se dispararán un mayor número de PA cuando presenten valores superiores de esta conductancia.

### **Capítulo 6**

### **Conclusiones**

#### **6.1 Conclusiones del estudio**

En este trabajo se ha realizado un estudio sobre la excitabilidad de las neuronas DRG mediante el desarrollo de diversos códigos *software*. En este se han seguido dos protocolos de estimulación, con los que se han calculado los diferentes resultados y se han expuesto en forma de tablas y gráficas.

En primer lugar, aplicando el primer protocolo de estimulación, donde se administran varios estímulos de corta duración, se han obtenido curvas de excitabilidad en función de la variación de la expresión de los distintos canales. Esto se ha realizado gracias a la implementación de un método iterativo, de forma que el tiempo de cómputo empleado se ha reducido en gran medida. Los resultados obtenidos a partir de este se han comparado con otro código, donde se aplica el denominado método "manual", de forma que se ha comprobado su correcto funcionamiento. Gracias a esto, se han observado pequeñas diferencias en los resultados obtenidos de ambos códigos, que se pueden atribuir a la diferencia en el error que se ha determinado en cada uno de ellos, el cual es mayor en el caso del método "manual".

En segundo lugar, se ha empleado otro código *software* que sigue el segundo protocolo de estimulación, donde se aplica un único estímulo de larga duración. Mediante este se han podido obtener gráficas de las intensidades de estímulo requeridas en función del factor multiplicativo de cada canal, se ha hecho un pequeño análisis sobre la excitabilidad cuando se modificaban factores multiplicativos de distintos canales al mismo tiempo y se ha realizado un estudio sobre la autoexcitabilidad de este tipo de neuronas.

En cuanto a la excitabilidad de las neuronas DRG, se puede observar que las principales corrientes que influyen en el disparo del PA y en mantener su morfología de manera adecuada, son la  $I_{N_{a_V}1.7}$ , la  $I_{K_V1.1}$  y la  $I_{K_V1.2}$ . Por lo tanto, estas corrientes son las que se encuentran más involucradas en su excitabilidad. De este modo, si se pretende variar la excitabilidad de la neurona, tanto si se requiere aumentarla como si lo que se quiere es disminuirla, se deberán modificar estas intensidades. Para ello, lo que se ha de conseguir es alterar la expresión de los canales iónicos por los que se generan estas corrientes.

Esta variación en el nivel de expresión de los distintos canales es la que se ha analizado mediante la implementación de estos códigos de *software*, mediante los que se ha podido concluir que para aumentar la excitabilidad de las neuronas DRG, se ha de intentar incrementar la expresión de los canales de  $N_{qV}1.7$  y disminuir la expresión de los canales de *K<sup>V</sup>* 1*.*1 y *K<sup>V</sup>* 1*.*2. Sin embargo, no es posible aumentar o reducir la expresión de estos canales de forma muy abrupta, puesto que si se realiza de esta manera, en muchas ocasiones no se consigue disparar un PA adecuadamente. Esto ocurre debido a que cuando se cambia la expresión de los canales, cabe la posibilidad de que la neurona no sea capaz de repolarizarse. Por ello, es necesario comprobar que el potencial de membrana calculado corresponda con un PA correcto, ya que es posible que los picos que se han obtenido mediante los códigos no presenten una forma que concuerde con un PA.

De esta manera, también se han calculado de manera aproximada los resultados más favorables para aumentar la excitabilidad de la neurona. Esto se ha conseguido modificando la expresión de estos tres tipos de canales al mismo tiempo, obteniendo un valor de 1*µA*/*cm*<sup>2</sup> como mínima intensidad de estímulo que se necesita para excitar a la neurona. Esto es posible cuando el valor del factor multiplicativo de los canales de *N a<sup>V</sup>* 1*.*7 es de 1.5, el de los canales de *K<sup>V</sup>* 1*.*1 es igual a 0.7 y tiene un valor de 0.8 para el factor de los canales de  $K_V$ 1.2.

Además, en referencia a la autoexcitabilidad de las neuronas DRG, se ha concluido que esta se presenta a causa de los canales de *N a<sup>V</sup>* 1*.*6, ya que el valor de su conductancia es el que determina si se autodispara el PA o si por el contrario necesita un estímulo externo para poder dispararse. De esta forma, tras estudiar los diferentes casos, se ha llegado a la conclusión de que esta capacidad de autoexcitación comienza en condiciones normales cuando la conductancia es mayor de 2.2*mS*/*cm*<sup>2</sup> , también siendo posible encontrarse presente cuando la expresión de estos canales es superior a la normal.

#### **6.2 Limitaciones y trabajo futuro**

Seguidamente, se comentarán las limitaciones que presenta este trabajo. En primer lugar, se han encontrado algunos resultados sorprendentes, como es el caso de las intensidades de estímulo requeridas para excitar la neurona cuando se modifica la expresión de los canales de *N a<sup>V</sup>* 1*.*8. En este caso se muestra que las corrientes que se han obtenido con un factor multiplicativo para estos canales de 0.1 son menores que las conseguidas con un factor de 2, hecho que en un principio discrepa de lo que se plantearía teóricamente. No obstante este resultado sorprendente, al tratarse de diferencias que son bastante reducidas, se puede considerar que no alteran el resultado final.

En segundo lugar, tampoco se ha podido llevar a cabo que el código *software* identificara automáticamente aquellos potenciales de membrana que presentan picos máximos positivos que no se consideran PA, dado que su morfología no corresponde con la de estos. Este suceso ocurre mayoritariamente cuando la modificación de la expresión de los canales iónicos es bastante abrupta. En este caso, el *software* los reconoce como PA, siendo incapaz de diferenciarlos con estos. De este modo, es importante visualizar el potencial de membrana respecto del tiempo, para comprobar que las intensidades que se determinan como límite capaces de excitar a la célula, estén dispararando realmente PA.

Por ello, los posibles trabajos futuros podrían ir encaminados en conseguir interpretar de forma adecuada el problema que ha surgido al calcular las intensidades de estímulo al variar el factor multiplicativo de los canales  $N a_V 1.8$  y/o automatizar el proceso de identificación y diferenciación de los falsos PA, junto con encontrar la explicación a su aparición.

Además, también se podría estudiar la implementación de los canales de sodio bacteriano (NaChBac), mediante los que se puede alterar la expresión de los iones de *N a*<sup>+</sup> de manera exógena en las neuronas que han sido dañadas. De esta manera, se sugiere realizar un estudio sobre la excitabilidad de las neuronas DRG donde también se modifique la expresión de estos canales y poder observar su comportamiento frente a esta variación.

### **Referencias bibliográficas**

- Amir, R., & Devor, M. (2003). Electrical excitability of the soma of sensory neurons is required for spike invasion of the soma, but not for through-conduction. *Biophysical journal*, *84*(4), 2181-2191.
- Besson, J.-M., & Chaouch, A. (1987). Peripheral and spinal mechanisms of nociception. *Physiological reviews*, *67*(1), 67-186.
- Brown, A., & Weaver, L. C. (2012). The dark side of neuroplasticity. *Experimental neurology*, *235*(1), 133-141.
- Castillo, G. D., & de Jorge, J. L. V. (2015). *Anatomı́a y fisiologı́a del sistema nervioso central*. Fundación Univ. San Pablo.
- D'amico, J. M., Condliffe, E. G., Martins, K. J., Bennett, D. J., & Gorassini, M. A. (2014). Recovery of neuronal and network excitability after spinal cord injury and implications for spasticity. *Frontiers in integrative neuroscience*, *8*, 36.
- Davidoff, R. A. (2003). Spinal Roots. *Encyclopedia of the Neurological Sciences*, 373-375.
- Diferencia entre neurona y neuroglía. (2021). [https://www.psycolab.com/diferencia-entre](https://www.psycolab.com/diferencia-entre-neurona-y-neuroglia/)[neurona-y-neuroglia/](https://www.psycolab.com/diferencia-entre-neurona-y-neuroglia/)
- Eldahan, K. C., & Rabchevsky, A. G. (2018). Autonomic dysreflexia after spinal cord injury: Systemic pathophysiology and methods of management. *Autonomic Neuroscience*, *209*, 59-70.
- Fang, X., Djouhri, L., McMullan, S., Berry, C., Waxman, S. G., Okuse, K., & Lawson, S. N. (2006). Intense isolectin-B4 binding in rat dorsal root ganglion neurons distinguishes C-fiber nociceptors with broad action potentials and high Nav1. 9 expression. *Journal of Neuroscience*, *26*(27), 7281-7292.
- Ferreres, A. R., & de Neurofisiologı́a, C. I. (2020). Anatomı́a del sistema nervioso humano.
- Ferrero, J. M. (2021). *Apuntes bioelectricidad*, Universidad Politécnica de Valencia. Curso 2020-2021.
- Gomes, T. S. C. (2005). Sistema nervioso autónomo. *Fisiologia SNA*, 1-25.
- Hodgkin, A. L., & Huxley, A. F. (1952). A quantitative description of membrane current and its application to conduction and excitation in nerve. *The Journal of Physiology*, *117*, 500-544.
- Kandel, E., Schwartz, J., & Jessell, T. (2013). *Principles of Neuronal Science (5a)*. McGraw-Hill.
- Kasper, D., Fauci, A., Hauser, S., Longo, D., Jameson, J., & Loscalzo, J. (2015). *Harrison's principles of internal medicinen (19a)*. McGraw-Hill.
- López Sánchez, N. (2022). *Study of the action potenctial of DRG neurons using computational population models*, Trabajo Final de Grado. Universidad Politécnica de Valencia. Curso 2021-2022.
- Malmivuo, J., Plonsey, R., et al. (1995). *Bioelectromagnetism: principles and applications of bioelectric and biomagnetic fields*. Oxford University Press, USA.
- Marcus, E. M., & Jacobson, S. (2012). *Integrated neuroscience: A clinical problem solving approach*. Springer Science & Business Media.
- Mas, M. J. (2014). Sinapsis: ¿sabes como se conectan tus neuronas? [https://neuropediatra.](https://neuropediatra.org/2014/06/04/sinapsis-neuronal/) [org/2014/06/04/sinapsis-neuronal/](https://neuropediatra.org/2014/06/04/sinapsis-neuronal/)
- Nascimento, A. I., Mar, F. M., & Sousa, M. M. (2018). The intriguing nature of dorsal root ganglion neurons: Linking structure with polarity and function. *Progress in neurobiology*, *168*, 86-103.
- Navarro, X. (2002). Fisiologı́a del sistema nervioso autónomo. *Revista Neurológica*, *35*(6), 553-562.
- Pannese, E., & Pannese, E. (2015). IV. Different Types of Neuron. *Neurocytology: Fine Structure of Neurons, Nerve Processes, and Neuroglial Cells*, 25-34.
- Puche, V. (2021). *Modelado y simulación de neuronas DRG cultivadas*, Trabajo Final de Máster. Universidad Politécnica de Valencia. Curso 2020-2021.
- Purves, D., Augustine, G. J., Fitzpatrick, D., Hall, W., LaMantia, A., McNamara, J. O., & Williams, S. M. (2010). *Neurociencia*. Editorial Ḿdica Panamericana.
- Romero, L. V. (2015). *Anatomı́a y Fisiologı́a del sistema nervioso*. XinXii.
- Silverman, J., & Kruger, L. (1990). Selective neuronal glycoconjugate expression in sensory and autonomic ganglia: relation of lectin reactivity to peptide and enzyme markers. *Journal of neurocytology*, *19*(5), 789-801.
- Stucky, C. L. (2007). IB4-Positive Neurons, Role in Inflammatory Pain. En R. F. Schmidt & W. D. Willis (Eds.), *Encyclopedia of Pain* (pp. 952-955). Springer Berlin Heidelberg. [https://doi.org/10.1007/978-3-540-29805-2\\_1855](https://doi.org/10.1007/978-3-540-29805-2_1855)
- Tortora, G. J., & Derrickson, B. H. (2008). *Principles of anatomy and physiology*. John Wiley & Sons.
- W.H.O. (2013). Spinal cord injury. [https://www.who.int/es/news-room/fact-sheets/](https://www.who.int/es/news-room/fact-sheets/detail/spinal-cord-injury) [detail/spinal-cord-injury](https://www.who.int/es/news-room/fact-sheets/detail/spinal-cord-injury)
- Wood, J. N. (2020). *The Oxford handbook of the neurobiology of pain*. Oxford University Press.
- Zheng, Y., Liu, P., Bai, L., Trimmer, J. S., Bean, B. P., & Ginty, D. D. (2019). Deep sequencing of somatosensory neurons reveals molecular determinants of intrinsic physiological properties. *Neuron*, *103*(4), 598-616.

**Parte II**

**Presupuesto**

### **Presupuesto**

Por último, en este apartado se ha calculado el presupuesto que corresponde a la realización de este Trabajo de Fin de Grado. Este se ha llevado a cabo teniendo en cuenta, en primer lugar, el coste del personal que ha participado y en segundo lugar, se ha hecho referencia al coste debido a los distintos materiales y recursos necesarios en este estudio.

#### **Coste de personal**

Para comenzar, se ha realizado una pequeña evaluación económica sobre el coste del personal, que hace referencia a las retribuciones económicas consideradas para los participantes en esta investigación. Esto se ha calculado teniendo en cuenta las horas de trabajo realizadas por cada uno de los participantes. Estos han sido una estudiante del grado en ingeniería biomédica y un doctor en ingeniería industrial, quien ha supervisado el estudio y ha sido su tutor en este trabajo. Por lo tanto, el coste de personal se puede calcular como el producto entre las horas empleadas de cada uno de ellos y el valor del coste unitario. Este último se ha basado en un salario básico variable en función del cargo profesional. Este cálculo se muestra en la tabla siguiente (Tabla 6.1).

| Perfil profesional                      |                   | Coste unitario   Horas empleadas | Coste total    |
|-----------------------------------------|-------------------|----------------------------------|----------------|
| Estudiante en Ingeniería Biomédica      | $13.24 \text{ }€$ | 360h                             | $4,766.40 \in$ |
| Doctor en Ingeniería Industrial (tutor) | $29.23 \in$       | 60 <sub>h</sub>                  | $1,753.80 \in$ |
| <b>TOTAL</b>                            |                   |                                  | $6,520.20 \in$ |

**Tabla 6.1:** Cálculo del coste de personal en el estudio realizado.

#### **Coste de ejecución**

A continuación, se ha calculado el coste de ejecución, que hace referencia al coste asociado a los diferentes materiales y recursos que se han empleado al realizar este trabajo. Para ello, se ha relacionado la duración con el tiempo que se ha utilizado cada recurso. En este proyecto se han empleado diferentes tipos de recursos, pudiendo clasificarse en recursos de *software* o de *hardware*, por lo que para la duración considerada para el primero, se ha utilizado el coste de licencia en el periodo usado y para el segundo, se ha considerado su tiempo de vida útil. Estos cálculos se muestran en las tablas 6.2 y 6.3.

| Recurso       | Coste<br>unitario | Cantidad | Duración<br>de licencia | Tiempo<br>de uso | Coste<br>total |
|---------------|-------------------|----------|-------------------------|------------------|----------------|
| MATLAB R2020b | $860.00 \in$      |          | 1 año                   | 12 meses         | $860.00 \in$   |
| Overleaf      | $0.00 \in$        |          | 1 año                   | 6 meses          | $0.00 \in$     |
| <b>TOTAL</b>  |                   |          |                         |                  | $860.00 \in$   |

**Tabla 6.2:** Cálculo del coste del *software* utilizado en este proyecto.

**Tabla 6.3:** Cálculo del coste del *hardware* utilizado en este proyecto.

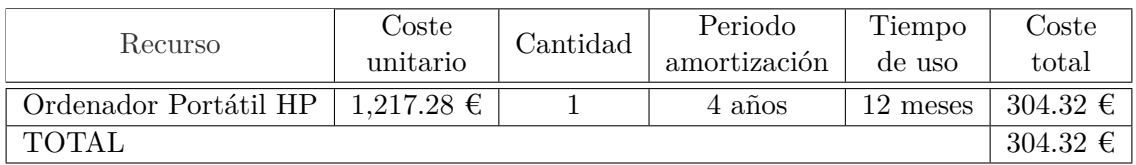

#### **Coste total del proyecto**

Finalmente, en la Tabla 6.4 se exponen los cálculos totales una vez juntados el coste de personal y el coste de ejecución, es decir, el proveniente del *software* y el *hardware* utilizados.

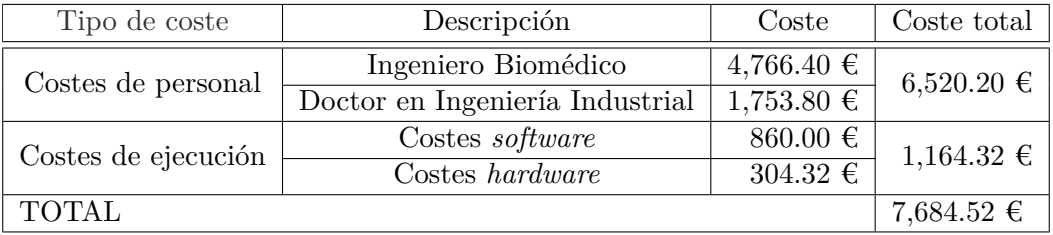

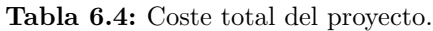

### **Parte III**

### **Anexos**

# **Anexo 1**

| Canal iónico        | Factor Multiplicativo | Duración estímulo        | Intensidad estímulo          |
|---------------------|-----------------------|--------------------------|------------------------------|
| Todos               | $\mathbf{1}$          | 0.1 <sub>ms</sub>        | $-295.4 \mu A/cm^2$          |
| Todos               | $\mathbf{1}$          | 0.2ms                    | $-148.6 \mu A/cm^2$          |
| Todos               | $\mathbf{1}$          | 0.5 <sub>ms</sub>        | $-60.8 \mu A/cm^2$           |
| Todos               | $\mathbf{1}$          | 1ms                      | $-31.8 \mu A/cm^2$           |
| Todos               | $\,1$                 | 2ms                      | $-18.0 \mu A/cm^2$           |
| <b>Todos</b>        | $\mathbf{1}$          | 5ms                      | $-11.9 \mu A/cm^2$           |
| Todos               | $\overline{1}$        | 10ms                     | $-9.5 \mu A/cm^2$            |
| Todos               | $\mathbf{1}$          | 15ms                     | $-6.2 \mu A/cm^2$            |
| <b>Todos</b>        | $\mathbf{1}$          | 20ms                     | $-4.7 \mu A/cm^2$            |
| Na <sub>V</sub> 1.7 | 0.1                   | 0.1 <sub>ms</sub>        | $-383.5 \mu A/cm^2$          |
| Na <sub>V</sub> 1.7 | 0.1                   | 0.2ms                    | $-193.2 \mu A/cm^2$          |
| Na <sub>V</sub> 1.7 | 0.1                   | 0.5ms                    | $-79.5 \mu A/cm^2$           |
| $N a_V 1.7$         | 0.1                   | 1ms                      | $-42.2 \mu A/cm^2$           |
| Na <sub>V</sub> 1.7 | 0.1                   | 2ms                      | $-25.3 \mu A/cm^2$           |
| Na <sub>V</sub> 1.7 | 0.1                   | 5ms                      | $-19.6 \mu A/cm^2$           |
| $N a_V 1.7$         | 0.1                   | 10ms                     | $-13.7 \mu A/cm^2$           |
| Na <sub>V</sub> 1.7 | 0.1                   | 15ms                     | $-9~\mu A/cm^2$              |
| Na <sub>V</sub> 1.7 | 0.1                   | 20ms                     | $-6.6 \mu A/cm^2$            |
| $N a_V 1.7$         | $\overline{2}$        | 0.1 <sub>ms</sub>        | $-274.4 \mu A/cm^2$          |
| NaV1.7              | $\overline{2}$        | 0.2ms                    | $-138 \mu A/cm^2$            |
| Na <sub>V</sub> 1.7 | $\overline{2}$        | $0.5$ ms                 | $-56.4 \mu A/cm^2$           |
| $NaV1.\overline{7}$ | $\overline{2}$        | 1ms                      | $-29.8 \mu A/cm^2$           |
| $N a_V 1.7$         | $\overline{2}$        | 2ms                      | $-16.7 \mu A/cm^2$           |
| $N a_V 1.7$         | $\overline{2}$        | 5ms                      | $-11.0 \mu A/cm^2$           |
| Na <sub>V</sub> 1.7 | $\overline{2}$        | $\overline{1}0\text{ms}$ | $-10.5 \ \mu A/cm^2$         |
| Na <sub>V</sub> 1.7 | $\overline{2}$        | 15ms                     | $-7.8 \mu A/cm^2$            |
| $N a_V 1.7$         | $\overline{2}$        | 20ms                     | $-5.5 \mu A/cm^2$            |
| $N a_V 1.8$         | $\overline{0.1}$      | $\overline{0.1}$ ms      | $-282.4 \mu A/cm^2$          |
| Na <sub>V</sub> 1.8 | 0.1                   | 0.2ms                    | $-142.0 \mu A/cm^2$          |
| Na <sub>V</sub> 1.8 | 0.1                   | 0.5ms                    | $-58.0 \mu A/cm^2$           |
| $N a_V 1.8$         | 0.1                   | 1 <sub>ms</sub>          | $-30.4 \mu A/cm^2$           |
| $N a_V 1.8$         | 0.1                   | $2\mathrm{ms}$           | $-17.0 \mu A/cm^2$           |
| Na <sub>V</sub> 1.8 | 0.1                   | 5ms                      | $-10.4 \mu A/cm^2$           |
| Na <sub>V</sub> 1.8 | 0.1                   | 10ms                     | $-8.0 \mu A/cm^2$            |
| $N a_V 1.8$         | 0.1                   | 15ms                     | $-6.1 \overline{\mu A/cm^2}$ |
| $N a_V 1.8$         | 0.1                   | 20ms                     | -4.3 $\mu \overline{A/cm^2}$ |

**Tabla 6.5:** Intensidades de estímulo mediante el método "manual" (Primera parte).

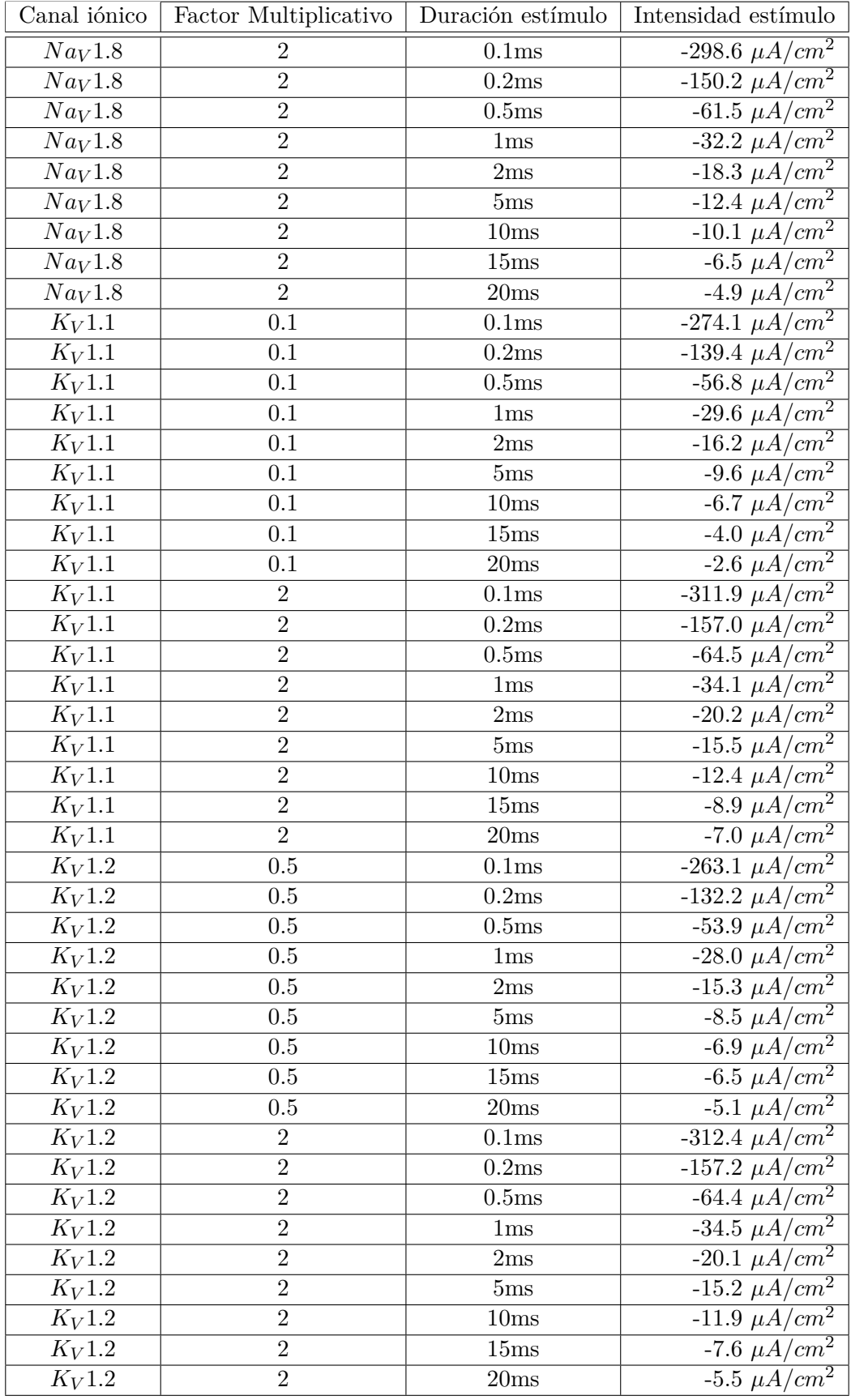

**Tabla 6.6:** Intensidades de estímulo mediante el método "manual" (Segunda parte).

| Canal iónico        | Factor Multiplicativo | Duración estímulo          | Intensidad estímulo |
|---------------------|-----------------------|----------------------------|---------------------|
| $\overline{K_V1.3}$ | $\overline{0.1}$      | 0.1 <sub>ms</sub>          | $-295.5 \mu A/cm^2$ |
| $K_V1.3$            | 0.1                   | $\overline{0.2}$ ms        | $-148.6 \mu A/cm^2$ |
| $K_V1.3$            | 0.1                   | $\overline{0.5}$ ms        | $-60.8 \mu A/cm^2$  |
| $K_V1.3$            | 0.1                   | 1ms                        | $-32.3 \mu A/cm^2$  |
| $K_V1.3$            | 0.1                   | 2ms                        | $-18.0 \mu A/cm^2$  |
| $K_V1.3$            | 0.1                   | $5\mathrm{ms}$             | $-12.3 \mu A/cm^2$  |
| $K_V1.3$            | 0.1                   | $\overline{10}\text{ms}$   | $-9.5 \mu A/cm^2$   |
| $K_V1.3$            | 0.1                   | $\overline{15}$ ms         | $-6.2 \mu A/cm^2$   |
| $K_V1.3$            | 0.1                   | 20ms                       | $-4.8 \mu A/cm^2$   |
| $K_V1.3$            | $\overline{2}$        | 0.1 <sub>ms</sub>          | $-295.3 \mu A/cm^2$ |
| $K_V1.3$            | $\overline{2}$        | $\overline{0.2} \text{ms}$ | $-148.5 \mu A/cm^2$ |
| $K_V1.3$            | $\overline{2}$        | $\overline{0.5} \text{ms}$ | $-60.7 \mu A/cm^2$  |
| $K_V1.3$            | $\overline{2}$        | 1ms                        | $-31.8 \mu A/cm^2$  |
| $K_V1.3$            | $\overline{2}$        | 2ms                        | $-18.0 \mu A/cm^2$  |
| $K_V1.3$            | $\overline{2}$        | $\overline{5}$ ms          | $-11.9 \mu A/cm^2$  |
| $K_V1.3$            | $\overline{2}$        | $\overline{1}0\text{ms}$   | $-9.4 \mu A/cm^2$   |
| $K_V1.3$            | $\overline{2}$        | $\overline{15} \text{ms}$  | $-6.2 \mu A/cm^2$   |
| $K_V1.3$            | $\overline{2}$        | 20ms                       | $-4.7 \mu A/cm^2$   |
| $K_V1.4$            | 0.1                   | 0.1 <sub>ms</sub>          | $-178.0 \mu A/cm^2$ |
| $K_V1.4$            | 0.1                   | $\overline{0.2} \text{ms}$ | $-89.3 \mu A/cm^2$  |
| $K_V1.4$            | 0.1                   | 0.5 <sub>ms</sub>          | $-36.2 \mu A/cm^2$  |
| $K_V1.4$            | 0.1                   | 1ms                        | $-18.5 \mu A/cm^2$  |
| $K_V1.4$            | 0.1                   | 2ms                        | $-9.7 \mu A/cm^2$   |
| $K_V1.4$            | 0.1                   | 5ms                        | $-4.5 \mu A/cm^2$   |
| $K_V1.4$            | 0.1                   | $\overline{10}$ ms         | $-2.8 \mu A/cm^2$   |
| $K_V1.4$            | 0.1                   | 15ms                       | $-2.2 \mu A/cm^2$   |
| $K_V1.4$            | 0.1                   | $20\mathrm{ms}$            | $-2.0 \mu A/cm^2$   |
| $K_V1.4$            | $\overline{2}$        | $\overline{0.1}$ ms        | $-411.3 \mu A/cm^2$ |
| $K_V1.4$            | $\overline{2}$        | 0.2ms                      | $-210.0 \mu A/cm^2$ |
| $K_V1.4$            | $\overline{2}$        | 0.5ms                      | $-87.8 \mu A/cm^2$  |
| $K_V1.4$            | $\overline{2}$        | 1ms                        | $-48.8 \mu A/cm^2$  |
| $K_V1.4$            | $\overline{2}$        | 2ms                        | $-39.5 \mu A/cm^2$  |
| $K_V1.4$            | $\overline{2}$        | 5ms                        | $-38.3 \mu A/cm^2$  |
| $K_V1.4$            | $\overline{2}$        | 10ms                       | $-29.4 \mu A/cm^2$  |
| $K_V1.4$            | $\overline{2}$        | $\overline{15}$ ms         | $-15.3 \mu A/cm^2$  |
| $K_V1.4$            | $\overline{2}$        | $20\mathrm{ms}$            | $-9.5 \mu A/cm^2$   |

**Tabla 6.7:** Intensidades de estímulo mediante el método "manual" (Tercera parte).

# **Anexo 2**

| Canal iónico        | Factor Multiplicativo | $\overline{\text{Duración}}$ estímulo | Intensidad estímulo     |
|---------------------|-----------------------|---------------------------------------|-------------------------|
| Todos               | $\mathbf{1}$          | 0.1ms                                 | $-298.0713 \mu A/cm^2$  |
| Todos               | $\mathbf{1}$          | 0.2ms                                 | $-149.8901 \mu A/cm^2$  |
| Todos               | $\mathbf{1}$          | 0.5ms                                 | $-61.2842 \mu A/cm^2$   |
| Todos               | $\mathbf{1}$          | 1ms                                   | $-31.7969 \mu A/cm^2$   |
| Todos               | $\mathbf{1}$          | 2ms                                   | $-18.2837 \mu A/cm^2$   |
| Todos               | $\mathbf{1}$          | 5ms                                   | $-12.2522 \mu A/cm^2$   |
| Todos               | $\mathbf{1}$          | 10ms                                  | $-10.4504 \mu A/cm^2$   |
| Todos               | $\mathbf{1}$          | 20ms                                  | $-4.9727 \ \mu A/cm^2$  |
| Na <sub>V</sub> 1.7 | 0.1                   | 0.1 <sub>ms</sub>                     | $-387.5244 \mu A/cm^2$  |
| Na <sub>V</sub> 1.7 | 0.1                   | 0.2ms                                 | $-194.7510 \mu A/cm^2$  |
| Na <sub>V</sub> 1.7 | 0.1                   | 0.5ms                                 | $-80.3345 \mu A/cm^2$   |
| $N a_V 1.7$         | 0.1                   | 1ms                                   | $-42.7173 \mu A/cm^2$   |
| $N a_V 1.7$         | 0.1                   | 2ms                                   | $-25.3040 \mu A/cm^2$   |
| Na <sub>V</sub> 1.7 | 0.1                   | 5ms                                   | $-19.5471 \mu A/cm^2$   |
| Na <sub>V</sub> 1.7 | 0.1                   | 10ms                                  | $-13.6475 \mu A/cm^2$   |
| $N a_V 1.7$         | 0.1                   | 20ms                                  | $-6.5547 \mu A/cm^2$    |
| Na <sub>V</sub> 1.7 | $\overline{2}$        | 0.1 <sub>ms</sub>                     | $-276.6235 \mu A/cm^2$  |
| Na <sub>V</sub> 1.7 | $\overline{2}$        | 0.2ms                                 | $-139.0869 \mu A/cm^2$  |
| $N a_V 1.7$         | $\overline{2}$        | 0.5 <sub>ms</sub>                     | $-56.3403 \mu A/cm^2$   |
| $N a_V 1.7$         | $\overline{2}$        | 1ms                                   | $-29.6765 \mu A/cm^2$   |
| Na <sub>V</sub> 1.7 | $\overline{2}$        | 2ms                                   | $-16.7346 \mu A/cm^2$   |
| Na <sub>V</sub> 1.7 | $\overline{2}$        | 5ms                                   | $-10.9448 \mu A/cm^2$   |
| $N a_V 1.7$         | $\overline{2}$        | 10ms                                  | $-10.4614 \ \mu A/cm^2$ |
| $N a_V 1.7$         | $\overline{2}$        | 20ms                                  | $-5.4297 \mu A/cm^2$    |

**Tabla 6.8:** Intensidades de estímulo mediante el método iterativo (Primera parte).

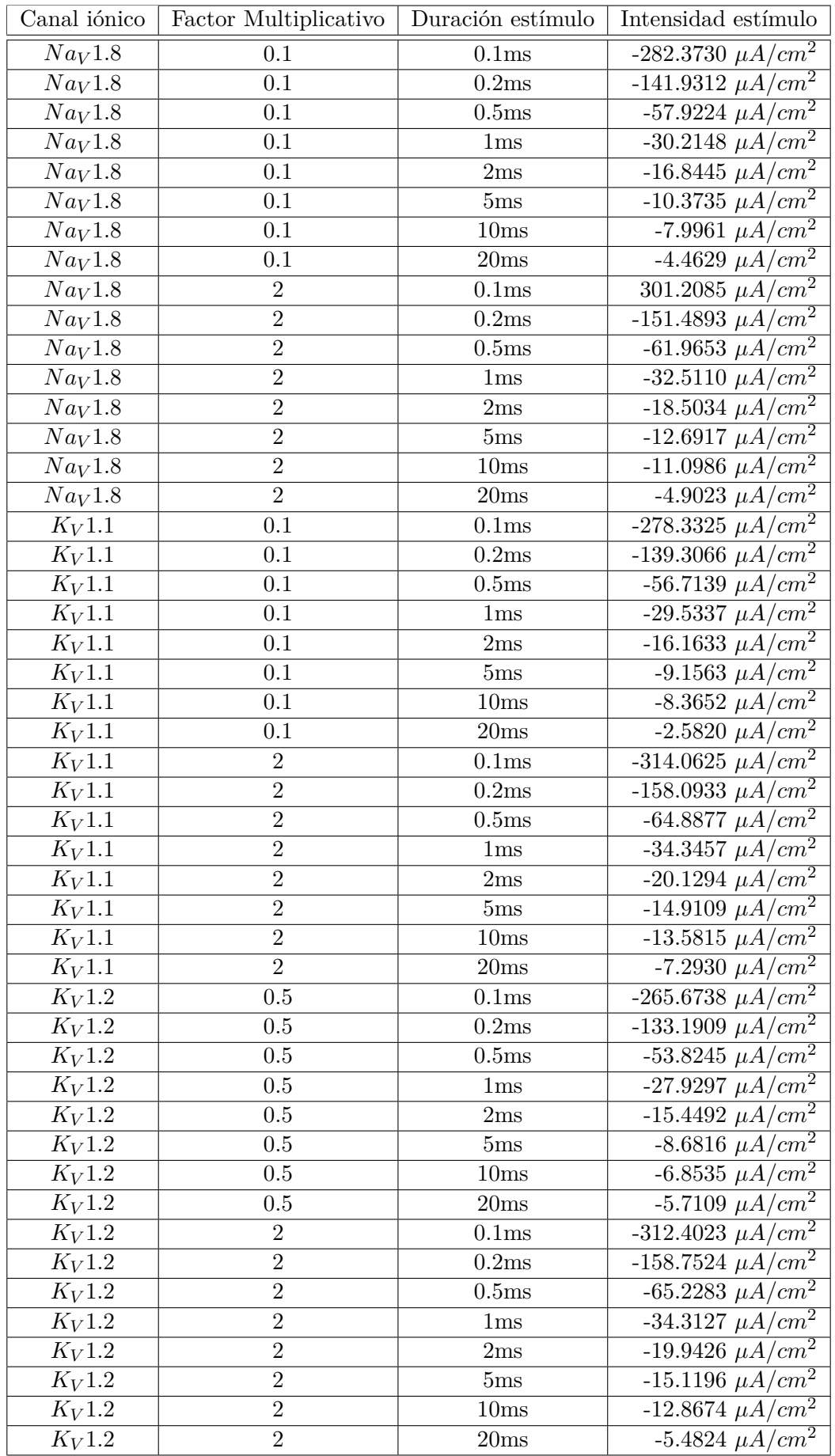

**Tabla 6.9:** Intensidades de estímulo mediante el método iterativo (Segunda parte).

| Canal iónico        | Factor Multiplicativo | Duración estímulo | Intensidad estímulo      |
|---------------------|-----------------------|-------------------|--------------------------|
| $K_V1.3$            | 0.1                   | 0.1 <sub>ms</sub> | $-298.1445 \ \mu A/cm^2$ |
| $K_V1.3$            | 0.1                   | 0.2ms             | $-149.9390 \mu A/cm^2$   |
| $K_V1.3$            | 0.1                   | 0.5ms             | $-61.3062 \mu A/cm^2$    |
| $K_V1.3$            | 0.1                   | 1ms               | $-32.1375 \mu A/cm^2$    |
| $K_V1.3$            | 0.1                   | 2ms               | $-18.2178 \ \mu A/cm^2$  |
| $K_V1.3$            | 0.1                   | 5ms               | $-12.2632 \mu A/cm^2$    |
| $K_V1.3$            | 0.1                   | 10ms              | $-10.5054 \mu A/cm^2$    |
| $K_V1.3$            | 0.1                   | 20ms              | $-4.9902 \mu A/cm^2$     |
| $K_V1.3$            | $\overline{2}$        | 0.1 <sub>ms</sub> | -297.9857 $\mu A/cm^{2}$ |
| $K_V1.3$            | $\overline{2}$        | 0.2ms             | $-149.8535 \mu A/cm^2$   |
| $K_V1.3$            | $\overline{2}$        | 0.5ms             | $-61.2732 \mu A/cm^2$    |
| $K_V1.3$            | $\overline{2}$        | 1ms               | $-31.7859 \mu A/cm^2$    |
| $K_V1.3$            | $\overline{2}$        | 2ms               | $18.2727 \,\mu A/cm^2$   |
| $K_V1.3$            | $\overline{2}$        | 5ms               | $-12.2302 \mu A/cm^2$    |
| $K_V1.3$            | $\overline{2}$        | 10ms              | $-10.4065 \mu A/cm^2$    |
| $K_V1.3$            | $\overline{2}$        | 20ms              | $-4.9727 \mu A/cm^2$     |
| $K_V1.4$            | 0.1                   | 0.1 <sub>ms</sub> | $-178.0151 \mu A/cm^2$   |
| $K_V1.4$            | 0.1                   | 0.2ms             | $-89.2773 \mu A/cm^2$    |
| $K_V1.4$            | 0.1                   | 0.5ms             | $-36.1035 \mu A/cm^2$    |
| $K_V1.4$            | 0.1                   | 1ms               | $-18.4375 \mu A/cm^2$    |
| $K_V1.4$            | 0.1                   | 2ms               | $-9.6309 \mu A/cm^2$     |
| $K_V1.4$            | 0.1                   | 5ms               | $-4.4102 \mu A/cm^2$     |
| $\overline{K_V1.4}$ | 0.1                   | 10ms              | $-2.7227 \mu A/cm^2$     |
| $K_V1.4$            | 0.1                   | 20ms              | $-1.9492 \mu A/cm^2$     |
| $K_V1.4$            | $\overline{2}$        | 0.1 <sub>ms</sub> | $-415.3198 \mu A/cm^2$   |
| $K_V1.4$            | $\overline{2}$        | 0.2ms             | $-209.9487 \mu A/cm^2$   |
| $K_V1.4$            | $\overline{2}$        | 0.5ms             | $-87.8052 \mu A/cm^2$    |
| $K_V1.4$            | $\overline{2}$        | 1ms               | $-49.5508 \mu A/cm^2$    |
| $K_V1.4$            | $\overline{2}$        | 2ms               | $-39.4983 \; \mu A/cm^2$ |
| $K_V1.4$            | $\overline{2}$        | 5ms               | $-38.9160 \mu A/cm^2$    |
| $K_V1.4$            | $\overline{2}$        | 10ms              | $-29.3909 \mu A/cm^2$    |
| $K_V1.4$            | $\overline{2}$        | 20ms              | $-12.8564 \mu A/cm^2$    |

**Tabla 6.10:** Intensidades de estímulo mediante el método iterativo (Tercera parte).

# **Anexo 3**

| Canal iónico        | Conductancia            | Factor Multiplicativo | Intensidad estímulo |
|---------------------|-------------------------|-----------------------|---------------------|
| Na <sub>V</sub> 1.6 | $0 \; mS/cm^2$          | 0.1                   | $-1.85 \mu A/cm^2$  |
| Na <sub>V</sub> 1.6 | $0 \ mS/cm^2$           | 1                     | $-1.85 \mu A/cm^2$  |
| $N a_V 1.6$         | $0 \frac{mS}{cm^2}$     | $\overline{2}$        | $-1.85 \mu A/cm^2$  |
| Na <sub>V</sub> 1.6 | $\overline{0\ mS}/cm^2$ | $\overline{5}$        | $-1.85 \mu A/cm^2$  |
| Na <sub>V</sub> 1.6 | $1 \ mS/cm^2$           | 0.1                   | $-1.76 \mu A/cm^2$  |
| $N a_V 1.6$         | $1 \ mS/cm^2$           | 1                     | $-0.97 \mu A/cm^2$  |
| Na <sub>V</sub> 1.6 | $1 \ mS/cm^2$           | $\overline{2}$        | $-0.15 \mu A/cm^2$  |
| Na <sub>V</sub> 1.6 | $1 \ mS/cm^2$           | $\overline{5}$        | $0 \mu A/cm^2$      |
| Na <sub>V</sub> 1.6 | $2 \ mS/cm^2$           | 0.1                   | $-1.67 \mu A/cm^2$  |
| $N a_V 1.6$         | $2 \ mS/cm^2$           | 1                     | $-0.15 \mu A/cm^2$  |
| Na <sub>V</sub> 1.6 | $2 \ mS/cm^2$           | $\overline{2}$        | $0 \mu A/cm^2$      |
| Na <sub>V</sub> 1.6 | $2 \ mS/cm^2$           | $\overline{5}$        | $0 \mu A/cm^2$      |
| Na <sub>V</sub> 1.6 | 6 $mS/cm^2$             | 0.1                   | $-1.32 \mu A/cm^2$  |
| $N a_V 1.6$         | 6 $mS/cm^2$             | 1                     | $0 \mu A/cm^2$      |
| $N a_V 1.6$         | 6 $mS/cm^2$             | $\overline{2}$        | $0 \mu A/cm^2$      |
| Na <sub>V</sub> 1.6 | 6 $mS/cm^2$             | 5                     | $0 \mu A/cm^2$      |

**Tabla 6.11:** Intensidades de estímulo con estimulación larga (Primera parte).

| Canal iónico        | Factor Multiplicativo | Intensidad estímulo |
|---------------------|-----------------------|---------------------|
| Todos               | 1                     | $-1.85 \mu A/cm^2$  |
| Na <sub>V</sub> 1.7 | 0.1                   | $-4.08 \mu A/cm^2$  |
| Na <sub>V</sub> 1.7 | $\overline{2}$        | $-1.45 \mu A/cm^2$  |
| Na <sub>V</sub> 1.8 | 0.1                   | $-1.86 \mu A/cm^2$  |
| $N a_V 1.8$         | 2                     | $-1.84 \mu A/cm^2$  |
| $N a_V 1.8$         | 5                     | $-1.82 \mu A/cm^2$  |
| $K_V1.1$            | 0.1                   | $-0.34 \mu A/cm^2$  |
| $K_V1.1$            | $\overline{2}$        | $-4.27 \mu A/cm^2$  |
| $K_V1.1$            | $\overline{5}$        | $-13.11 \mu A/cm^2$ |
| $K_V1.2$            | 0.7                   | $-1.78 \mu A/cm^2$  |
| $K_V1.2$            | $\overline{2}$        | $-2.02 \mu A/cm^2$  |
| $K_V1.2$            | 5                     | $-2.32 \mu A/cm^2$  |
| $K_V1.3$            | 0.1                   | $-1.85 \mu A/cm^2$  |
| $K_V1.3$            | $\overline{2}$        | $-1.85 \mu A/cm^2$  |
| $K_V1.3$            | 5                     | $-1.85 \mu A/cm^2$  |
| $K_V1.4$            | 0.1                   | $-1.66 \mu A/cm^2$  |
| $K_V1.4$            | $\overline{2}$        | $-2.14 \mu A/cm^2$  |
| $K_V1.4$            | 5                     | $-2.60 \mu A/cm^2$  |

**Tabla 6.12:** Intensidades de estímulo con estimulación larga (Segunda parte).

### **Anexo 4**

| Factor multiplicativo 1  | Factor multiplicativo 2 | Factor multiplicativo 3  | $i$ Excitable? |
|--------------------------|-------------------------|--------------------------|----------------|
| $N a_V 1.7$ factor = 5   | $K_V1.1$ factor = 0.1   |                          | N <sub>o</sub> |
| $NaV1.7$ factor = 3      | $K_V1.1$ factor = 0.1   | $\qquad \qquad -$        | No             |
| $NaV1.7$ factor = 2      | $K_V1.1$ factor = 0.1   |                          | No             |
| $N a_V 1.7$ factor = 2   | $K_V1.1$ factor = 0.5   | $\overline{\phantom{0}}$ | No             |
| $N a_V 1.7$ factor = 1.1 | $K_V1.1$ factor = 0.9   |                          | Sí             |
| $NaV1.7$ factor = 5      | $K_V1.2$ factor = 0.1   | $\overline{a}$           | No             |
| $NaV1.7$ factor = 3      | $K_V1.2$ factor = 0.1   |                          | No             |
| $N a_V 1.7$ factor = 2   | $K_V1.2$ factor = 0.1   | -                        | No             |
| $N a_V 1.7$ factor = 2   | $K_V1.2$ factor = 0.5   |                          | No             |
| $NaV1.7$ factor = 1.1    | $K_V1.2$ factor = 0.9   |                          | Sí             |
| $K_V1.1$ factor = 0.1    | $K_V1.2$ factor = 0.1   |                          | No             |
| $K_V1.1$ factor = 0.5    | $K_V1.2$ factor = 0.1   | $\overline{\phantom{0}}$ | No             |
| $K_V1.1$ factor = 0.1    | $K_V1.2$ factor = 0.5   |                          | No             |
| $K_V1.1$ factor = 0.5    | $K_V1.2$ factor = 0.5   |                          | $\rm No$       |
| $NaV1.7$ factor = 5      | $K_V1.1$ factor = 0.1   | $K_V1.2$ factor = 0.1    | $\rm No$       |
| $N a_V 1.7$ factor = 3   | $K_V1.1$ factor = 0.1   | $K_V1.2$ factor = 0.1    | No             |
| $N a_V 1.7$ factor = 2   | $K_V1.1$ factor = 0.1   | $K_V1.2$ factor = 0.1    | No             |
| $NaV1.7$ factor = 2      | $K_V1.1$ factor = 0.5   | $K_V1.2$ factor = 0.5    | No             |
| $NaV1.7$ factor = 1.1    | $K_V1.1$ factor = 0.9   | $K_V1.2$ factor = 0.9    | Sí             |
| $N a_V 1.7$ factor = 1.5 | $K_V1.1$ factor = 0.9   | $K_V1.2$ factor = 0.9    | Sí             |
| $N a_V 1.7$ factor = 2   | $K_V1.1$ factor = 0.9   | $K_V1.2$ factor = 0.9    | No             |
| $NaV1.7$ factor = 1.5    | $K_V1.1$ factor = 0.7   | $K_V1.2$ factor = 0.9    | Sí             |
| $NaV1.7$ factor = 1.5    | $K_V1.1$ factor = 0.7   | $K_V1.2$ factor = 0.7    | $\rm No$       |
| $N a_V 1.7$ factor = 1.5 | $K_V1.1$ factor = 0.7   | $K_V1.2$ factor = 0.8    | Sí             |

**Tabla 6.13:** Comprobación de la excitabilidad al modificar le expresión de diferentes canales iónicos a la vez.

**Tabla 6.14:** Intensidad de estímulo requerida al modificar le expresión de diferentes canales iónicos a la vez.

| Factor                       | Factor                | Factor                | Intensidad de      |
|------------------------------|-----------------------|-----------------------|--------------------|
| multiplicativo 1             | multiplicativo 2      | multiplicativo 3      | estímulo           |
| $NaV1.7$ factor = 1.1        | $K_V1.1$ factor = 0.9 |                       | $-1.58 \mu A/cm^2$ |
| $NaV1.7$ factor = 1.1        | $K_V1.2$ factor = 0.9 |                       | $-1.77 \mu A/cm^2$ |
| $N_{\rm}a_V1.7$ factor = 1.1 | $K_V1.1$ factor = 0.9 | $K_V1.2$ factor = 0.9 | $-1.56 \mu A/cm^2$ |
| $NaV1.7$ factor = 1.5        | $K_V1.1$ factor = 0.9 | $K_V1.2$ factor = 0.9 | $-1.39 \mu A/cm^2$ |
| $NaV1.7$ factor = 1.5        | $K_V1.1$ factor = 0.7 | $K_V1.2$ factor = 0.9 | $-1.02 \mu A/cm^2$ |
| $NaV1.7$ factor = 1.5        | $K_V1.1$ factor = 0.7 | $K_V1.2$ factor = 0.8 | $-1.00 \mu A/cm^2$ |
## **Anexo 5**

| Canal iónico        | Conductancia             | Frecuencia autodisparo |
|---------------------|--------------------------|------------------------|
| Na <sub>V</sub> 1.6 | $0 \; mS/cm^2$           | 0 Hz                   |
| $Na_V1.6$           | $1 \overline{mS/cm^2}$   | 0 Hz                   |
| $N a_V 1.6$         | $2 \ m\overline{S/cm^2}$ | 0 Hz                   |
| $N a_V 1.6$         | $2.2 \; mS/cm^2$         | 0 Hz                   |
| $Na_V1.6$           | 2.4 $mS/cm^2$            | 1.5941 Hz              |
| Na <sub>V</sub> 1.6 | $2.6 \; mS/cm^2$         | 1.8129 Hz              |
| $N a_V 1.6$         | $2.8 \; mS/cm^2$         | 1.9372 Hz              |
| $N a_V 1.6$         | $3 \ mS/cm^2$            | 2.0268 Hz              |
| Na <sub>V</sub> 1.6 | 3.2 $m\overline{S/cm^2}$ | 2.0977 Hz              |
| $Na_V1.6$           | $3.4 \; mS/cm^2$         | 2.1568 Hz              |
| $N a_V 1.6$         | 3.6 $m\overline{S/cm^2}$ | 2.2076 Hz              |
| Na <sub>V</sub> 1.6 | 3.8 $m\overline{S/cm^2}$ | 2.2524 Hz              |
| $Na_V1.6$           | $4 \ mS/cm^2$            | 2.2924 Hz              |
| $N a_V 1.6$         | $4.2 \; mS/cm^2$         | 2.3287 Hz              |
| $N a_V 1.6$         | 4.4 $mS/cm^2$            | 2.3618 Hz              |
| Na <sub>V</sub> 1.6 | 4.6 $mS/cm^2$            | 2.3924 Hz              |
| $Na_{V}1.6$         | 4.8 $mS/cm^2$            | 2.4208 Hz              |
| $N a_V 1.6$         | $5 \; mS/cm^2$           | 2.4473 Hz              |
| $N a_V 1.6$         | $5.2 \; mS/cm^2$         | 2.4722 Hz              |
| Na <sub>V</sub> 1.6 | $5.4 \; mS/cm^2$         | 2.4955 Hz              |
| Na <sub>V</sub> 1.6 | 5.6 $mS/cm^2$            | 2.5177 Hz              |
| $N a_V 1.6$         | 5.8 $mS/\overline{cm^2}$ | 2.5386 Hz              |
| $N a_V 1.6$         | $6 m\overline{S/cm^2}$   | 2.5585 Hz              |

**Tabla 6.15:** Frecuencias de autosdisparo en función del valor de la conductancia de los canales  $N a_V 1.6$ .